# LuaTEX-ja パッケージ

LuaTEX-ja プロジェクトチーム

2017 年 1 月 23 日

目次

# 第 I [部 ユーザーズマニュアル](#page-4-0) 4

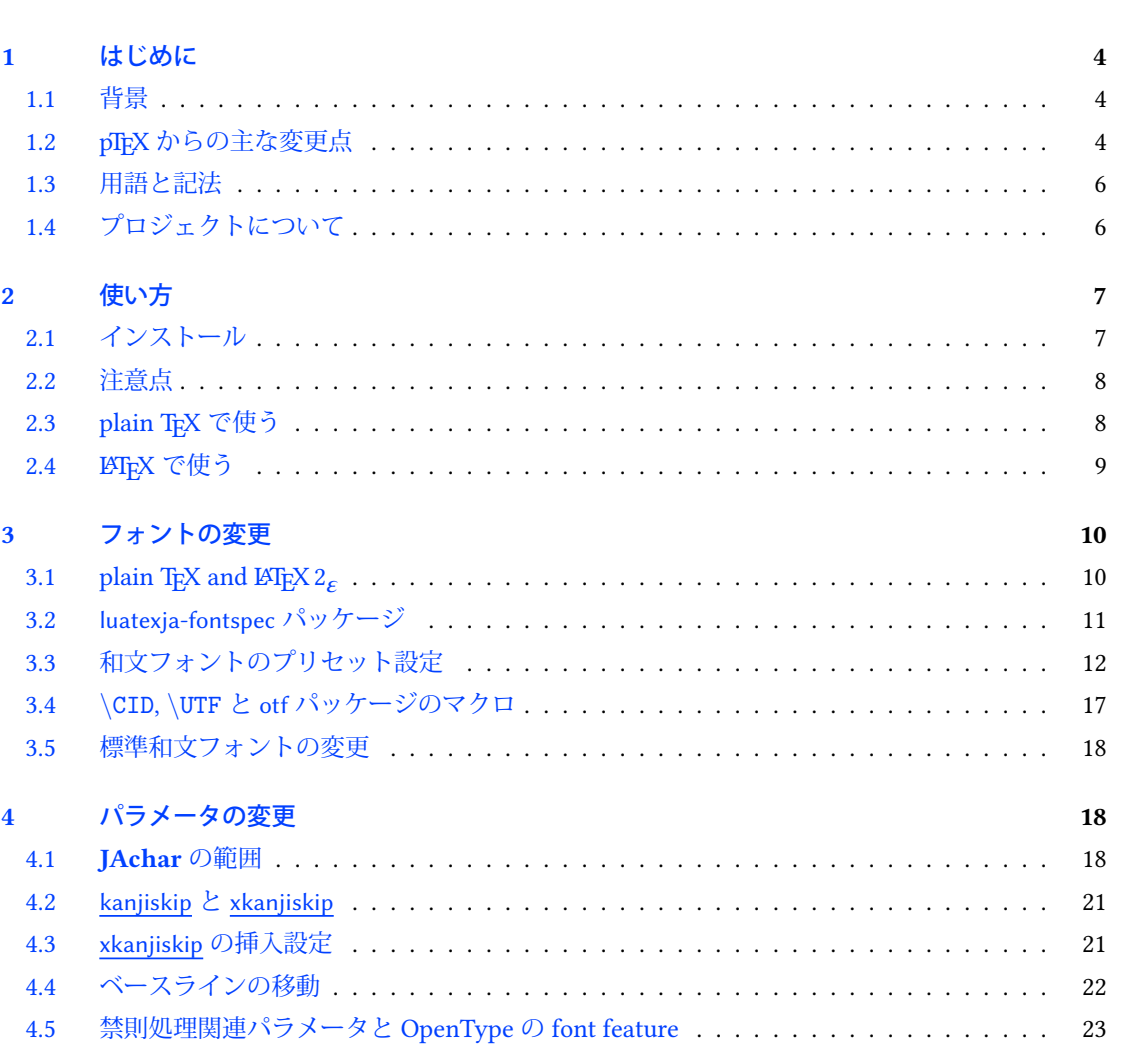

# 第 II [部 リファレンス](#page-24-0) インタイム しゅうしょう しゅうしょく しゅうしょく 24

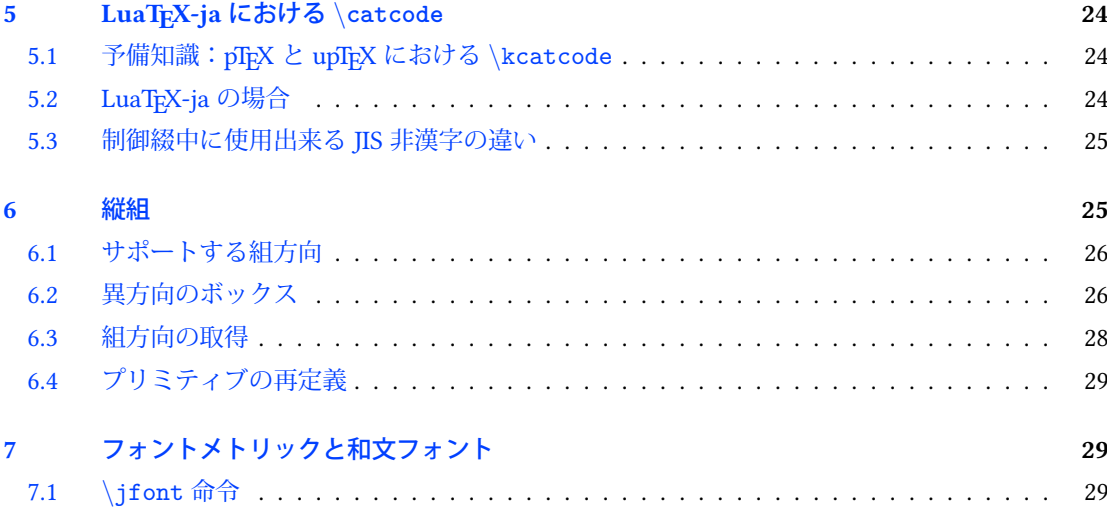

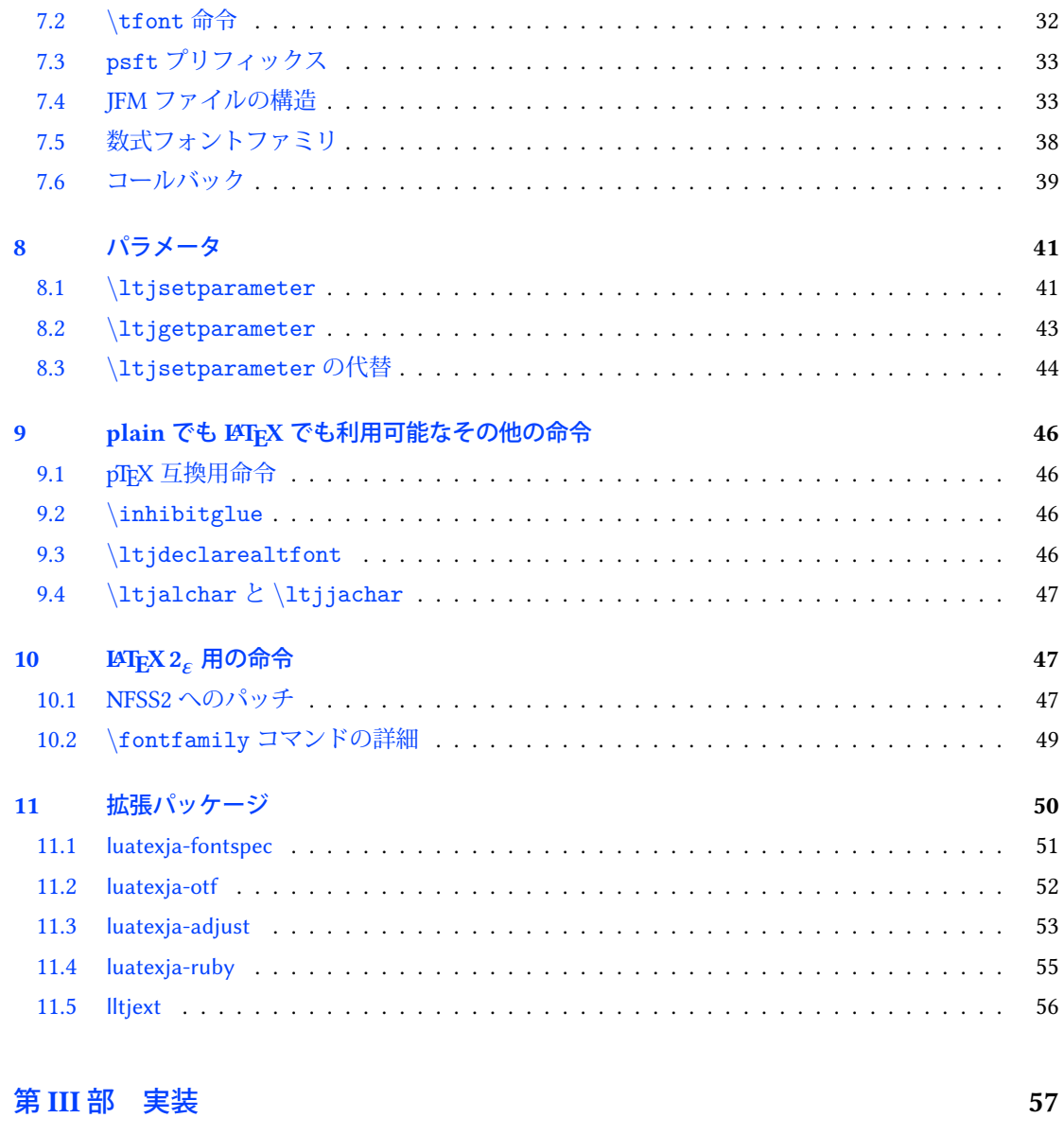

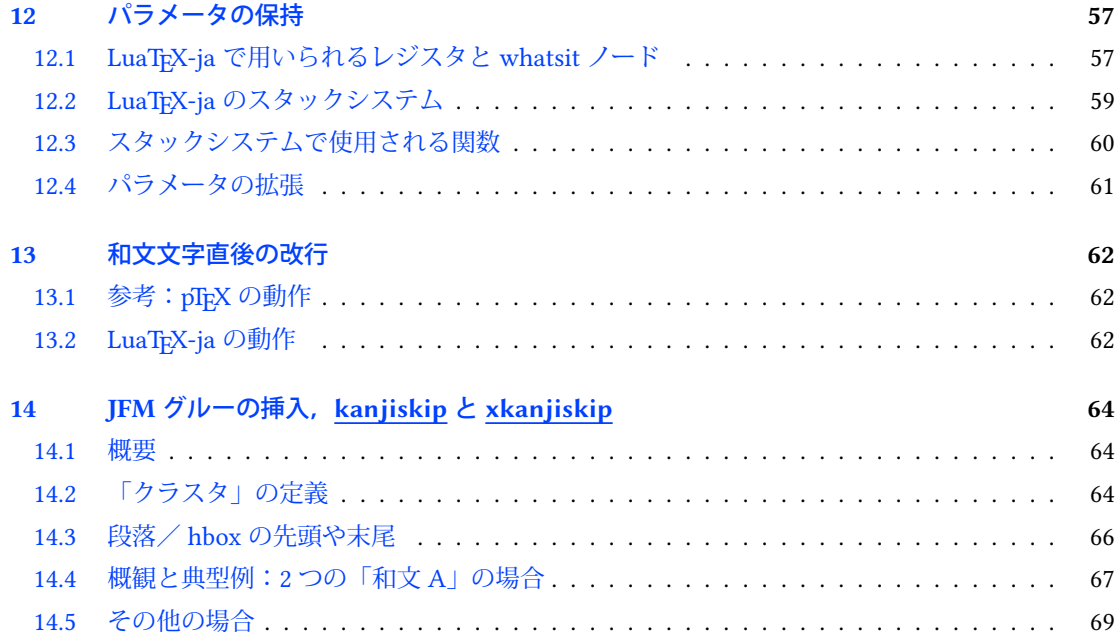

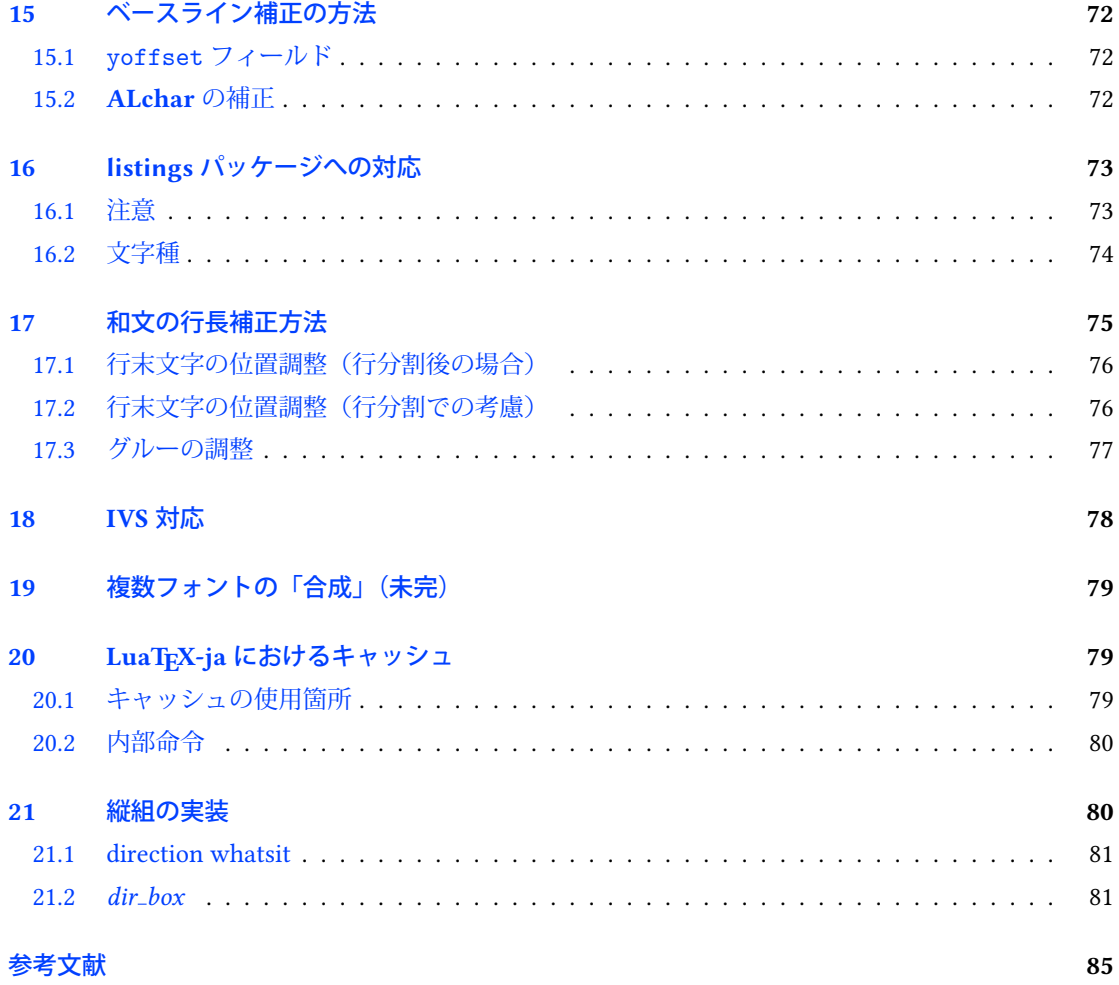

本ドキュメントはまだまだ未完成です.

# <span id="page-4-0"></span>第 I 部 ユーザーズマニュアル

# <span id="page-4-1"></span>1 はじめに

LuaTEX-ja パッケージは,次世代標準 TEX である LuaTEX の上で, pTEX と同等/それ以上の品質の 日本語組版を実現させようとするマクロパッケージである.

# <span id="page-4-2"></span>1.1 背景

従来,「TEX を用いて日本語組版を行う」といったとき,エンジンとしては ASCII pTEX やそれの拡 張物が用いられることが一般的であった. pTpX は TpX のエンジン拡張であり, (少々仕様上不便な点 はあるものの)商業印刷の分野にも用いられるほどの高品質な日本語組版を可能としている.だが, それは弱点にもなってしまった. pTFX という (組版的に)満足なものがあったため,海外で行われて いる数々の TFX の拡張――例えば ε-TFX や pdfTFX――や, TrueType, OpenType, Unicode といった計 算機で日本語を扱う際の状況の変化に追従することを怠ってしまったのだ.

ここ数年,若干状況は改善されてきた. 現在手に入る大半の pTrX バイナリでは外部 UTF-8 入力 が利用可能となり,さらに Unicode 化を推進し, pTFX の内部処理まで Unicode 化した upTFX も開 発されている. また, pTrX に  $\epsilon$ -TrX 拡張をマージした  $\epsilon$ -pTrX も登場し, TrX Live 2011 では pLATrX が ε-pTFX の上で動作するようになった. だが, pdfTFX 拡張 (PDF 直接出力や micro-typesetting) を pTFX に対応させようという動きはなく、海外との gap は未だにあるのが現状である.

しかし,LuaTEX の登場で,状況は大きく変わることになった.Lua コードで "callback" を書くこ とにより, LuaTEX の内部処理に割り込みをかけることが可能となった. これは、エンジン拡張とい う真似をしなくても,Lua コードとそれに関する TFX マクロを書けば、エンジン拡張とほぼ同程度の ことができるようになったということを意味する.LuaTEX-ja は,このアプローチによって Lua コー ド・TFX マクロによって日本語組版を LuaTFX の上で実現させようという目的で開発が始まったパッ ケージである.

## <span id="page-4-3"></span>1.2 pTFX からの主な変更点

LuaTEX-ja は, pTEX に多大な影響を受けている. 初期の開発目標は, pTEX の機能を Lua コードによ り実装することであった.しかし,(pTEX はエンジン拡張であったのに対し)LuaTEX-ja は Lua コー ドと TEX マクロを用いて全てを実装していなければならないため、pTEX の完全な移植は不可能で あり,また pTFX における実装がいささか不可解になっているような状況も発見された. そのため, LuaTEX-ja は, もはや pTEX の完全な移植は目標とはしない. pTEX における不自然な仕様・挙動が あれば,そこは積極的に改める.

以下は pTEX からの主な変更点である. より詳細については第 [III](#page-57-0) 部など本文書の残りを参照.

■命令の名称 例えば pTFX で追加された次のようなプリミティブ

```
\kanjiskip=10pt \dimen0=kanjiskip
\tbaselineshift=0.1zw
\dimen0=\tbaselineshift
\prebreakpenalty`ぁ=100
\ifydir ... \fi
```
は LuaTEX-ja には存在しない. LuaTEX-ja では以下のように記述することになる.

\ltjsetparameter{kanjiskip=10pt} \dimen0=\ltjgetparameter{kanjiskip} \ltjsetparameter{talbaselineshift=0.1\zw} \dimen0=\ltjgetparameter{talbaselineshift} \ltjsetparameter{prebreakpenalty={`ぁ,100}} \ifnum\ltjgetparemeter{direction}=4 ... \fi

特に注意してほしいのは、pTFX で追加された zw と zh という単位は LuaTFX-ja では使用できず, \zw, \zh と制御綴の形にしないといけないという点である.

■和文文字直後の改行 日本語の文書中では改行はほとんどどこでも許されるので,pTFX では和文 文字直後の改行は無視される(スペースが入らない)ようになっていた.しかし,LuaTEX-ja では LuaTpX の仕様のためにこの機能は完全には実装されていない. 詳しくは [13](#page-62-0) 章を参照.

■和文関連の空白 2 つの和文文字の間や、和文文字と欧文文字の間に入るグルー/カーン(両者を あわせて IAglue と呼ぶ)の挿入処理が 0 から書き直されている.

- LuaTEX の内部での合字の扱いは「ノード」を単位として行われるようになっている(例えば, of{}fice で合字は抑制されない). それに合わせ, JAglue の挿入処理もノード単位で実行さ れる.
- さらに, 2 つの文字の間にある行末では効果を持たないノード(例えば \special ノード) や, イタリック補正に伴い挿入されるカーンは挿入処理中では無視される.
- 注意:上の 2 つの変更により,従来 JAglue の挿入処理を分断するのに使われていたいくつかの 方法は用いることができない.具体的には,次の方法はもはや無効である: ちょ{}っと ちょ\/っと もし同じことをやりたければ、空の水平ボックス (hbox) を間に挟めばよい: ちょ\hbox{}っと

• 処理中では,2 つの和文フォントは,実フォントが異なるだけの場合には同一視される.

■組方向 20150420.0 版からは,不安定ながらも LuaTFX-ja における縦組みをサポートしている. な お,LuaTEX 本体も Ω 流の組方向をサポートしているが,それとは全くの別物であることに注意して ほしい. 特に,異なった組方向のボックスを扱う場合には \wd, \ht, \dp 等の仕様が pTEX と異なるの で注意.詳細は第 [6](#page-25-1) 章を参照.

■\discretionary \discretionary 内に直接和文文字を記述することは, pTFX においても想定 されていなかった感があるが. LuaTEX-ja においても想定していない. 和文文字をどうしても使いた い場合は \hbox で括ること.

■ギリシャ文字・キリル文字と ISO 8859-1 の記号 標準では, LuaTFX-ja はギリシャ文字やキリル 文字を和文フォントを使って組む.ギリシャ語などを本格的に組むなどこの状況が望ましくない場 合,プリアンブルに

\ltjsetparameter{jacharrange={-2,-3}}

を入れると上記種類の文字は欧文フォントを用いて組まれるようになる.詳しい説明は [4.1](#page-18-2) 節を参照 してほしい.

また,¶, § といった ISO 8859-1 の上位領域と JIS X 0208 の共通部分の文字は 20150906.0 版から標 準で欧文扱いとなり,ソース中に直接記述しても fontspec パッケージ(および luatexja-fontspec パッケージ)非読み込みの状態では出力されなくなった. 和文扱いで出力するには \ltjjachar`§の ように \ltjjachar 命令を使えばよい.

# <span id="page-6-0"></span>1.3 用語と記法

本ドキュメントでは、以下の用語と記法を用いる:

- 文字は次の 2 種類に分けられる.この類別は固定されているものではなく,ユーザが後から変更 可能である([4.1](#page-18-2) 節を参照).
	- JAchar: ひらがな, カタカナ, 漢字, 和文用の約物といった日本語組版に使われる文字のこと を指す.
	- ALchar: ラテンアルファベットを始めとする,その他全ての文字を指す. そして、ALchar の出力に用いられるフォントを欧文フォントと呼び、JAchar の出力に用いら れるフォントを和文フォントと呼ぶ.
- 下線つきローマン体で書かれた語 (例: [prebreakpenalty](#page-41-2)) は日本語組版用のパラメータを表し, これらは \ltjsetparameter 命令のキーとして用いられる.
- 下線なしサンセリフ体の語 (例:fontspec) は LATEX のパッケージやクラスを表す.
- 本ドキュメントでは、自然数は 0 から始まる. 自然数全体の集合は  $\omega$  と表記する.

# <span id="page-6-1"></span>1.4 プロジェクトについて

■プロジェクト Wiki プロジェクト Wiki は構築中である.

- <https://osdn.jp/projects/luatex-ja/wiki/FrontPage>(日本語)
- <https://osdn.jp/projects/luatex-ja/wiki/FrontPage%28en%29>(英語)
- <https://osdn.jp/projects/luatex-ja/wiki/FrontPage%28zh%29>(中国語)

本プロジェクトは OSDN のサービスを用いて運営されている.

# ■開発メンバー

- 
- 
- 黒木 裕介 阿部 紀行 山本 宗宏
- 
- 
- 本田 知亮 • • • • 齋藤 修三郎 • • 馬 起園 • 馬 起園
- 北川 弘典 • • • 前田 一貴 • • • • 八登 崇之
	-
	-

# <span id="page-7-0"></span>2 使い方

# <span id="page-7-1"></span>2.1 インストール

LuaTEX-ja パッケージの動作には次のパッケージ類が必要である.

- LuaT<sub>E</sub>X beta-0.85.0 (or later)
- luaotfload v2.6 (or later)
- adobemapping (Adobe cmap and pdfmapping files)
- everysel (if you want to use LuaTEX-ja with  $\mathbb{B}\mathrm{I}\mathrm{E}\mathrm{X}\,2_\mathcal{E})$
- ltxcmds, pdftexcmds, atbegshi
- fontspec v2.4 (or later)
- IPAex フォント (**<http://ipafont.ipa.go.jp/>**)

要約すると, 20160404.0 版以降の LuaTEX-ja は TEX Live 2015 以前では動作しない<sup>[\\*1](#page-7-2)</sup>.

現在, LuaTFX-ja は CTAN (macros/luatex/generic/luatexja) に収録されている他, 以下の ディストリビューションにも収録されている:

- MiKT<sub>F</sub>X (luatexja.tar.lzma)
- TEX Live (texmf-dist/tex/luatex/luatexja)
- W32T<sub>F</sub>X (luatexja.tar.xz)

これらのディストリビューションは IPAex フォントも収録している. W32TFX においては IPAex フォ ントは luatexja.tar.xz 内にある.

## ■手動インストール方法

- 1. ソースを以下のいずれかの方法で取得する. 現在公開されているのはあくまでも開発版であっ て,安定版でないことに注意.
	- Git リポジトリをクローンする:

\$ git clone git://git.osdn.jp/gitroot/luatex-ja/luatexja.git

```
• master ブランチのスナップショット(tar.gz 形式)をダウンロードする.
```
<http://git.osdn.jp/view?p=luatex-ja/luatexja.git;a=snapshot;h=HEAD;sf=tgz>. master ブランチ(従って,CTAN 内のアーカイブも)はたまにしか更新されないことに注意. 主な開発は master の外で行われ,比較的まとまってきたらそれを master に反映させることに している.

- 2. 「Git リポジトリをクローン」以外の方法でアーカイブを取得したならば、それを展開する. src/ をはじめとしたいくつかのディレクトリができるが,動作には src/ 以下の内容だけで十分.
- 3. もし CTAN から本パッケージを取得したのであれば,日本語用クラスファイルや標準の禁則処 理用パラメータを格納した ltj-kinsoku.lua を生成するために,以下を実行する必要がある:

```
$ cd src
$ lualatex ltjclasses.ins
$ lualatex ltjsclasses.ins
$ lualatex ltjltxdoc.ins
$ luatex ltj-kinsoku_make.tex
```
<span id="page-7-2"></span><sup>\*1</sup> もっとも、自分で LuaTEX のバイナリを Subversion リポジトリからビルドしていれば話は別である.

最後の **ltj-kinsoku make.tex** の実行を忘れないように注意.ここで使用した \*.{dtx,ins} と ltj-kinsoku make.tex は通常の使用にあたっては必要ない.

4. src の中身を自分の TEXMF ツリーにコピーする. 場所の例としては、例えば

TEXMF/tex/luatex/luatexja/

がある.シンボリックリンクが利用できる環境で,かつリポジトリを直接取得したのであれば, (更新を容易にするために)コピーではなくリンクを貼ることを勧める.

5. 必要があれば, mktexlsr を実行する.

# <span id="page-8-0"></span>2.2 注意点

pTFX からの変更点として, [1.2](#page-4-3) 節も熟読するのが望ましい. ここでは一般的な注意点を述べる.

- 原稿のソースファイルの文字コードは UTF-8 固定である.従来日本語の文字コードとして用い られてきた EUC-JP や Shift-JIS は使用できない.
- LuaTEX-ja は動作が pTEX に比べて非常に遅い. コードを調整して徐々に速くしているが、まだ満 足できる速度ではない. LuaJITTEX を用いると LuaTEX のだいたい 1.3 倍の速度で動くようであ るが, IPA mj 明朝などの大きいフォントを用いた場合には LuaTrX よりも遅くなることもある"2.
- LuaTFX-ja が動作するためには、導入・更新後の初回起動時に UniJIS2004-UTF32-{H,V}, Adobe-Japan1-UCS2 という 3 つの CMap が LuaTEX によって見つけられることが必要であ る. しかし古いバージョンの MiKTEX ではそのようになっていないので、次のエラーが発生する だろう:

! LuaTeX error ...iles (x86)/MiKTeX 2.9/tex/luatex/luatexja/ltj-rmlgbm.lua bad argument #1 to 'open' (string expected, got nil)

そのような場合には,プロジェクト Wiki [英語版トップページ中](https://osdn.jp/projects/luatex-ja/wiki/FrontPage%28en%29)に書かれているバッチファイル を実行して欲しい.このバッチファイルは,作業用ディレクトリに CMap 達をコピーし,その中 で LuaTEX-ja の初回起動を行い,作業用ディレクトリを消す作業をしている.

#### <span id="page-8-1"></span>2.3 plain TFX で使う

LuaTFX-ja を plain TFX で使うためには、単に次の行をソースファイルの冒頭に追加すればよい: \input luatexja.sty

これで(ptex.tex のように)日本語組版のための最低限の設定がなされる:

• 以下の12個の和文フォントが定義される:

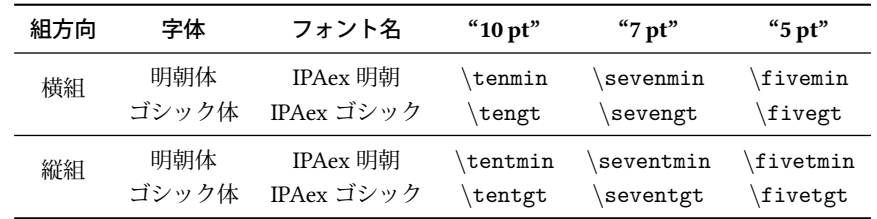

– luatexja.cfg を用いることによって,標準和文フォントを IPAex フォントから別のフォント に置き換えることができる.[3.5](#page-18-0) 節を参照.

<span id="page-8-2"></span> $^{\ast2}$  LuaJIT は 1 GB(あるいは 2 GB)のメモリ制限があることが知られている. そのため, 大きいソースファイルを LuaJITTEX でタイプセットすると Lua の側で "out of memory" エラーが発生してしまう.本ドキュメントのように,「各ページご とに Lua で使っているメモリ容量をチェックし,必要なら collectgarbage("collect") でガベージコレクタを実行」 すると状況が多少改善されるかもしれない.

- 欧文フォントの文字は和文フォントの文字よりも,同じ文字サイズでも一般に小さくデザイ ンされている.そこで,標準ではこれらの和文フォントの実際のサイズは指定された値より も小さくなるように設定されており,具体的には指定の 0.962216 倍にスケールされる.この 0.962216 という数値も, pTFX におけるスケーリングを踏襲した値である.
- JAchar と ALchar の間に入るグルー ([xkanjiskip](#page-42-1)) の量は次のように設定されている:

$$
(0.25 \cdot 0.962216 \cdot 10 \text{ pt})_{-1 \text{ pt}}^{+1 \text{ pt}} = 2.40554 \text{ pt}_{-1 \text{ pt}}^{+1 \text{ pt}}.
$$

#### <span id="page-9-0"></span>2.4 LATFX で使う

LATEX 2.6 を用いる場合も基本的には同じである. 日本語組版のための最低限の環境を設定するため には、luatexja.sty を読み込むだけでよい:

\usepackage{luatexja}

これで pLTpX の plfonts.dtx と pldefs.ltx に相当する最低限の設定がなされる:

- 和文フォントのエンコーディングとしては,横組用には JY3,縦組用には JT3 が用いられる.
- pLaTEX と同様に,標準では「明朝体」「ゴシック体」の 2 種類を用いる:

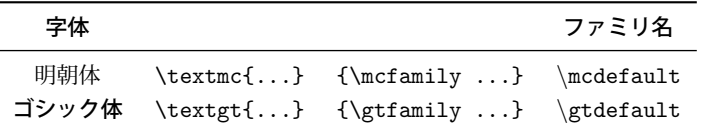

• 標準では,次のフォントファミリが用いられる:

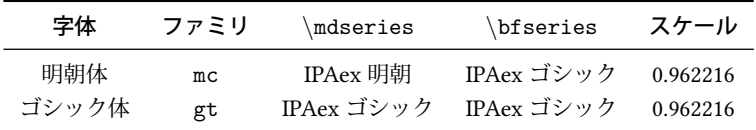

どちらのファミリにおいても,その bold シリーズで使われるフォントはゴシック体の medium シリーズで使われるフォントと同じであることに注意.また,どちらのファミリでもイタリック 体・スラント体は定義されない.

- 数式モード中の和文文字は明朝体 (mc) で出力される.
- \verb や verbatim 環境中の和文文字に使われる和文フォントファミリは \jttdefault で指定 する<sup>4</sup>.標準値は \mcdefault,つまり明朝体として用いるのと同じフォントファミリである.
- beamer クラスを既定のフォント設定で使う場合,既定欧文フォントがサンセリフなので,既定 和文フォントもゴシック体にしたいと思うかもしれない.その場合はプリアンブルに次を書けば よい:

#### \renewcommand{\kanjifamilydefault}{\gtdefault}

しかしながら,上記の設定は日本語の文書にとって十分とは言えない.日本語文書を組版するた めには, article.cls, book.cls といった欧文用のクラスファイルではなく、和文用のクラスファ イルを用いた方がよい. 現時点では、jclasses (pLATEX の標準クラス)と jsclasses (奥村晴彦氏による 「pLATFX 2。新ドキュメントクラス」)に対応するものとして, ltjclasses[\\*4](#page-9-2), ltjsclasses[\\*5](#page-9-3)がそれぞれ用意さ

<span id="page-9-1"></span><sup>\*3</sup> ltjsclasses を使用したり,あるいは match オプションを指定して luatexja-fontspec や luatexja-preset パッケージを読み込 んだときは、単なる \ttfamily によっても和文フォントが \jttdefault に変更される.また、これらのクラスファイ ルやパッケージは \jttdefault を \gtdefault (ゴシック体)に再定義する.

<span id="page-9-2"></span><sup>\*4</sup> 横組用は ltjarticle.cls, ltjbook.cls, ltjreport.cls であり, 縦組用は ltjtarticle.cls, ltjtbook.cls, ltjtreport.cls である.

<span id="page-9-3"></span><sup>\*5</sup> ltjsarticle.cls, ltjsbook.cls, ltjskiyou.cls.

れている.

元々の Itjsclasses ではフォントサイズを指定するのに \mag プリミティブが使われていたが, LuaTFX beta-0.87.0 以降では PDF 出力時の \mag のサポートが廃止された. そのため, Itjsclasses では 別の方法[\\*6](#page-10-2)でフォントサイズを指定することにしている.

■脚注とボトムフロートの出力順序 オリジナルの LATEX では脚注がボトムフロートの上に来るよう になっており、pLATEX では脚注がボトムフロートの下に来るように変更されている.

LuaTEX-ja では「欧文クラスの中にちょっとだけ日本語を入れる」という利用も考慮し,脚注とボ トムフロートの順序は LATEX 通りとした. もし pLATEX の出力順序が好みならば、stfloats パッケージ を利用して

\usepackage{stfloats}\fnbelowfloat

のようにすればよい. footmisc パッケージを bottom オプションを指定して読み込むという方法もあ るが,それだとボトムフロートと脚注の間が開いてしまう.

■縦組での geometry パッケージ pLATEX の縦組用標準クラスファイルでは geometry パッケージを 利用することは出来ず,

! Incompatible direction list can't be unboxed. \@begindvi ->\unvbox \@begindvibox

\global \let \@begindvi \@empty

というようなエラーが発生することが知られている.LuaTEX-ja では, ltjtarticle.cls といった 縦組クラスの下でも geometry パッケージが利用できるようにパッチ lltjp-geometry パッケージを自動 的に当てている.

なお, lltip-geometry パッケージは pTFX 系列でも明示的に読み込むことによって使用可能である. 詳細や注意事項は <lltjp-geometry.pdf> を参照のこと.

# <span id="page-10-0"></span>3 フォントの変更

## <span id="page-10-1"></span>3.1 plain T<sub>F</sub>X and  $\mu$ T<sub>F</sub>X 2<sub>c</sub>

■plain TEX plain TEX で和文フォントを変更するためには、pTEX のように \jfont 命令や \tfont 命令を直接用いる.[7.1](#page-29-2) 節を参照.

■LAT<sub>E</sub>X 2<sub>ε</sub> (NFSS2) LAT<sub>E</sub>X で用いる際には,pLATEX 2<sub>ε</sub> (p1fonts.dtx) 用のフォント選択機構の大部 分を流用している.

• 和文フォントの属性を変更するには、\fontfamily,\fontseries,\fontshape を使用する. も ちろん,それらを実際に反映させるには手動で \selectfont を実行する必要がある.

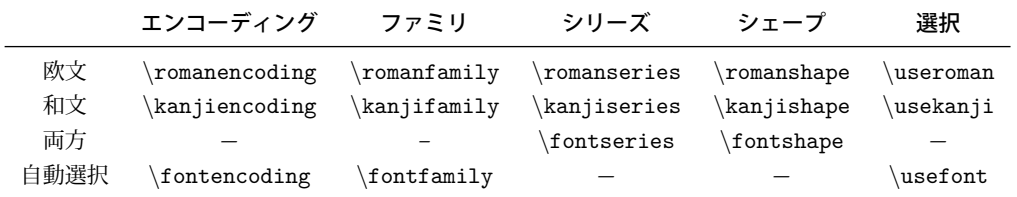

ここで, \fontencoding{(encoding)} は, 引数により和文側か欧文側かのどちらかのエンコー ディングを変更する.例えば,\fontencoding{JY3} は和文フォントのエンコーディングを JY3 に変更し, \fontencoding{T1} は欧文フォント側を T1 へと変更する. \fontfamily も引数に

<span id="page-10-2"></span><sup>\*6</sup> 八登崇之氏による BXjscls クラスにおける magstyle=xreal 指定時と類似している.

より和文側, 欧文側, あるいは両方のフォントファミリを変更する. 詳細は [10.1](#page-47-2) 節を参照する こと.

- 和文フォントファミリの定義には \DeclareFontFamily の代わりに \DeclareKanjiFamily を 用いる.以前の実装では \DeclareFontFamily を用いても問題は生じなかったが,現在の実装 ではそうはいかない.
- 和文フォントのシェイプを定義するには,通常の \DeclareFontShape を使えば良い:

\DeclareFontShape{JY3}{mc}{bx}{n}{<-> s\*KozMinPr6N-Bold:jfm=ujis;-kern}{} % Kozuka Mincho Pr6N Bold

仮名書体を使う場合など,複数の和文フォントを組み合わせて使いたい場合は [9.3](#page-46-3) 節の \ltjde-clarealtfont と, その BTFX 版の \DeclareAlternateKanjiFont ([10.1](#page-47-2) 節) を参照せよ.

■注意:数式モード中の和文文字 pTEX では、特に何もしないでも数式中に和文文字を記述すること ができた.そのため,以下のようなソースが見られた:

- <sup>1</sup> \$f\_{高温}\$˜(\$f\_{\text{high temperature}}\$ ).  $f$ 高温 ( $f_{\text{high temperature}}$ ).  $y = (x - 1)^2 + 2$  よって  $y > 0$
- 2 \[  $y=(x-1)^2+2\quad d \t >0 \$  $3 \$ 5\in  $\bar{\mathbb{R}}$ :=\{\,p\in\mathbb N:\text{\$p\$ is a

prime}\,\}\$.

 $5 \in \overline{\mathbb{R}} := \{ p \in \mathbb{N} : p \text{ is a prime } \}.$ 

LuaTFX-ja プロジェクトでは,数式モード中での和文文字はそれらが識別子として用いられるときの み許されると考えている。この観点から.

- 上記数式のうち 1, 2 行目は正しくない. なぜならば「高温」が意味のあるラベルとして, 「よっ て」が接続詞として用いられているからである.
- しかしながら,3 行目は「素」が単なる識別子として用いられているので正しい.

したがって, LuaTFX-ja プロジェクトの意見としては、上記の入力は次のように直されるべきである:

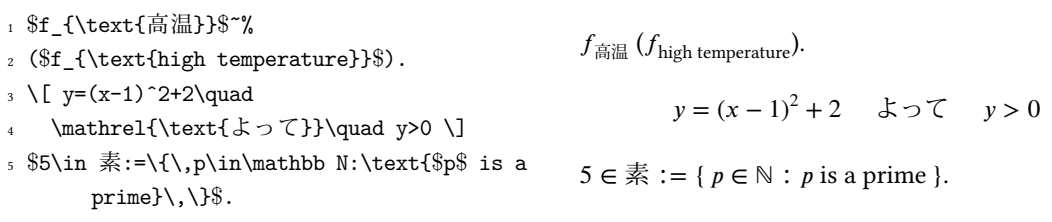

また LuaTFX-ja プロジェクトでは、和文文字が識別子として用いられることはほとんどないと考えて おり、したがってこの節では数式モード中の和文フォントを変更する方法については記述しない.こ の方法については [7.5](#page-38-0) 節を参照のこと.

#### <span id="page-11-0"></span>3.2 luatexja-fontspec パッケージ

fontspec パッケージは, LuaTFX·X打FX において TrueType · OpenType フォントを容易に扱うため のパッケージであり,このパッケージを読み込んでおけば Unicode による各種記号の直接入力もで きるようになる.LuaTEX-ja では和文と欧文を区別しているため,fontspec パッケージの機能は欧文 フォントに対してのみ有効なものとなっている.

LuaTFX-ja 上において、fontspec パッケージと同様の機能を和文フォントに対しても用いる場合は luatexja-fontspec パッケージを読み込む:

```
\usepackage[⟨options⟩]{luatexja-fontspec}
```
このパッケージは自動で luatexja パッケージと fontspec パッケージを読み込む.

luatexja-fontspec パッケージでは,以下の 7 つのコマンドを fontspec パッケージの元のコマンドに 対応するものとして定義している:

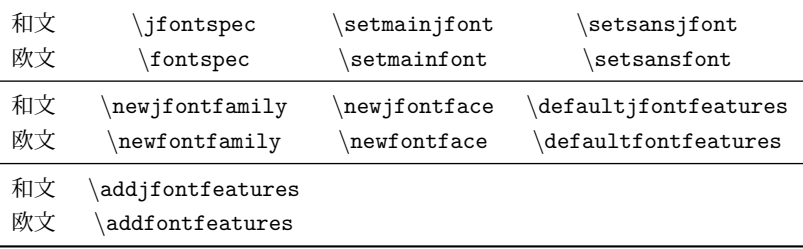

luatexja-fontspec パッケージのオプションは以下の通りである:

#### match

このオプションが指定されると,「pLATEX 2<sub>6</sub> 新ドキュメントクラス」のように \rmfamily, \textrm{...}, \sffamily 等が欧文フォントだけでなく和文フォントも変更するようになる.

なお,\**setmonojfont** はこの **match** オプションが指定された時のみ定義される.この命令は標 準の「タイプライタ体に対応する和文フォント」を指定する.

#### pass=⟨opts⟩

fontspec パッケージに渡すオプション (opts) を指定する. 本オプションは時代遅れである. scale= $\langle$ float $\rangle$ 

欧文に対する和文の比率は,標準では luatexja-fontspec 読み込み時の和欧文比率から自動計算さ れる(例えば, ltjsarticle クラス使用時には和文は欧文の約 0.924865 倍となる)が, それを手動で 上書きするときに使用する.

上記にないオプションは全て fontspec パッケージに渡される.例えば,下の 2 行は同じ意味になる:

\usepackage[no-math]{fontspec}\usepackage{luatexja-fontspec} \usepackage[no-math]{luatexja-fontspec}

標準で \setmonojfont コマンドが定義されないのは、和文フォントではほぼ全ての和文文字のグ リフが等幅であるのが伝統的であったことによる.また,これらの和文用のコマンドではフォント内 のペアカーニング情報は標準では使用されない,言い換えれば kern feature は標準では無効化となっ ている. これは以前のバージョンの LuaTEX-ja との互換性のためである ([7.1](#page-30-0) 節を参照). 以下に \jfontspec の使用例を示す.

1 \ifontspec[CJKShape=NLC]{KozMinPr6N-Regular} <sup>2</sup> JIS˜X˜0213:2004→辻\par <sup>3</sup> \jfontspec[CJKShape=JIS1990]{KozMinPr6N-Regular} <sup>4</sup> JIS˜X˜0208:1990→辻 JIS X 0213:2004 →辻 JIS X 0208:1990 →辻

## <span id="page-12-0"></span>3.3 和文フォントのプリセット設定

よく使われている和文フォント設定を一行で指定できるようにしたのが luatexja-preset パッケージ である.このパッケージは,otf パッケージの一部機能と八登崇之氏による PXchfon パッケージの一 部機能とを合わせたような格好をしている.

オプションとして,本節にないものも指定することができるが,それらは luatexja-fontspec パッ ケージに渡される[\\*7](#page-12-1).例えば,下の 1–3 行目は 5 行目のように一行にまとめることができる.

\usepackage[no-math]{fontspec}

<span id="page-12-1"></span><sup>\*7</sup> nfssonly オプションが指定されていた場合は,luatexja-fontspec パッケージは読み込まれないので単純に無視される.

\usepackage[match]{luatexja-fontspec} \usepackage[kozuka-pr6n]{luatexja-preset}  $\frac{9}{90}$  --------\usepackage[no-math,match,kozuka-pr6n]{luatexja-preset}

#### ■一般的なオプション

#### fontspec(既定)

luatexja-fontspec パッケージの機能を用いて和文フォントを選択する.これは,fontspec パッケー ジが自動で読み込まれることを意味する.

もし fontspec パッケージに何らかのオプションを渡す必要がある<sup>[\\*8](#page-13-0)</sup>場合は、次のように luatexiapreset の前に fontspec を手動で読みこめば良い:

\usepackage[no-math]{fontspec}

\usepackage[...]{luatexja-preset}

#### nfssonly

LaTEX 標準のフォント選択機構 (NFSS2) を用いて ltjpm(明朝),ltjpg(ゴシック),それに後に 述べる deluxe オプションが指定された場合には ltjpmg(丸ゴシック)という 3 つの和文フォ ントファミリを定義し,これらを用いる.

本オプション指定時には fontspec · luatexja-fontspec パッケージは自動では読み込まれない,し かし,

\usepackage{fontspec}

\usepackage[hiragino-pron,nfssonly]{luatexja-preset}

のようにすれば,このオプションを指定すれば欧文フォントを fontspec パッケージの機能を使っ て指定することができる.一方,パッケージ読み込み時に既に luatexja-fontspec パッケージが読 み込まれている場合は nfssonly オプションは無視される.

#### match

このオプションが指定されると,「pLATpX2c 新ドキュメントクラス」のように \rmfamily, \textrm{...}, \sffamily 等が欧文フォントだけでなく和文フォントも変更するようになる. fontspec オプションが有効になっている場合は,このオプションは luatexja-fontspec パッケー ジへと渡される.

#### nodeluxe(既定)

deluxe オプションの否定. LATEX 2. 環境下の標準設定のように、明朝体・ゴシック体を 各 1 ウェイトで使用する. より具体的に言うと, この設定の下では \mcfamily\bfseries, \gtfamily\bfseries, \gtfamily\mdseries はみな同じフォントとなる.

deluxe

明朝体 2 ウェイト・ゴシック体 3 ウェイトと, 丸ゴシック体 (\mgfamily, \textmg{...}) を使 用可能とする. ゴシック体は中字・太字・極太の 3 ウェイトがあるが、極太ゴシック体を使う 場合,

- \gtebfamily, \textgteb{...}
- \ebseries (周囲がゴシック体のとき, nfssonly オプション指定時のみ) のいずれかを用いる.標準で \ebseries が準備されていないのは,バージョンが古い fontspec では中字 (\mdseries) と太字 (\bfseries) しか扱えなかった名残である.

<span id="page-13-0"></span><sup>\*8</sup> 例えば、数式フォントまで置換されてしまい、\mathit によってギリシャ文字の斜体大文字が出なくなる,など.

expert

横組・縦組専用仮名を用いる.また,\rubyfamily でルビ用仮名が使用可能となる[\\*9](#page-14-0).

bold

「明朝の太字」をゴシック体の太字によって代替する.もし nodeluxe オプションが指定されて いる場合は,ゴシック体は 1 ウェイトしか使用されないため,「ゴシック体の中字」も同時に変 更されることになる.

90jis

出来る限り 90JIS の字形を使う.

jis2004

出来る限り JIS2004 の字形を使う.

jis

用いる IFM を (IIS フォントメトリック類似の) ifm-jis.lua にする. このオプションがない時 は LuaTpX-ja 標準の jfm-ujis.lua が用いられる.

90jis と jis2004 については本パッケージで定義された明朝体・ゴシック体 (・丸ゴシック体)に のみ有効である. 両オプションが同時に指定された場合の動作については全く考慮していない.

■多ウェイト用プリセットの一覧 morisawa-pro, morisawa-pr6n 以外はフォントの指定は(ファ イル名でなく)フォント名で行われる.以下の表において,\* つきのフォント (e,g, KozGo…-Regular) は,**deluxe** オプション指定時にゴシック体中字として用いられるものを示している.

kozuka-pro Kozuka Pro (Adobe-Japan1-4) fonts.

kozuka-pr6 Kozuka Pr6 (Adobe-Japan1-6) fonts.

kozuka-pr6n Kozuka Pr6N (Adobe-Japan1-6, JIS04-savvy) fonts.

小塚 Pro 書体・Pr6N 書体は Adobe InDesign 等の Adobe 製品にバンドルされている.「小塚丸ゴ シック」は存在しないので, 便宜的に小塚ゴシック H によって代用している.

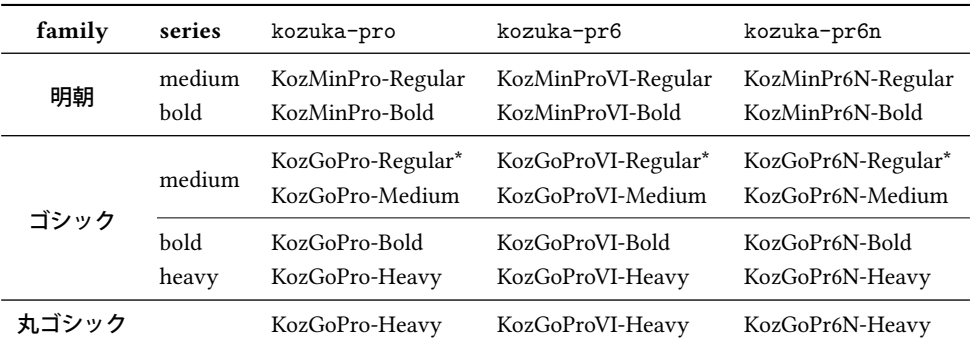

hiragino-pro Hiragino Pro (Adobe-Japan1-5) fonts.

hiragino-pron Hiragino ProN (Adobe-Japan1-5, JIS04-savvy) fonts.

ヒラギノフォントは, Mac OS X 以外にも, 一太郎 2012 の上位エディションにもバンドルされて いる. 極太ゴシックとして用いるヒラギノ角ゴ W8 は, Adobe-Japan1-3 の範囲しかカバーして いない Std/StdN フォントであり,その他は Adobe-Japan1-5 対応である.

<span id="page-14-0"></span><sup>\*9</sup> \rubyfamily とはいいつつ,実際にはフォントファミリを切り替えるのではない(通常では font feature の追加, nfssonly 指定時にはシェイプを rb に切り替え).

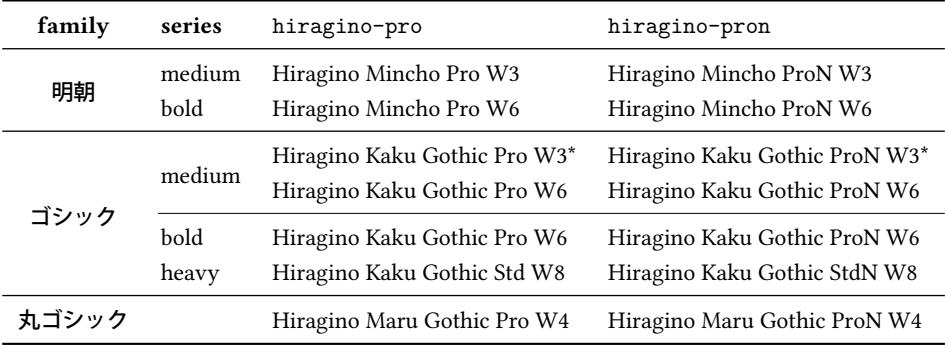

morisawa-pro Morisawa Pro (Adobe-Japan1-4) fonts.

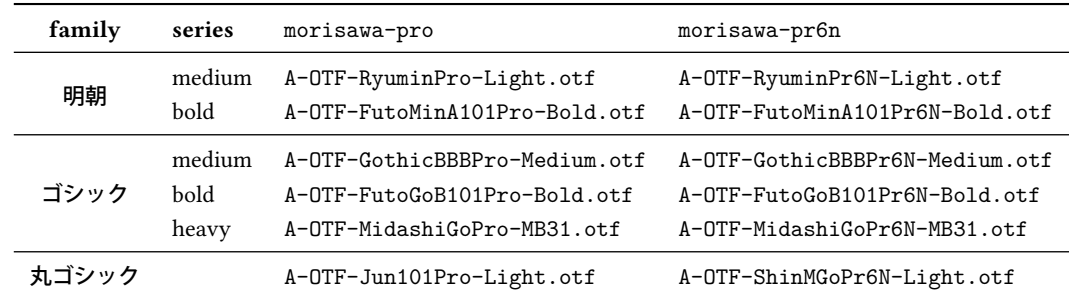

morisawa-pr6n Morisawa Pr6N (Adobe-Japan1-6, JIS04-savvy) fonts.

yu-win Yu fonts bundled with Windows 8.1.

yu-osx Yu fonts bundled with OSX Mavericks.

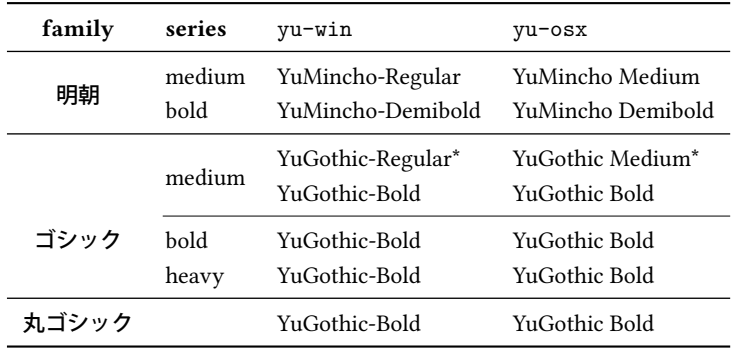

moga-mobo MogaMincho, MogaGothic, and MoboGothic. これらのフォントは [http://yozvox.web.](http://yozvox.web.fc2.com/) [fc2.com/](http://yozvox.web.fc2.com/) からダウンロードできる.

| family | series         | default, 90 j is option                | jis2004 option                     |
|--------|----------------|----------------------------------------|------------------------------------|
| 明朝     | medium<br>hold | Moga90Mincho<br>Moga90Mincho Bold      | MogaMincho<br>MogaMincho Bold      |
|        | medium         | Moga90Gothic*<br>Moga90Gothic Bold     | MogaGothic*<br>MogaGothic Bold     |
| ゴシック   | bold<br>heavy  | Moga90Gothic Bold<br>Moga90Gothic Bold | MogaGothic Bold<br>MogaGothic Bold |
| 丸ゴシック  |                | Mobo90Gothic                           | MoboGothic                         |

■単ウェイト用プリセット一覧 次に、単ウェイト用の設定を述べる. この 4 設定では明朝体太字· 丸ゴシック体はゴシック体と同じフォントが用いられる.

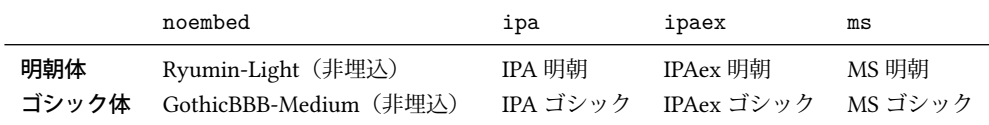

■HG フォントの利用 すぐ前に書いた単ウェイト用設定を, Microsoft Office 等に付属する HG フォ ントを使って多ウェイト化した設定もある.

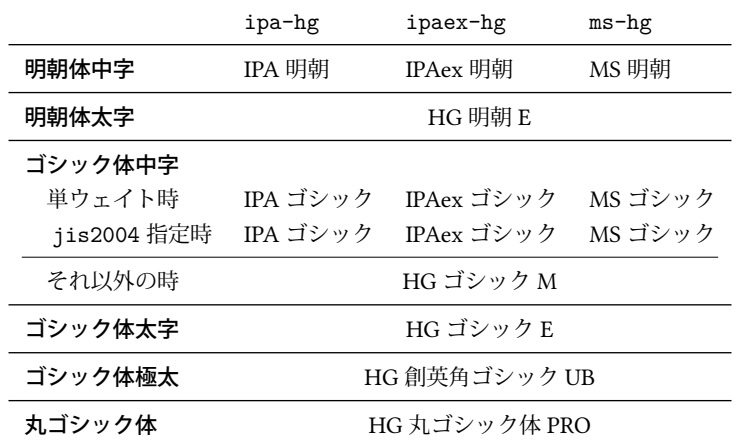

なお,HG 明朝 E・HG ゴシック E・HG 創英角ゴシック UB・HG 丸ゴシック体 PRO の 4 つについ ては,内部で

標準 フォント名(HGMinchoE など)

90jis 指定時 ファイル名 (hgrme.ttc, hgrge.ttc, hgrsgu.ttc, hgrsmp.ttf)

jis2004 指定時 ファイル名 (hgrme04.ttc, hgrge04.ttc, hgrsgu04.ttc, hgrsmp04.ttf)

として指定を行っているので注意すること.

# <span id="page-17-0"></span>3.4 \**CID**, \**UTF** と otf パッケージのマクロ

pLATEX では, JIS X 0208 にない Adobe-Japan1-6 の文字を出力するために, 齋藤修三郎氏による otf パッケージが用いられていた.このパッケージは広く用いられているため,LuaTEX-ja においても otf パッケージの機能の一部を (luatexja-otf という別のパッケージとして)実装した.

```
1 \jfontspec{KozMinPr6N-Regular.otf}
```

```
2 森\UTF{9DD7}外と内田百\UTF{9592}とが\UTF{9
    AD9}島屋に行く。
```
森鷗外と内田百閒とが髙島屋に行く。 葛飾区の野家,葛城市,葛西駅,高崎と髙﨑 はんかくカタカナ

```
4 \CID{7652}飾区の\CID{13706}野家,
```

```
5 \CID{1481}城市,葛西駅,
```
<sup>6</sup> 高崎と\CID{8705}\UTF{FA11}

```
7
```
3

s \aj半角{はんかくカタカナ}

otf パッケージでは、それぞれ次のようなオプションが存在した:

deluxe

明朝体・ゴシック体各3ウェイトと、丸ゴシック体を扱えるようになる.

expert

仮名が横組・縦組専用のものに切り替わり、ルビ用仮名も \rubyfamily によって扱えるように なる.

bold

ゴシック体を標準で太いウェイトのものに設定する.

しかしこれらのオプションは luatexja-otf パッケージには存在しない. otf パッケージが文書中で使用 する和文用 TFM を自前の物に置き換えていたのに対し, luatexja-otf パッケージでは、そのようなこ

とは行わないからである.

これら 3 オプションについては、luatexia-preset パッケージにプリセットを使う時に一緒に指定す るか,あるいは対応する内容を [3.1](#page-10-1) 節, [10.1](#page-47-2) 節 (NFSS2) や [3.2](#page-11-0) 節 (fontspec) の方法で手動で指定する必 要がある.

#### <span id="page-18-0"></span>3.5 標準和文フォントの変更

LuaTFX から見える位置に luatexja.cfg があれば,LuaTFX-ja はそれを読み込む.このファイル を用いると plain TEX, LaTEX 2 における標準和文フォントを IPAex 明朝・IPAex ゴシックから変更す ることができる.しかし,基本的には文章中で用いるフォントは(例えば luatexja-preset などで) 文書ソース内で指定するべきであり,この luatexja.cfg は,「IPAex フォントがインストールでき ない」など、IPAex フォントが使用できない場合にのみ応急処置的に用いるべきである. 例えば

\def\lti@stdmcfont{IPAMincho} \def\ltj@stdgtfont{IPAGothic}

と記述しておけば、標準和文フォントが IPA 明朝·IPA ゴシックへと変更される.

なお, 20140906.0 以前のバージョンのように, Ryumin-Light, GothicBBB-Medium という名前の非 埋込フォントを用いる場合は

\def\ltj@stdmcfont{psft:Ryumin-Light} \def\ltj@stdgtfont{psft:GothicBBB-Medium}

と記述すればよい.

# <span id="page-18-1"></span>4 パラメータの変更

LuaTEX-ja には多くのパラメータが存在する. そして LuaTEX の仕様のために、その多くは TEX の レジスタにではなく,LuaTEX-ja 独自の方法で保持されている.これらのパラメータを設定・取得す るためには \ltjsetparameter と \ltjgetparameter を用いる.

#### <span id="page-18-2"></span>4.1 JAchar の範囲

LuaTFX-ja は、Unicode の U+0080-U+10FFFF の空間を1番から 217 番までの文字範囲に分割して いる. 区分けは \ltjdefcharrange を用いることで(グローバルに)変更することができ, 例えば, 次は追加漢字面 (SIP) にある全ての文字と「漢」を「100 番の文字範囲」に追加する.

\ltjdefcharrange{100}{"20000-"2FFFF,`漢}

各文字はただ一つの文字範囲に所属することができる.例えば,SIP 内の文字は全て LuaTEX-ja の デフォルトでは 4 番の文字範囲に属しているが,上記の指定を行えば SIP 内の文字は 100 番に属すよ うになり,4 番からは除かれる.

ALchar と JAchar の区別は文字範囲ごとに行われる.これは jacharrange パラメータによって編集 できる. 例えば、以下は LuaTEX-ja の初期設定であり、次の内容を設定している:

- 1番, 4番, 5番, 8番の文字範囲に属する文字は ALchar.
- 2番, 3番, 6番, 7番の文字範囲に属する文字は JAchar.

\ltjsetparameter{jacharrange={-1, +2, +3, -4, -5, +6, +7, -8}}

jacharrange パラメータの引数は非零の整数のリストである. リスト中の負の整数 −n は「文字範囲 n に属する文字は ALchar として扱う」ことを意味し、正の整数 +n は「JAchar として扱う」ことを 意味する.

なお, U+0000-U+007F は常に ALchar として扱われる(利用者が変更することは出来ない).

■文字範囲の初期値 LuaTFX-ja では 8 つの文字範囲を予め定義しており、これらは以下のデータに 基づいて決定している.

- Unicode 6.0 のブロック.
- Adobe-Japan1-6 の CID と Unicode の間の対応表 Adobe-Japan1-UCS2.
- 八登崇之氏による upTEX 用の PXbase バンドル.

以下ではこれら 8 つの文字範囲について記述する. 添字のアルファベット「I」「A」は, その文 字範囲内の文字が JAchar か ALchar かを表している. これらの初期設定は PXbase バンドルで定 義されている prefercjk と類似のものであるが、8 ビットフォント使用時のトラブルを防ぐために U+0080-U+00FF の文字は全部 ALchar としている. なお、U+0080 以降でこれら 8 つの文字範囲に 属さない文字は,217 番の文字範囲に属することになっている.

範囲 8 A ISO 8859-1 の上位領域(ラテン 1 補助)と JIS X 0208 の共通部分.この文字範囲は以下の文 字で構成される:

- § (U+00A7, Section Sign)
- ¨ (U+00A8, Diaeresis)
- ° (U+00B0, Degree sign)
- $\pm$  (U+00B1, Plus-minus sign)
- ´ (U+00B4, Spacing acute)
- ¶ (U+00B6, Paragraph sign)
- × (U+00D7, Multiplication sign)
- $\bullet \quad \div \text{(U+O0F7, Division Sign)}$

範囲 1<sup>A</sup> ラテン文字のうち,Adobe-Japan1-6 との共通部分があるもの.この範囲は以下の Unicode のブロックのうち範囲8を除いた部分で構成されている:

- U+0080–U+00FF: Latin-1 Supplement U+0300–U+036F:
- U+0100–U+017F: Latin Extended-A
- U+0180–U+024F: Latin Extended-B U+1E00–U+1EFF:
- U+0250–U+02AF: IPA Extensions
- U+02B0–U+02FF: Spacing Modifier Letters
- 範囲 2<sup>J</sup> ギリシャ文字とキリル文字.JIS X 0208(したがってほとんどの和文フォント)には,これら の文字の一部が含まれている.
	- U+0370–U+03FF: Greek and Coptic U+1F00–U+1FFF: Greek Extended
	- U+0400–U+04FF: Cyrillic

**範囲 3<sup>J</sup> 句読点と記号類.ブロックのリストは表 [1](#page-20-0) に示してある.** 

範囲 4 <sup>A</sup> 通常和文フォントには含まれていない文字.この範囲は他の範囲にないほとんど全ての Unicode ブロックで構成されている.したがって,ブロックのリストを示す代わりに,範囲の定 義そのものを示す:

\ltjdefcharrange{4}{% "500-"10FF, "1200-"1DFF, "2440-"245F, "27C0-"28FF, "2A00-"2AFF, "2C00-"2E7F, "4DC0-"4DFF, "A4D0-"A82F, "A840-"ABFF, "FB00-"FE0F, "FE20-"FE2F, "FE70-"FEFF, "10000-"1FFFF, "E000-"F8FF} % non-Japanese

Combining Diacritical Marks

Latin Extended Additional

#### <span id="page-20-0"></span>表 1. 文字範囲 3 に指定されている Unicode ブロック.

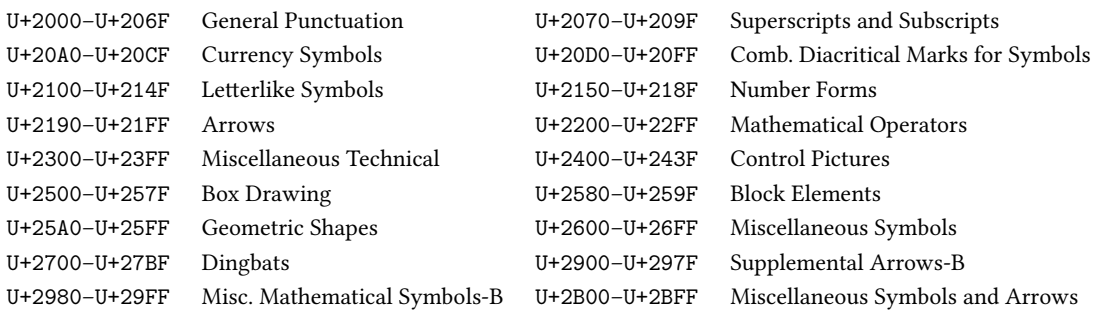

#### <span id="page-20-1"></span>表 2. 文字範囲 6 に指定されている Unicode ブロック.

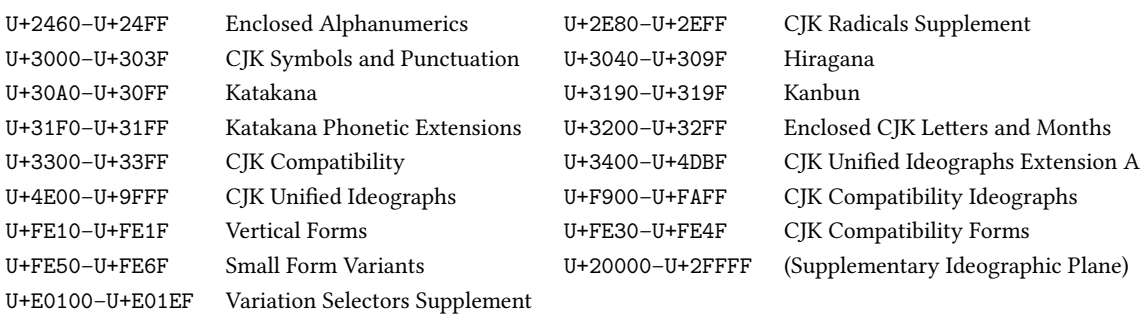

#### <span id="page-20-2"></span>表 3. 文字範囲 7 に指定されている Unicode ブロック.

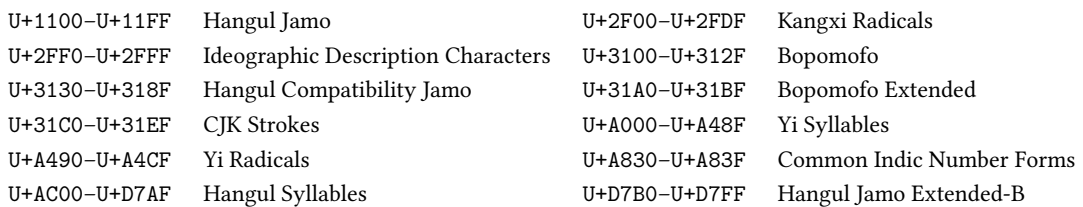

#### 範囲 5 <sup>A</sup> 代用符号と補助私用領域.

範囲 6 <sup>J</sup> 日本語で用いられる文字.ブロックのリストは表 [2](#page-20-1) に示す.

範囲 7<sup>J</sup> CJK 言語で用いられる文字のうち,Adobe-Japan1-6 に含まれていないもの.ブロックのリス トは表 [3](#page-20-2) に示す.

■**U+0080-U+00FF についての注意** LuaT<sub>E</sub>X-ja で, textcomp パッケージや marvosym パッケージ等, Unicode フォントでなく伝統的な 8 ビットフォントを用いる場合には注意が必要である.

例えば, textcomp パッケージの提供する \textparagraph は, 符号位置が 182, つまり 0xB6 であ り, Unicode ではこの符号位置では ¶ (U+00B6) に対応する. また, marvosym パッケージの提供する \Frowny も,符号位置は 167,つまり Unicode における § (U+00A7) と同じ符号位置にある.即ち, 以前のバージョンのように,「前節の文字範囲 8 内の文字は JAchar」という設定であったとすると, 上記の \textparagraph は和文フォントで「¶」を出力し,また \Frowny は和文フォントで「§」 を出力することになる.

このような事態を避けるために,本バージョンからは U+0080–U+00FF の範囲の文字は全て ALchar となるように初期設定を変更している. 特に影響を受けるのが、IIS X 0208 の一部分である文字範囲 8 内の文字であり, fontspec パッケージを読み込んだりして欧文記号としてこれらの文字の出力環境 を整えないと,ソース中に直接記述しても出力されないことになる.

なお、文字範囲の設定に関わらず1つの文字を ALchar, JAchar で出力したい場合には、以下の例 のようにそれぞれ\ltjalchar,\ltjjacharに該当文字の文字コードを渡せばよい.

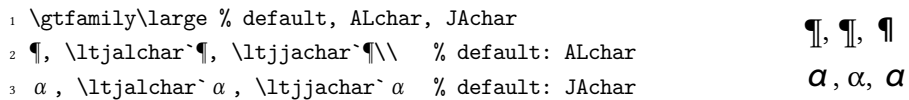

# <span id="page-21-0"></span>4.2 [kanjiskip](#page-42-0) と [xkanjiskip](#page-42-1)

JAglue は以下の 3 つのカテゴリに分類される:

- JFM で指定されたグルー/カーン.もし \inhibitglue が JAchar の周りで発行されていれば, このグルーは挿入されない.
- デフォルトで2つの JAchar の間に挿入されるグルー ([kanjiskip](#page-42-0)).
- デフォルトで JAchar と ALchar の間に挿入されるグルー ([xkanjiskip](#page-42-1)).

[kanjiskip](#page-42-0) や [xkanjiskip](#page-42-1) の値は以下のようにして変更可能である.

```
\ltjsetparameter{kanjiskip={0pt plus 0.4pt minus 0.4pt},
                 xkanjiskip={0.25\zw plus 1pt minus 1pt}}
```
ここで,\zw は現在の和文フォントの全角幅を表す長さであり,pTFX における長さ単位 zw と同じよ うに使用できる.

これらのパラメータの値は以下のように取得できる.戻り値は内部値ではなく文字列である(\the は前置できない)ことに注意してほしい:

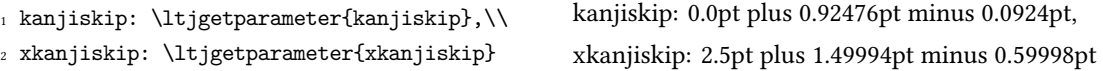

JFM は「望ましい [kanjiskip](#page-42-0) の値」や「望ましい [xkanjiskip](#page-42-1) の値」を持っていることがある.こ れらのデータを使うためには、[kanjiskip](#page-42-0) や [xkanjiskip](#page-42-1) の値を \maxdimen の値に設定すればよいが, \ltjgetparameter によって取得することはできないので注意が必要である.

#### <span id="page-21-1"></span>4.3 [xkanjiskip](#page-42-1) の挿入設定

[xkanjiskip](#page-42-1) がすべての JAchar と ALchar の境界に挿入されるのは望ましいことではない. 例えば, [xkanjiskip](#page-42-1) は開き括弧の後には挿入されるべきではない(「(あ」と「( あ」を比べてみよ).LuaTEX-ja で は [xkanjiskip](#page-42-1) をある文字の前/後に挿入するかどうかを, JAchar に対しては [jaxspmode](#page-42-2) を, ALchar に対しては [alxspmode](#page-42-3) をそれぞれ変えることで制御することができる.

1 \ltjsetparameter{jaxspmode={`あ,preonly},

```
alxspmode={`\!,postonly}}
                                        p あq い! う
```

```
2 pあq い!う
```
2 つ目の引数の preonly は「[xkanjiskip](#page-42-1) の挿入はこの文字の前でのみ許され、後では許さない」こ とを意味する.他に指定可能な値は postonly, allow, inhibit である.

なお, 現行の仕様では, [jaxspmode](#page-42-2), [alxspmode](#page-42-3) はテーブルを共有しており, 上のコードの1行目を 次のように変えても同じことになる:

\ltjsetparameter{alxspmode={`あ,preonly}, jaxspmode={`\!,postonly}}

また,これら 2 パラメータには数値で値を指定することもできる([8.1](#page-41-1) 節を参照).

もし全ての [kanjiskip](#page-42-0) と [xkanjiskip](#page-42-1) の挿入を有効化/無効化したければ、それぞれ [autospacing](#page-42-4) と [autoxspacing](#page-42-5) を true/false に設定すればよい.

# <span id="page-22-0"></span>4.4 ベースラインの移動

和文フォントと欧文フォントを合わせるためには,時々どちらかのベースラインの移動が必要にな る.pTEX ではこれは \ybaselineshift(または \tbaselineshift)を設定することでなされてい た(ALchar のベースラインがその分だけ下がる).しかし、日本語が主ではない文書に対しては、欧 文フォントではなく和文フォントのベースラインを移動した方がよい.このため,LuaTEX-ja では欧 文フォントのベースラインのシフト量と和文フォントのベースラインのシフト量を独立に設定できる ようになっている.

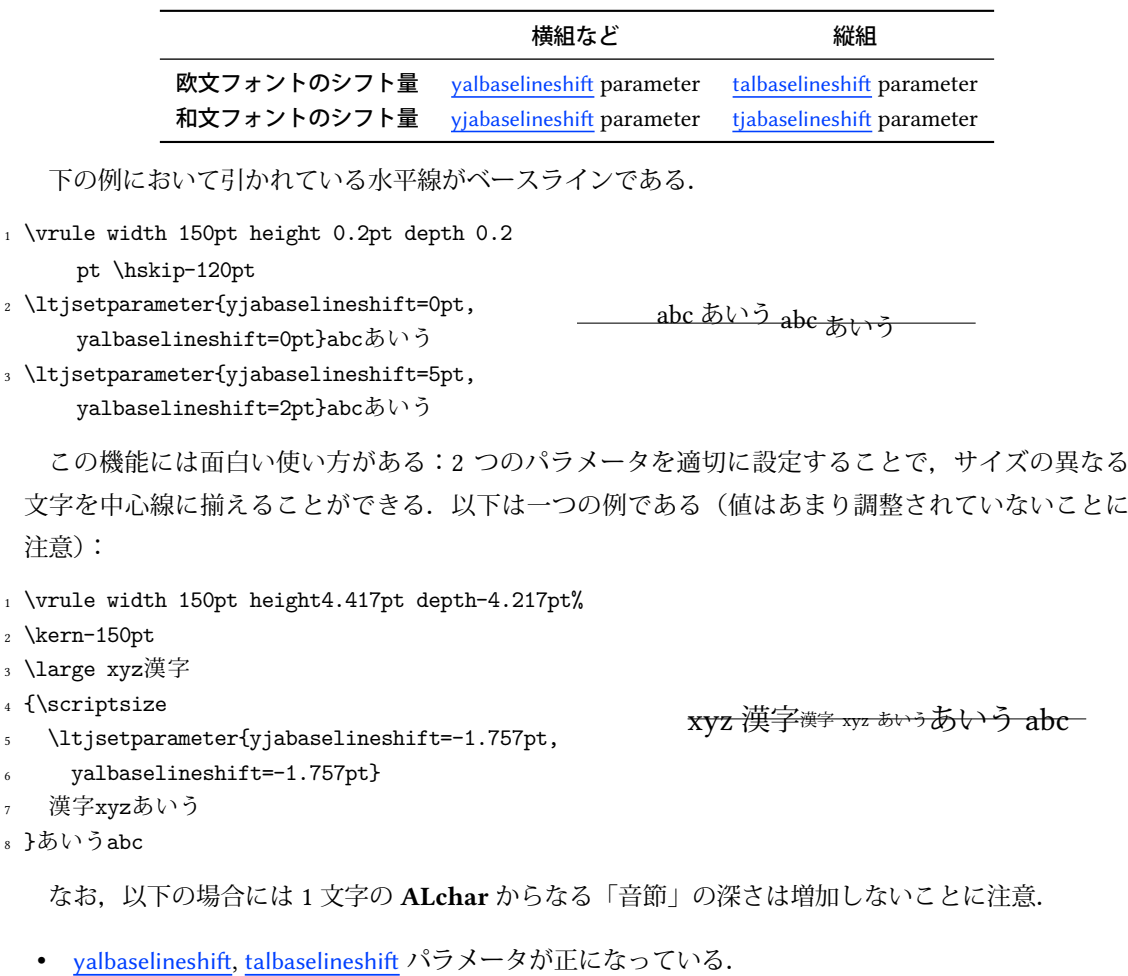

• 「音節」を構成する唯一の文字 の左余白への突出量 (\lpcode),右余白への突出量 (\rpcode) がどちらも非零である.

JAchar は必要に応じて 1 文字ずつボックスにカプセル化されるため, [yjabaselineshift](#page-42-8), [tjabaselineshift](#page-42-9) パラメータについてはこのような問題は起こらない.

■数式における挙動: pTFX との違い ALchar のベースラインを補正する [yalbaselineshift](#page-42-6) パラメー タはほぼ pTFX における \ybaselineshift に対応しているものであるが、数式中の挙動は異なって いるので注意が必要である. 例えば,表[4](#page-23-1)のように,数式中に明示的に現れた\hbox は,

- 2015年以前の pTFX では、ボックス全体が \ybaselineshift だとシフトされるので,表[4](#page-23-1)中の "い" のように,ボックス中の和文文字は \ybaselineshift だけシフトされ,一方,"for all" の ように、ボックス内の欧文文字は2重にシフトされることになる.
- 一方, LuaTEX-ja ではそのようなことはおこらず, 数式中に明示的に現れた\hbox はシフトしな

<span id="page-23-1"></span>表 4. 数式関係のベースライン補正 ([yalbaselineshift](#page-42-6) = 10 pt)

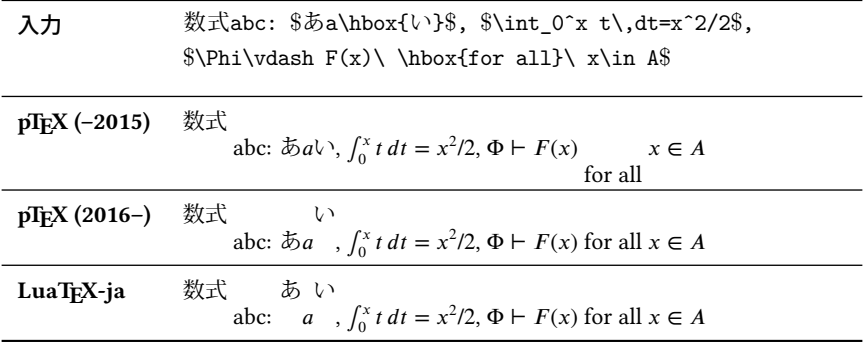

い. そのため, 表[4](#page-23-1)中の"い"も"for all"も, それぞれ本文中に書かれたときと同じ上下位置に組 まれる.

なお, TEX Live 2016 以降の pTEX では改修がなされ, LuaTEX-ja と近い挙動になるようにしてい るが、数式中に直に書かれた"あ"のベースラインについてはまだ違いが見られる.

# <span id="page-23-0"></span>4.5 禁則処理関連パラメータと OpenType の font feature

禁則処理や [kanjiskip](#page-42-0), [xkanjiskip](#page-42-1) の挿入に関連したパラメータのうち

[jaxspmode](#page-42-2), [alxspmode](#page-42-3), [prebreakpenalty](#page-41-2), [postbreakpenalty](#page-42-10), [kcatcode](#page-41-3)

は,文字コードごとに設定する量である.

fontspec パッケージを使う ([3.2](#page-11-0) 節) 場合など, 各種の OpenType feature を適用することもあると 思うが、前段落に述べたパラメータ類は、OpenType feature の適用前の文字コードによって適用さ れる. 例えば、以下の例において 10 行目の「ア」は、hwid feature の適用により半角カタカナの「ア」 に置き換わる. しかし、その直後に挿入される [postbreakpenalty](#page-42-10) は、置換前の「ア」に対する値 10 で ある.

```
1 \ltjsetparameter{postbreakpenalty={`\overline{7}, 10}}
```

```
2 \ltjsetparameter{postbreakpenalty={`ア, 20}}
```

```
3
```
7

```
4 \newcommand\showpostpena[1]{%
```
\leavevmode\setbox0=\hbox{#1\hbox{}}%

```
\unhbox0\setbox0=\lastbox\the\lastpenalty}
```

```
ア 10, ア 20, ア 10
```

```
8 \showpostpena{ア},
9 \showpostpena{ア},
```

```
10 {\addjfontfeatures{CharacterWidth=Half}\showpostpena{ア}}
```
# <span id="page-24-0"></span>第 II 部 リファレンス

# <span id="page-24-1"></span>5 LuaTEX-ja における \**catcode**

# <span id="page-24-2"></span>5.1 予備知識:pTEX と upTEX における \**kcatcode**

pTEX,upTEX においては,和文文字が制御綴内で利用できるかどうかは \kcatcode の値によって 決定されるのであった. 詳細は表 [5](#page-25-2) を参照されたい.

pTFX では \kcatcode は JIS X 0208 の区単位, upTFX では概ね Unicode ブロック単位[\\*10](#page-24-4)で設定可能 になっている. そのため, pTEX と upTEX の初期状態では制御綴内で使用可能な文字が微妙に異なっ ている.

# <span id="page-24-3"></span>5.2 LuaT<sub>F</sub>X-ja の場合

LuaTEX-ja では、従来の pTEX・upTEX における \kcatcode の役割を分割している:

欧文/和文の区別 (upTFX) \ltjdefcharrange と jacharrange パラメータ ([4.1](#page-18-2) 節) 制御綴中に使用可か LuaTEX 自身の \catcode でよい

[jcharwidowpenalty](#page-41-4) が挿入可か [kcatcode](#page-41-3) パラメータの最下位ビット

直後の改行 日本語しか想定していないので、JAchar 直後の改行で半角スペースが挿入されることは ない.

ネイティブに Unicode 全部の文字を扱える XqTpX や LuaTpX では、文字が制御綴内で使用でき るかは通常の欧文文字と同じく \catcode で指定することとなる. plain X和X における \catcode の初期設定は unicode-letters.tex 中に記述されており、plain LuaTFX ではそれを元に した luatex-unicode-letters.tex を用いている. LATEX では \catcode の設定はカーネルに unicode-letters.def として統合され. このファイルを XglATgX,LualATgX の両方が用いている.

だが,X TEEX における \catcode の初期設定と LuaTEX におけるそれは一致していない:

- luatex-unicode-letters.tex の元になった unicode-letters.tex が古い
- unicode-letters.tex 後半部や unicode-letters.def 後半部では \XeTeXcharclass の設 定を行なっており,それによって漢字や仮名,および全角英数字の \catcode が 11 に設定され ている.しかし,luatex-unicode-letters.tex ではこの「後半部」がまるごと省略されてお り、また LuaLATEX でも unicode-letters.def 後半部は実行されない.

言い換えると,

plain LuaTEX 漢字や仮名を制御綴内に使用することはできない.

LuaLATEX 最近の (2015-10-01 以降の) LuaLATEX では漢字や仮名を制御綴内に使用することが可能に なったが,全角英数字は相変わらず使用できない,

これでは pTpX で使用できた \ 1年目西暦[\\*11](#page-24-5)などが使えないこととなり、LuaTpX-ja への移行で手間 が生じる.そのため,LuaTEX-ja では unicode-letters.tex の後半部にあたる内容を自前でパッチ し、結果として XqTFX における初期設定と同じになるようにしている.

<span id="page-24-4"></span><sup>\*&</sup>lt;sup>10</sup> U+FF00-U+FFEF (Halfwidth and Fullwidth Forms) は「全角英数字」「半角カナ」「その他」と 3 つに分割されており, そ れぞれ別々に \kcatcode が指定できるようになっている.

<span id="page-24-5"></span> $*11$  科研費 LATEX で使用されているそうです.

<span id="page-25-2"></span> $\bar{\textless}$  5. \kcatcode in upTEX

| $k$ cat $\c{code}$ | 意図      | 制御綴中に使用 | 文字ウィドウ処理                              | 直後での改行  |
|--------------------|---------|---------|---------------------------------------|---------|
| 15                 | non-cjk |         | (treated as usual LAT <sub>F</sub> X) |         |
| 16                 | kanji   |         | Y                                     | ignored |
| 17                 | kana    |         | Y                                     | ignored |
| 18                 | other   | N       | N                                     | ignored |
| 19                 | hangul  |         | Y                                     | space   |

文字ウィドウ処理:「漢字が一文字だけ次の行に行くのを防ぐ」\jcharwidowpenalty が、その文字の直前に挿 入されうるか否か, を示す.

|                                 | 区            | 点  | pTEX | upTEX | LuaTEX-ja |                                  | 区              | 点  | pTEX | upTEX | LuaTEX-ja |
|---------------------------------|--------------|----|------|-------|-----------|----------------------------------|----------------|----|------|-------|-----------|
| $(U+30FB)$                      | 1            | 6  | N    | Y     | N         | $(U + FF5C)$                     | $\mathbf{1}$   | 35 | N    | N     | Y         |
| $(U+309B)$                      | $\mathbf{1}$ | 11 | N    | Y     | N         | $(U+FFOB)$<br>十                  | $\mathbf{1}$   | 60 | N    | N     | Y         |
| $(U+309C)$                      | $\mathbf{1}$ | 12 | N    | Y     | N         | $(U+FF1D)$                       | $\mathbf{1}$   | 65 | N    | N     | Y         |
| $(U+FF40)$                      | $\mathbf{1}$ | 14 | N    | N     | Y         | $<$ (U+FF1C)                     | $\mathbf{1}$   | 67 | N    | N     | Y         |
| $(U+FF3E)$                      | $\mathbf{1}$ | 16 | N    | N     | Y         | $(U+FF1E)$                       | $\mathbf{1}$   | 68 | N    | N     | Y         |
| $(U + FFE3)$                    | $\mathbf{1}$ | 17 | N    | N     | Y         | $\#$ (U+FF03)                    | $\mathbf{1}$   | 84 | N    | N     | Y         |
| $(U + FF3F)$                    | $\mathbf{1}$ | 18 | N    | N     | Y         | $&$ (U+FF06)                     | $\mathbf{1}$   | 85 | N    | N     | Y         |
| $^{\prime\prime}$<br>$(U+3003)$ | $\mathbf{1}$ | 23 | N    | N     | Y         | $* _{(U+FFOA)}$                  | $\mathbf{1}$   | 86 | N    | N     | Y         |
| 仝<br>$(U+4EDD)$                 | $\mathbf{1}$ | 24 | N    | Y     | Y         | $\omega$<br>$(U+FF20)$           | $\mathbf{1}$   | 87 | N    | N     | Y         |
| $ \nabla $<br>$(U+3005)$        | $\mathbf{1}$ | 25 | N    | N     | Y         | $\overline{\mathsf{T}}$ (U+3012) | $\overline{2}$ | 9  | N    | N     | Y         |
| $\mathcal{R}$<br>$(U+3006)$     | $\mathbf{1}$ | 26 | N    | N     | Y         | $\equiv$ (U+3013)                | 2              | 14 | N    | N     | Y         |
| $(U+3007)$                      | $\mathbf{1}$ | 27 | N    | N     | Y         | $\Box$ (U+FFE2)                  | 2              | 44 | N    | N     | Y         |
| $(U+30FC)$                      | $\mathbf{1}$ | 28 | N    | Y     | Y         | $\check{A}$ (U+212B)             | $\overline{2}$ | 82 | N    | N     | Y         |
| $(U+FFOF)$                      | $\mathbf{1}$ | 31 | N    | N     | Y         | ギリシャ文字 (6区)                      |                |    | Y    | N     | Y         |
| $(U + FF3C)$                    | 1            | 32 | N    | N     | Y         | キリル文字 (7区)                       |                |    | N    | N     | Y         |

<span id="page-25-3"></span>表 6. 制御綴中に使用出来る JIS X 0208 非漢字の違い

### <span id="page-25-0"></span>5.3 制御綴中に使用出来る JIS 非漢字の違い

エンジンが異なるので, pTEX, upTEX, LuaTEX-ja において制御綴中に使用可能な JIS X 0208 の文字 は異なる. 異なっているところだけを載せると、表 [6](#page-25-3)のようになる. 「・」「゛」「゜」「=」を除けば, LuaTEX-ja では upTEX より多くの文字が制御綴に使用可能になっている.

JIS X 0213 の範囲に広げると,差異はさらに大きくなる.詳細については例えば [https://github.](https://github.com/h-kitagawa/kct) [com/h-kitagawa/kct](https://github.com/h-kitagawa/kct) 中の kct-out.pdf などを参照すること.

# <span id="page-25-1"></span>6 縦組

LuaTEX 本体でも, Ω· Ν 由来の機能として, 複数の組方向をサポートしている. しかし, LuaTEX がサポートするのは TLT, TRT, RTT, LTL のみであり、日本語の縦組に使うのは望ましくない[\\*12](#page-26-2). その ため,LuaTEX-ja では横組 (TLT) で組んだボックスを回転させる方式で縦組を実装した.

<span id="page-26-3"></span>表 7. LuaTEX-ja のサポートする組方向

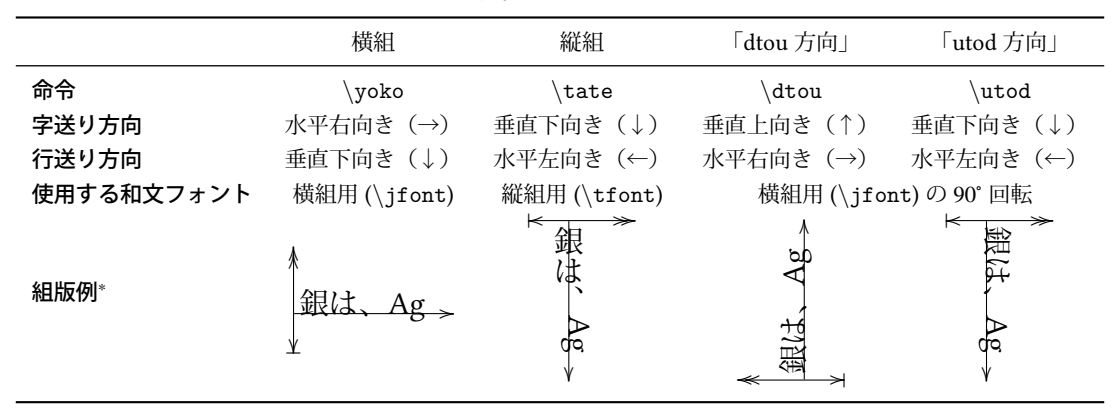

**\*幅 (width), 高さ (height), 深さ (depth) の増加方向を, それぞれ「→」, 「→→」, 「→→」で表している.** 

# <span id="page-26-0"></span>6.1 サポートする組方向

LuaTEX-ja がサポートする組方向は表 [7](#page-26-3) に示す 4 つである. 4 列目の \dtou は聞き慣れない命令だ と思うが,実は pTFX に同名の命令が(ドキュメントには書かれていないが)存在する. Down-TO-Up の意味なのだろう. \dtou を使用する機会はないだろうが, LuaTFX-ja ではデバッグ用に実装してい る. 5 列目の \utod は, pTFX で言う「縦数式ディレクション」に相当するものである.

組方向は, \yoko, \tate, \dtou, \utod をそれぞれ使用することで、現在作成中のリストやボック スが空の時にのみ変更可能である. また,縦組中の数式内のボックスは pTFX と同じように組方向が \utod となる.

#### <span id="page-26-1"></span>6.2 異方向のボックス

縦組の中に「42」などの 2 桁以上の算用数字を横組で組むなど,異なる組方向を混在させることが しばしば行われる. 組方向の混在も pTFX と同じようにできる:

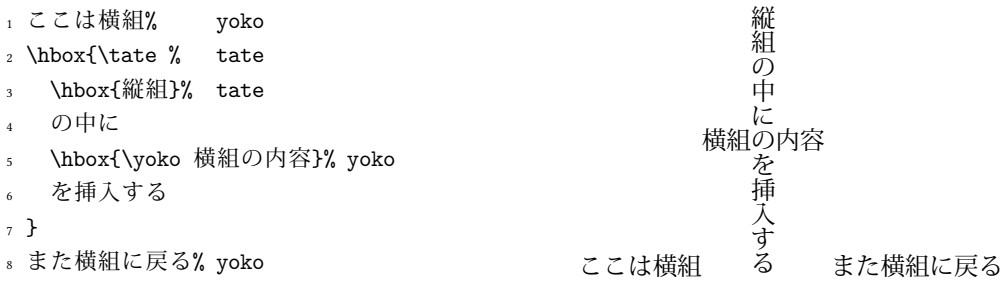

異なる組方向のボックスを配置した場合にどう組まれるかの仕様も, pTFX を踏襲している. 表 [8](#page-27-0) に 示す.

■\**wd** 達と組方向 ボックスレジスタ \box⟨num⟩ にセットされているボックスの幅・高さ・深さの 取得や変更にはそれぞれ \wd, \ht, \dp プリミティブを用いるのであった. pTpX ではこれらのプリミ ティブは,「現在の組方向におけるボックスの寸法」を指すもので,同じボックスに対しても現在の 組方向によって返る値は異なるもであった.

LuaTEX-ja においては状況が異なり,\wd, \ht, \dp が返す値は現在の組方向には依存しない.下の 例のように,横組のボックスが格納されていれば \wd 等は常に「横組におけるボックスの寸法」を意

<span id="page-26-2"></span><sup>\*12</sup> 和文文字だけならば RTT を使えばなんとかなると思うが,欧文文字が入ってきた場合はうまくいかず, RTR という組方 向が必要になる.

<span id="page-27-0"></span>表 8. 異方向のボックスの配置

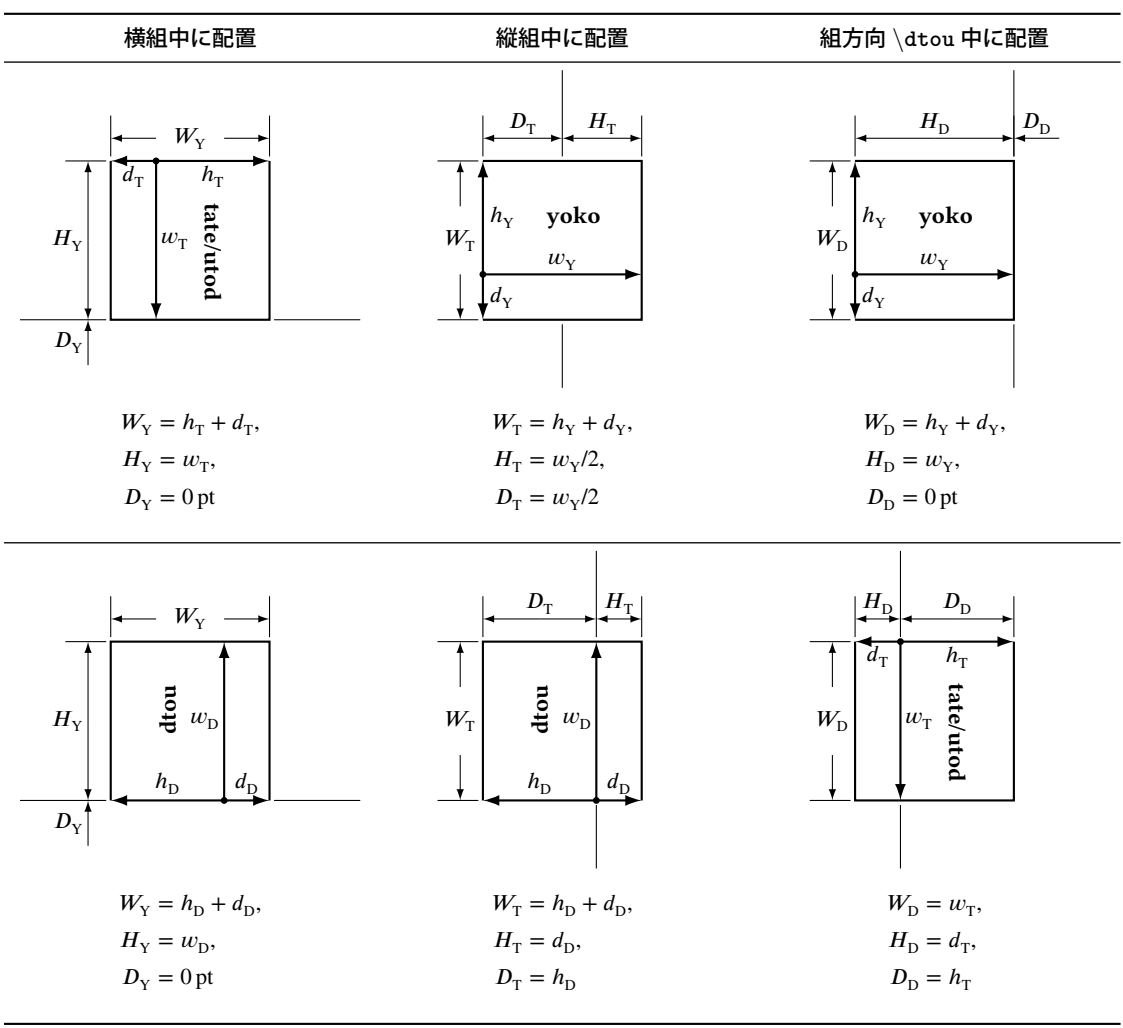

味する.

1 \setbox0=\hbox to 20pt{foo}

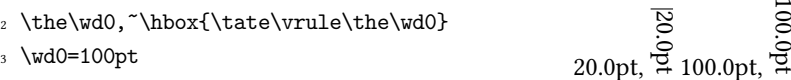

<sup>3</sup> \wd0=100pt

<sup>4</sup> \the\wd0,˜\hbox{\tate \the\wd0}

pTFX のように現在の組方向に応じたボックスの寸法の取得·設定を行うには、代わりに次の命令を 使用する.

\ltjgetwd⟨num⟩, \ltjgetht⟨num⟩, \ltjgetdp⟨num⟩

現在の組方向に応じたボックスの寸法の取得を行う.結果は内部長さであるため,

\dimexpr 2\ltjgetwd42-3pt\relax, \the\ltjgetwd1701

のように \wd(num) の代わりとして扱うことができる. 使用例は以下の通りである.

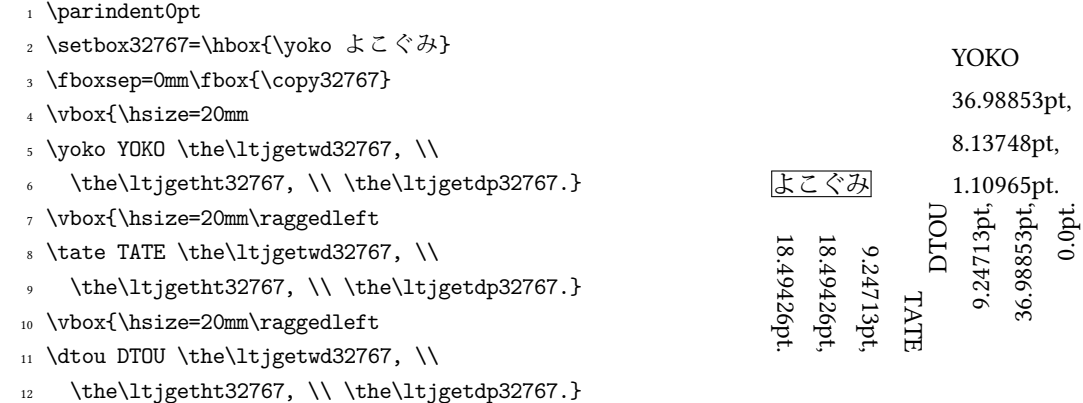

\ltjsetwd⟨num⟩=⟨dimen⟩, \ltjsetht⟨num⟩=⟨dimen⟩, \ltjsetdp⟨num⟩=⟨dimen⟩

現在の組方向に応じたボックスの寸法の設定を行う. \afterassignment を 2 回利用して実装 しているので、次の4通りは全て同じ意味である.

\ltjsetwd42 20pt, \ltjsetwd42=20pt, \ltjsetwd=42 20pt, \ltjsetwd=42=20pt

設定値は「横組」「縦組及び \utod 方向」「\dtou 方向」の3種ごとに独立して記録される. 参考 として,Git リポジトリ内の test/test55-boxdim\_diffdir.{tex,pdf} を挙げておく.

## <span id="page-28-0"></span>6.3 組方向の取得

「現在の組方向」や「⟨num⟩ 番のボックスの組方向」は, pTFX では \ifydir や \ifybox⟨num⟩ と いった条件判断文を使って判断することができた. しかし, LuaTEX-ja はあくまでも TEX マクロと Lua コードで記述されており、それでは新たな条件判断命令を作るのは難しい.

LuaTFX-ja では, [direction](#page-43-1) パラメータで現在の組方向を, [boxdir](#page-85-1) パラメータ (と追加の引数 (num)) によって \box(num) の組方向をそれぞれ取得できるようにした. 戻り値は文字列である:

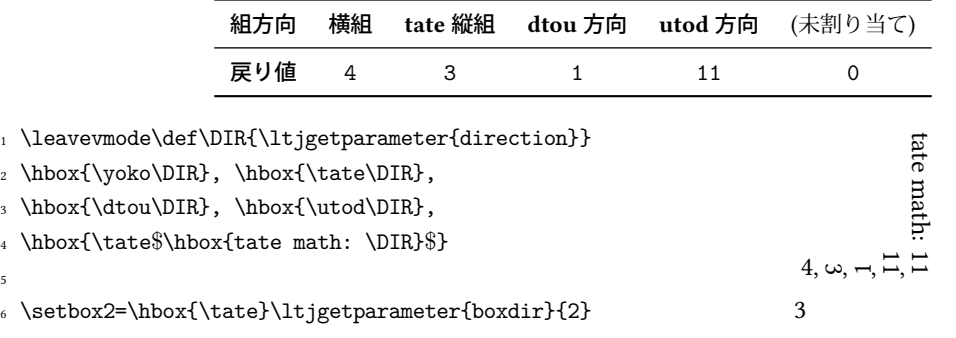

これらを用いれば、例えば pTFX の \ifydir, \ifybox200 と同等の条件判断を

\ifnum\ltjgetparameter{direction}=4 \ifnum\ltjgetparameter{boxdir}{200}=4

のように行うことができる.\iftdir は少々面倒であるが,8 で割った余りが 3 であるか否かを判断 すれば良いから

#### \ifnum\numexpr

\ltjgetparameter{direction}-(\ltjgetparameter{direction}/8)\*8=3

とすればよい.

# <span id="page-29-0"></span>6.4 プリミティブの再定義

異なる組方向に対応するために,以下に挙げるプリミティブは LuaTEX-ja による前処理もしくは後 処理が行われるように \protected\def により再定義してある.

\unhbox⟨num⟩, \unvbox⟨num⟩, \unhcopy⟨num⟩, \unvcopy⟨num⟩

ボックスの組方向が現在のリストと異なる場合は事前にエラーメッセージを出力する. pTFX と 異なり、エラーを無視して無理矢理 \unhbox, \unvbox を続行させることもできるが、その場合 の組版結果は保証しない.

\vadjust{⟨material⟩}

一旦プリミティブ本来の挙動を行う.その後,⟨material⟩ の組方向が周囲の垂直リストの組方向 と一致しない場合にエラーを出力し、該当の \vadjust を無効にする.

\insert⟨number⟩{⟨material⟩}

一旦プリミティブ本来の挙動を行い,その後 ⟨material⟩ 内の各ボックス・罫線の直前に組方向を 示す direction whatsit を挿入する.

\lastbox

ボックスの「中身」を現在の組方向に合わせるためのノード (dir\_box という) を必要ならば除 去し、正しく「中身」のボックスが返されるように前処理をする.

\raise⟨dimen⟩⟨box⟩, \lower⟨dimen⟩⟨box⟩ etc., \vcenter

一方、こちらでは必要に応じて dir\_box を作成する前処理を追加している.

# <span id="page-29-1"></span>7 フォントメトリックと和文フォント

#### <span id="page-29-2"></span>7.1 \**jfont** 命令

フォントを(横組用)和文フォントとして読み込むためには, \jfont を \font プリミティブの代 わりに用いる. \ifont の文法は \font と同じである. LuaTFX-ja は luaotfload パッケージを自動的 に読み込むので,TrueType/OpenType フォントに feature を指定したものを和文フォントとして用い ることができる:

<sup>1</sup> \jfont\tradgt={file:KozMinPr6N-Regular.otf:script=latn;%

<sup>2</sup> +trad;-kern;jfm=ujis} at 14pt

# 當/體/醫/區

<sup>3</sup> \tradgt 当/体/医/区

なお, \ifont で定義された制御綴(上の例だと \tradgt) は font\_def トークンではなくマクロで ある. 従って、\fontname\tradgt のような入力はエラーとなる. 以下では \jfont で定義された制 御綴を (ifont\_cs) で表す.

■IFM IFM は文字と和文組版で自動的に挿入されるグルー/カーンの寸法情報を持っている. IFM の構造は次の節で述べる. \jfont 命令の呼び出しの際には、どの JFM を用いるのかを以下のキーで 指定する必要がある:

jfm=⟨name⟩

用いる(横組用) IFM の名前を指定する. もし以前に指定された IFM が読み込まれていなけれ ば,jfm-⟨name⟩.lua を読み込む.以下の横組用 JFM が LuaTEX-ja には同梱されている:

jfm-ujis.lua LuaTFX-ja の標準 JFM である. この JFM は upTFX で用いられる UTF/OTF パッ ケージ用の和文用 TFM である upnmlminr-h.tfm を元にしている.luatexja-otf パッケージを 使うときはこの JFM を指定するべきである.

<span id="page-30-1"></span>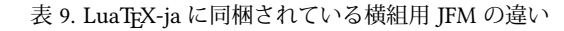

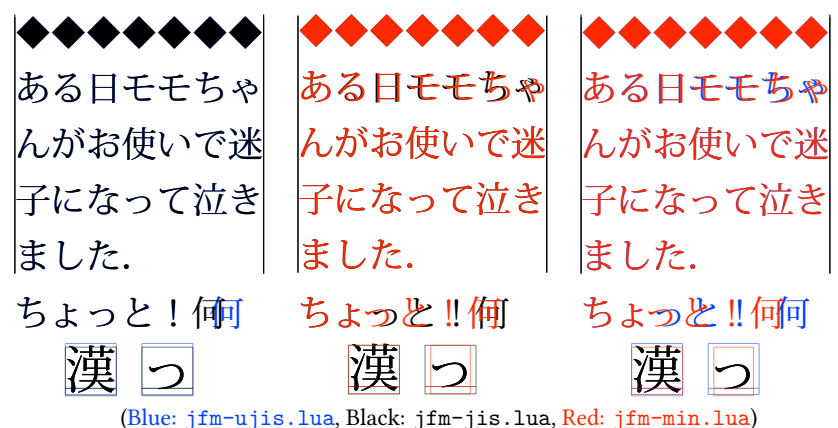

<sup>1</sup> \ltjsetparameter{differentjfm=both} <sup>2</sup> \jfont\F=file:KozMinPr6N-Regular.otf:jfm=ujis <sup>3</sup> \jfont\G=file:KozGoPr6N-Medium.otf:jfm=ujis <sup>4</sup> \jfont\H=file:KozGoPr6N-Medium.otf:jfm=ujis;jfmvar=hoge  $5 \ F$  ) {\G  $\Box$  } ( % halfwidth space <sup>6</sup> ){\H 『』}( % fullwidth space 7 <sup>8</sup> ほげ,{\G 「ほげ」}(ほげ)\par <sup>9</sup> ほげ,{\H 「ほげ」}(ほげ)% pTeX-like 10 )【】( )『』( ほげ,「ほげ」(ほげ) ほげ,「ほげ」(ほげ)

<sup>11</sup> \ltjsetparameter{differentjfm=paverage}

<span id="page-30-2"></span>図 1. Example of jfmvar key

- jfm-jis.lua pTpX で広く用いられている「JIS フォントメトリック」jis.tfmに相当する JFM で ある. jfm-ujis.lua とこの jfm-jis.luaの主な違いは, jfm-ujis.lua ではほとんどの文字 が正方形状であるのに対し,jfm-jis.lua では横長の長方形状であることと,jfm-ujis.lua では「?」「!」の直後に半角空白が挿入されることである.
- jfm-min.lua pTEX に同梱されているデフォルトの和文用 TFM (min10.tfm) に相当し,行末で 文字が揃うようにするために「っ」など一部の文字幅が変わっている. min10.tfm については [\[6\]](#page-85-2) が詳しい.

これら 3 つの JFM の違いは表 [9](#page-30-1) に示した. 表中の文例の一部には, [\[6\]](#page-85-2) の図 3,4 のものを用いた. jfmvar=⟨string⟩

標準では、IFM とサイズが同じで、実フォントだけが異なる2つの和文フォントは「区別されな い」. 例えば図 [1](#page-30-2) において, 最初の「)」と「【」の実フォントは異なるが, JFM もサイズも同じな ので、普通に「)【」と入力した時と同じように半角空きとなる.

しかし,JFM とサイズが同じであっても,jfmvar キーの異なる 2 つの和文フォント,例えば図 [1](#page-30-2) で言う \F と \H, は「区別される」. 異なる和文フォントに異なる jfmvar キーを割り当て, か つ [differentjfm](#page-43-2) パラメータを both に設定すれば、pTEX と似た状況で組版されることになる.

<span id="page-30-0"></span>■ペアカーニング情報の使用 いくつかのフォントはグリフ間のスペースについての情報を持ってい る. このカーニング情報は以前の LuaTFX-ja とはあまり相性が良くなかったが、本バージョンでは カーニングによる空白はイタリック補正と同様に扱うことになっている.つまり,カーニング由来の 空白と JFM 由来のグルー・カーンは同時に入りうる. 図 [2](#page-31-0) を参照.

ダイナミックダイクマ ダイナミックダイクマ ダイナミックダイクマ ダイナミックダイクマ

|ダイナミックダイクマ ダイナミックダイクマ |ダイナミックダイクマ |ダイナミックダイクマ

1 \newcommand\test{\vrule ダイナミックダイクマ\vrule\\}

<sup>2</sup> \jfont\KMFW = KozMinPr6N-Regular:jfm=prop;-kern at 17pt

- $_3$  \jfont\KMFK = KozMinPr6N-Regular:jfm=prop at 17pt % kern is activated
- <sup>4</sup> \jfont\KMPW = KozMinPr6N-Regular:jfm=prop;script=dflt;+pwid;-kern at 17pt
- <sup>5</sup> \jfont\KMPK = KozMinPr6N-Regular:jfm=prop;script=dflt;+pwid;+kern at 17pt
- <sup>6</sup> \begin{multicols}{2}
- <sup>7</sup> \ltjsetparameter{kanjiskip=0pt}
- <sup>8</sup> {\KMFW\test \KMFK\test \KMPW\test \KMPK\test}
- 9
- <sup>10</sup> \ltjsetparameter{kanjiskip=3pt}
- 11 {\KMFW\test \KMFK\test \KMPW\test \KMPK\test}
- <sup>12</sup> \end{multicols}

<span id="page-31-0"></span>**図 2. Kerning information and [kanjiskip](#page-42-0)** 

• \jfont や, NFSS2 用の命令 ([3.1](#page-10-1) 節, [10.1](#page-47-2) 節) における指定ではカーニング情報は標準で使用 することになっているようである.言い換えれば,カーニング情報を使用しない設定にするに は,面倒でも

\jfont\hoge=KozMinPr6N-Regular:jfm=ujis;-kern at 3.5mm \DeclareFontShape{JY3}{fuga}{m}{n} {<-> s\*KozMinPr6N-Regular:jfm=ujis;-kern}{}

のように、-kern という指定を自分で追加しなければいけない.

• 一方, luatexja-fontspec の提供する \setmainjfont などの命令の標準設定ではカーニング情 報は使用しない (Kerning=Off) ことになっている. これは以前のバージョンの LuaTEX-ja との 互換性のためである.

■**extend と slant** OpenType font feature と見かけ上同じような形式で指定できるものに,

**extend=**⟨extend⟩ 横方向に ⟨extend⟩ 倍拡大する. **slant=**⟨slant⟩ ⟨slant⟩ に指定された割合だけ傾ける.

の 2 つがある. extend や slant を指定した場合は、それに応じた JFM を指定すべきである[\\*13](#page-31-1). 例 えば、次の例では無理やり通常の JFM を使っているために、文字間隔やイタリック補正量が正しく ない:

1 \jfont\E=KozMinPr6N-Regular:extend=1.5;jfm=ujis;-kern <sup>2</sup> \E あいうえお 3 <sup>4</sup> \jfont\S=KozMinPr6N-Regular:slant=1;jfm=ujis;-kern <sup>5</sup> \S あいう\/ABC あいうえお  $\tilde{\mathscr{D}}\ell$ '<sup>5</sup>ABC

■**ltjksp 指定** LuaT<sub>E</sub>X-ja 標準では,JFM 中における kanjiskip\_natural, kanjiskip\_stretch, kanjiskip\_shrink キー ([36](#page-35-0) ページ)の使用によって,「JFM 由来のグルーの他に, [kanjiskip](#page-42-0) の自然

<span id="page-31-1"></span><sup>\*13</sup> LuaTpX-ja では、これらに対する JFM を特に提供することはしない予定である.

<span id="page-32-1"></span>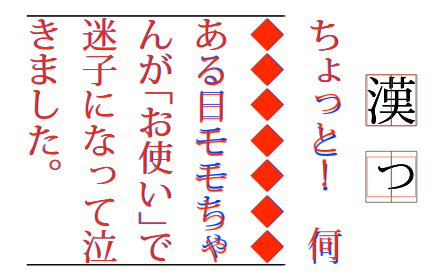

Blue: jfm-ujisv.lua Red: jfm-tmin.lua

長/伸び量/縮み量の一部が同じ場所に挿入される」という状況が起こりうる.この機能を無効化し, 20150922.0 版以前と同じような組版を得るためには他の OpenType 機能と同じように -ltjksp 指定 を行えば良い.

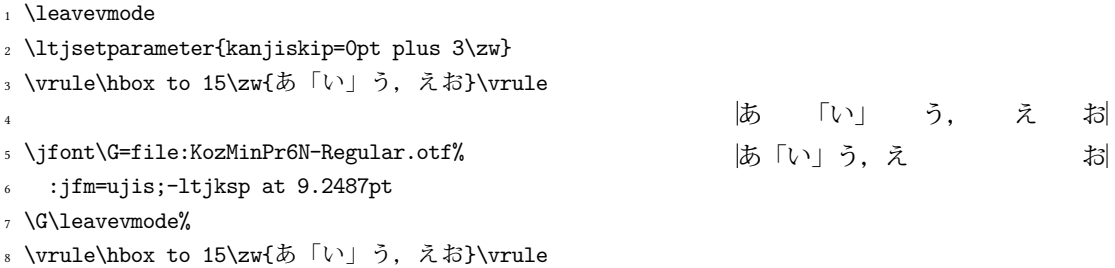

なお,

\jfont\G=file:KozMinPr6N-Regular.otf:jfm=ujis;-ltjksp;+ltjksp at 9.2487pt

のように +1tjksp 指定を行った場合は, kanjiskip natural など 3 キーは再び有効化される. -1tjksp, +1tjksp を複数回指定した場合は、最後に指定したものが有効となる.

#### <span id="page-32-0"></span>7.2 \**tfont** 命令

\tfont はフォントを縦組用の和文フォントとして読み込む命令であり,\tfont の文法は \jfont と同じである. \tfont で定義された縦組用和文フォントは, 以下の点が \jfont による横組用和文 フォントとは異なる:

• 自動的に vert, vrt2 の両 OpenType feature が有効化される.但し,以下の例の 3 行目に示すよ うに、明示的に vert, vrt2 (のいずれか)の有効·無効を指定した場合は別である.

```
\tfont\S=file:KozMinPr6N-Regular.otf:jfm=ujisv
    % vert and vrt2 are automatically activated
\tfont\T=file:KozMinPr6N-Regular.otf:jfm=ujisv;-vert % vert and vrt2 are not activated
```
- [7.5](#page-38-0) 節で述べる. 数式中の和文フォントには縦組用和文フォントは指定できない.
- jfm=〈name〉 の部分には縦組用 JFM を指定する. 以下の縦組用 JFM が LuaTFX-ja には同梱され ており、違いを表 [10](#page-32-1) に示した.

jfm-ujisv.lua LuaTFX-jaの標準縦組用 JFM である.この JFM は upTFX で用いられる UTF/OTF パッケージ用の和文用 TFM である upnmlminr-v.tfm を元にしている.

jfm-tmin.lua pTEX に同梱されているデフォルトの和文用縦組 TFM である tmin10.tfm に相 当し、min10.tfm と同様に「っ」など一部の文字幅が狭められている.

なお, pTrX では, \font, \ifont, \tfont のどれでも欧文フォント・横組用和文フォント・縦組用 和文フォントの定義が可能であったが、LuaTEX-ja ではそうでないので注意.

# <span id="page-33-0"></span>7.3 **psft** プリフィックス

luaotfload で使用可能になった file: と name: のプリフィックスに加えて, \jfont (と \font プ リミティブ)では psft:プリフィックスを用いることができる.このプリフィックスを用いること で, PDF には埋め込まれない「名前だけの」和文フォントを指定することができる. なお, 現行の LuaTEX で非埋め込みフォントを作成すると PDF 内でのエンコーディングが Identity-H となり, PDF の標準規格 ISO32000-1:2008([\[10\]](#page-85-3)) に非準拠になってしまうので注意してほしい.

**psft** プリフィックスの下では **+jp90** などの OpenType font feature の効力はない.非埋込フォ ントを PDF に使用すると,実際にどのようなフォントが表示に用いられるか予測できないからであ る. extend と slant 指定は単なる変形のため psft プリフィックスでも使用可能である.

■cid キー 標準で psft:プリフィックスで定義されるフォントは日本語用のものであり, Adobe-Japan1-6 の CID に対応したものとなる. しかし, LuaTEX-ja は中国語の組版にも威力を発揮すること が分かり、日本語フォントでない非埋込フォントの対応も必要となった.そのために追加されたのが cid キーである.

cid キーに値を指定すると,その CID を持った非埋込フォントを定義することができる:

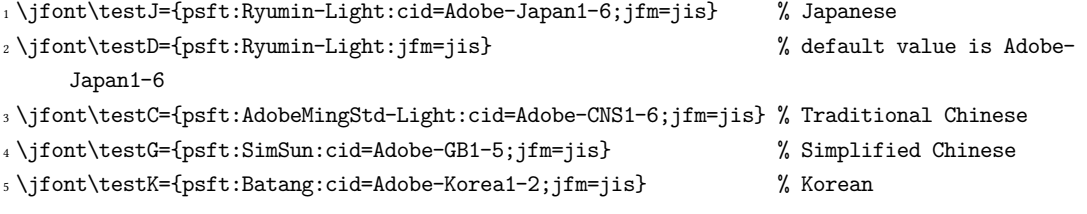

上のコードでは中国語・韓国語用フォントに対しても JFM に日本語用の jfm-jis.lua を指定してい るので注意されたい.

```
今のところ,LuaTEX-ja は上のサンプルコード中に書いた 4 つの値しかサポートしていない.
```
\jfont\test={psft:Ryumin-Light:cid=Adobe-Japan2;jfm=jis}

```
のようにそれら以外の値を指定すると,エラーが発生する:
```
<sup>1</sup> ! Package luatexja Error: bad cid key `Adobe-Japan2'. 2 3 See the luatexja package documentation for explanation. 4 Type H <return> for immediate help. <sup>5</sup> <to be read again> \par <sup>7</sup> l.78 8  $\alpha$  ? h <sup>10</sup> I couldn't find any non-embedded font information for the CID 11 `Adobe-Japan2'. For now, I'll use `Adobe-Japan1-6'. 12 Please contact the LuaTeX-ja project team.  $13.7$ 

## <span id="page-33-1"></span>7.4 JFM ファイルの構造

JFM ファイルはただ一つの関数呼び出しを含む Lua スクリプトである: luatexja.jfont.define\_jfm { ... }

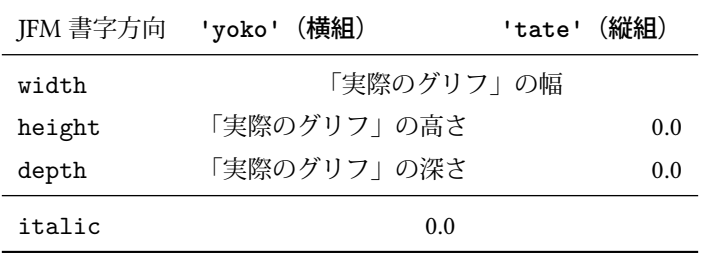

<span id="page-34-0"></span>表 11. width フィールド等の標準値

実際のデータは上で { ... } で示されたテーブルの中に格納されている. 以下ではこのテーブルの 構造について記す.なお,JFM ファイル中の長さは全て design-size を単位とする浮動小数点数であ ることに注意する.

version=1 or 2 (任意, 既定値は 1)

JFM のバージョン.1 または 2 がサポートされる.

dir=⟨direction⟩ (必須)

JFM の書字方向.'yoko'(横組)と 'tate'(縦組)がサポートされる.

zw=⟨length⟩ (必須)

「全角幅」の長さ. この量が \zw の長さとなる. pTFX では「全角幅」1zw は「文字クラス 0 の文 字」の幅と決められていたが, LuaTFX-ja ではここで指定する.

zh=⟨length⟩ (必須)

「全角高さ」(height + depth) の長さ. 通常は全角幅と同じ長さになるだろう. pTFX では 「全角 高さ」1zh は「文字クラス 0 の文字」の高さと深さの和と決められていたが, LuaTFX-ja ではこ こで指定する.

kanjiskip={⟨natural⟩, ⟨stretch⟩, ⟨shrink⟩} (任意)

理想的な [kanjiskip](#page-42-0) の量を指定する.[4.2](#page-21-0) 節で述べたように,もし kanjiskip が \maxdimen の値な らば、このフィールドで指定された値が実際には用いられる(指定なしは 0pt として扱われる). ⟨stretch⟩ と ⟨shrink⟩ のフィールドも design-size が単位であることに注意せよ.

xkanjiskip={⟨natural⟩, ⟨stretch⟩, ⟨shrink⟩} (任意)

kanjiskip フィールドと同様に, [xkanjiskip](#page-42-1) の理想的な量を指定する.

■文字クラス 上記のフィールドに加えて, IFM ファイルはそのインデックスが自然数であるいくつ かのサブテーブルを持つ. インデックスが i ∈ ω であるテーブルは文字クラス i の情報を格納する. 少なくとも, 文字クラス 0 は常に存在するので, JFM ファイルはインデックスが [0] のサブテーブ ルを持たなければならない. それぞれのサブテーブル(そのインデックスを i で表わす)は以下の フィールドを持つ:

chars={⟨character⟩, ...} (文字クラス 0 を除いて必須)

このフィールドは文字クラス i に属する文字のリストである.このフィールドは i = 0の場合に は任意である(文字クラス 0 には, 0 以外の文字クラスに属するものを除いた全ての JAchar が 属するから). このリスト中で文字を指定するには、以下の方法がある:

- Unicode におけるコード番号
- 「'あ'」のような,文字それ自体
- 「'あ\*'」のような,文字それ自体の後にアスタリスクをつけたもの
- いくつかの「仮想的な文字」(後に説明する)

width=⟨length⟩, height=⟨length⟩, depth=⟨length⟩, italic=⟨length⟩ (必須)

文字クラス i に属する文字の幅, 高さ, 深さ, イタリック補正の量を指定する. 文字クラス i に

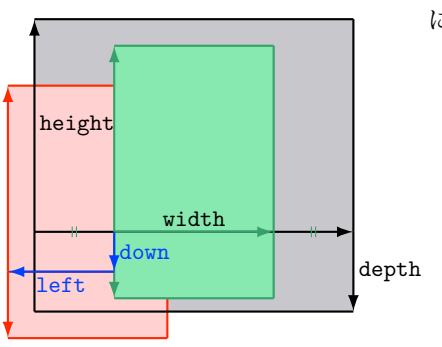

align フィールドの値が 'middle' であるような文字クラス に属する和文文字ノードを考えよう.

- 黒色の長方形はノードの枠であり,その幅,高さ,深さ は JFM によって指定されている.
- align フィールドは 'middle' なので、実際のグリフの 位置はまず水平方向に中央揃えしたものとなる(緑色の 長方形).
- さらに,グリフは left と down の値に従ってシフトさ れる.最終的な実際のグリフの位置は赤色の長方形で示 された位置になる.

<span id="page-35-1"></span>図 3. 横組和文フォントにおける「実際の」グリフの位置

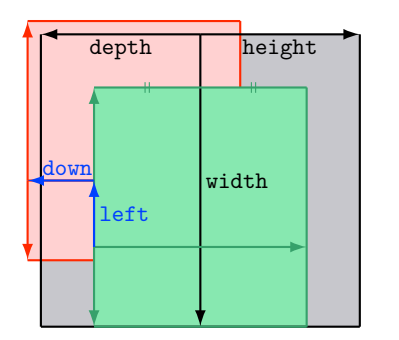

align フィールドの値が 'right' であるような文字クラス に属する和文文字を考えよう.

- 実際のグリフの「垂直位置」は,まずベースラインが文 字の物理的な左右方向の中央を通る位置となる.
- また,この場合 align フィールドは 'right' なので, 「水平位置」は字送り方向に「右寄せ」したものとなる (緑色の長方形).
- その後さらに left と down の値に従ってシフトされる のは横組用和文フォントと変わらない.

<span id="page-35-0"></span>図 4. 縦組和文フォントにおける「実際の」グリフの位置

属する全ての文字は,その幅,高さ,深さがこのフィールドで指定した値であるものとして扱わ れる.省略時や,数でない値を指定した時には表 [11](#page-34-0) に示されている値を用いる.例えば,横組 用 JFM で width フィールドには数値以外の値を指定した場合, 文字の幅はその「実際の」グリ フの幅となる.OpenType の prop feature と併用すれば,これによってプロポーショナル組を行 うことができる.

left=⟨length⟩, down=⟨length⟩, align=⟨align⟩

これらのフィールドは実際のグリフの位置を調整するためにある. align フィールドに指定でき る値は 'left', 'middle', 'right' のいずれかである.もしこれら 3 つのフィールドのうちの 1つが省かれた場合, left と down は 0, align フィールドは 'left' であるものとして扱われ る.これら 3 つのフィールドの意味については図 [3](#page-35-1)(横組用和文フォント),図 [4](#page-35-0)(縦組用和文 フォント)で説明する.

多くの場合, left と down は 0 である一方, align フィールドが'middle' や'right' である ことは珍しいことではない. 例えば, align フィールドを'right' に指定することは, 文字クラ スが開き括弧類であるときに実際必要である.

 $\text{kern} = \{ [j] = \langle \text{kern} \rangle, [j'] = \{ \langle \text{kern} \rangle, [ratio = \langle \text{ratio} \rangle] \} , \dots \}$ 

 $glue={[j]=\{\langle width \rangle, \langle stretch \rangle, \langle shrink \rangle, \langle ratio = \langle ratio \rangle, \ldots]\}, \ldots}$ 

文字クラス i の文字と j の文字の間に挿入されるカーンやグルーの量を指定する.

⟨ratio⟩ は,グルーの自然長のうちどれだけの割合が「後の文字」由来かを示す量で,0 か ら +1 の実数値をとる. 省略時の値は 0.5 である. このフィールドの値は [differentjfm](#page-43-2) の値が
pleft, pright, paverage の値のときのみ実際に用いられる.

例えば、「7] では、句点と中点の間には、句点由来の二分空きと中点由来の四分空きが挿入され るが,この場合には

- (width)には 0.5 + 0.25 = 0.75 を指定する.
- $\langle ratio \rangle$ には 0.25/(0.5 + 0.25) = 1/3 を指定する.
- グルーの指定においては、上記に加えて各 [i] の各サブテーブル内に次のキーを指定できる.
- priority=(priority) luatexja-adjust による優先順位付き行長調整 ([11.3](#page-53-0) 節) において、このグ ルーの優先度を指定する.許される値は以下の通り:
	- バージョン 1 のとき −4 から +3 の間の整数
	- バージョン 2 のとき −4 から +3 の間の整数の 2 つ組{⟨stretch⟩, ⟨shrink⟩}か,または −4 か ら +3 の間の整数.⟨stretch⟩, ⟨shrink⟩ はそれぞれこのグルーが伸びるときの優先度,縮 むときの優先度であり、単に整数 i が指定された場合は {i, i}であると解釈される.
	- ここで指定する値は,大きい値ほど「先に伸ばされる」「先に縮ませる」ことを意味してお り,省略時の値は 0 である.範囲外の値が指定されたときの動作は未定義である.
- kanjiskip natural=⟨num⟩, kanjiskip stretch=⟨num⟩, kanjiskip shrink=⟨num⟩

JFM によって本来挿入されるグルーの他に [kanjiskip](#page-42-0) 分の空白を自然長 (kanjiskip natural), 伸び量 (kanjiskip\_stretch), 縮み量 (kanjiskip\_shrink) ごとに挿入する<sup>+14</sup>ための指定 である. いずれも省略された場合のデフォルト値は 0 (追加しない) である.

例えば,LuaTEX-ja の横組標準 JFM の jfm-ujis.lua では,

- 通常の文字「あ」と開き括弧類の間に入るグルーは,自然長・縮み量半角,伸び量 0 の グルーとなっているが、さらに [kanjiskip](#page-42-0) の伸び量に kanjiskip\_stretch (ここでは 1) を掛けた分だけ伸びることが許される.
- 同様に,閉じ括弧類(全角コンマ「,」も含む)と通常の文字「う」「え」の間にも自 然長·縮み量半角,伸び量 0 のグルーとなっているが、さらに [kanjiskip](#page-42-0) の伸び量に kanjiskip\_stretch (ここでは 1) を掛けた分だけ伸びることが許される.

となっている.従って、以下のような組版結果を得る.

- <sup>1</sup> \leavevmode
- <sup>2</sup> \ltjsetparameter{kanjiskip=0pt plus 3\zw} <sup>3</sup> \vrule\hbox to 15\zw{あ「い」う,えお}\vrule あ 「い」 う, え お

end\_stretch= $\langle \textit{kern} \rangle$ , end\_shrink= $\langle \textit{kern} \rangle$  (任意, バージョン 1のみ)

優先順位付き行長調整が有効であり,かつ現在の文字クラスの文字が行末に来た時に,行長を詰 める調整・伸ばす調整のためにこの文字と行末の間に挿入可能なカーンの大きさを指定する.

end\_adjust={ $\langle \text{kern} \rangle$ ,  $\langle \text{kern} \rangle$ , ...} (任意, バージョン 2 のみ)

優先順位付き行長調整が有効であり、かつ現在の文字クラスの文字が行末に来た時に、この文字 と行末の間には指定された値のいずれかの大きさのカーンが挿入される([subsection 11.3](#page-53-0)参照). バージョン 1 における

```
end_stretch = a , end_shrink = b
```
という指定は,バージョン 2 では次の指定と同じになる.

end adjust =  $\{-b, 0.0, a \}$ 

もし真ん中の 0.0 がない場合は、a か −b かいずれかのカーンが常に行末に追加される.

■文字クラスの決定 文字からその文字の属する文字クラスを算出する過程について、次の内容を含 んだ jfm-test.lua を用いて説明する.

<span id="page-36-0"></span><sup>\*14</sup> 本来 [xkanjiskip](#page-42-1) が挿入される場所においては xkanjiskip 分の空白を自然長・伸び量・縮み量ごとに. 追加できる.

```
[0] = {chars = \{\n \cdot \ddot{\mathbb{E}}\n \cdot \cdot \}.
   align = let', let = 0.0, down = 0.0,width = 1.0, height = 0.88, depth = 0.12, italic=0.0,
},
[2000] = {chars = {', ', 't' },
   align = let', let = 0.0, down = 0.0,width = 0.5, height = 0.88, depth = 0.12, italic=0.0,
},
```
ここで,次のような入力とその実行結果を考える:

1 \jfont\a=file:KozMinPr6N-Regular.otf:jfm=test;+hwid

2 \setbox0\hbox{\a ヒ漢}

15.0pt

漢︒漢

<sup>3</sup> \the\wd0

上記の出力結果が, 15 pt となっているのは理由によるものである:

1. hwid feature によって「ヒ」が半角幅のグリフ「ヒ」と置き換わる(luaotfload による処理).

2. JFM によれば,この「ヒ」のグリフの文字クラスは 2000 である.

3. 以上により文字クラス 2000 とみなされるため、結果として「ヒ」の幅は半角だと認識される.

この例は、文字クラスの決定は font feature の適用によるグリフ置換の結果に基づくことを示して いる.

但し、JFM によって決まる置換後のグリフの文字クラスが 0 である場合は、置換前の文字クラスを 採用する.

<sup>1</sup> \jfont\a=file:KozMinPr6N-Regular.otf:jfm=test;+vert

<sup>2</sup> \a 漢。\inhibitglue 漢

ここで,句点「。」(U+3002) の文字クラスは,以下のようにして決まる.

1. luaotfload によって縦組用句点のグリフに置き換わる.

- 2. 置換後のグリフは U+FE12 であり、JFM に従えば文字クラスは 0 と判定される.
- 3. この場合, 置換前の横組用句点のグリフによって文字クラスを判定する.

4. 結果として,上の出力例中の句点の文字クラスは 2000 となる.

■仮想的な文字 上で説明した通り, chars フィールド中にはいくつかの「特殊文字」も指定可能で ある. これらは,大半が pTFX の JFM グルーの挿入処理ではみな「文字クラス 0 の文字」として扱わ れていた文字であり,その結果として pTFX より細かい組版調整ができるようになっている. 以下で その一覧を述べる:

## 'boxbdd'

hbox の先頭と末尾, 及びインデントされていない(\noindent で開始された)段落の先頭を 表す.

'parbdd'

通常の(\noindent で開始されていない)段落の先頭.

'jcharbdd'

JAchar と「その他のもの」(欧文文字, glue, kern 等)との境界.

−1 行中数式と地の文との境界.

■pTEX 用和文用 TFM の移植 以下に,pTEX 用に作られた和文用 TFM を LuaTEX-ja 用に移植する場 合の注意点を挙げておく.

- 実際に出力される和文フォントのサイズが design size となる. このため, 例えば 1 zw が design size の 0.962216 倍である JIS フォントメトリック等を移植する場合は、次のようにするべきで ある:
	- JFM 中の全ての数値を 1/0.962216 倍しておく.
	- TEX ソース中で使用するところで, サイズ指定を 0.962216 倍にする. LATEX でのフォント宣言 なら,例えば次のように:

\DeclareFontShape{JY3}{mc}{m}{n}{<-> s\*[0.962216] psft:Ryumin-Light:jfm=jis}{}

- 上に述べた特殊文字は,'boxbdd' を除き文字クラスを全部 0 とする(JFM 中に単に書かなけれ ばよい).
- 'boxbdd' については,それのみで一つの文字クラスを形成し,その文字クラスに関してはグ ルー/カーンの設定はしない. これは、pTFX では、hbox の先頭・末尾とインデントされていない(\noindent で開始された) 段落の先頭には JFM グルーは入らないという仕様を実現させるためである.
- pTEX の組版を再現させようというのが目的であれば以上の注意を守れば十分である. ところで, pTEX では通常の段落の先頭に JFM グルーが残るという仕様があるので, 段落先 頭の開き括弧は全角二分下がりになる.全角下がりを実現させるには、段落の最初に手動で \inhibitglue を追加するか,あるいは \everypar のハックを行い,それを自動化させるしか なかった.

一方,LuaTEX-ja では,'parbdd' によって,それが JFM 側で調整できるようになった.例えば, LuaTEX-ja 同梱の JFM のように,'boxbdd' と同じ文字クラスに'parbdd' を入れれば全角下が りとなる.

<sup>1</sup> \jfont\g=KozMinPr6N-Regular:jfm=test \g <sup>2</sup> \parindent1\zw\noindent{}◆◆◆◆◆

- 3 \par 「◆◆←二分下がり
- <sup>4</sup> \par 【◆◆←全角下がり
- <sup>5</sup> \par 〔◆◆←全角二分下がり

◆◆◆◆◆ 「◆◆←二分下がり 【◆◆←全角下がり 〔◆◆←全角二分下がり

但し、\everypar を利用している場合にはこの仕組みは正しく動かない. そのような例としては箇 条書き中の\item で始まる段落があり, ltisclasses では人工的に「'parbdd' の意味を持つ | whatsit ノードを作ることによって対処している[\\*15](#page-38-0).

### 7.5 数式フォントファミリ

TEX は数式フォントを 16 のファミリ[\\*16](#page-38-1)で管理し,それぞれのファミリは 3 つのフォントを持って いる:\textfont,\scriptfont そして \scriptscriptfont である.

LuaTEX-ja の数式中での和文フォントの扱いも同様である. 表 [12](#page-39-0) は数式フォントファミリに対す る TFX のプリミティブと対応するものを示している. \fam と \jfam の値の間には関係はなく, 適 切な設定の下では \fam と \jfam の両方に同じ値を設定することができる. [jatextfont](#page-42-2) 他の第 2 引数 ⟨jfont cs⟩ は,\jfont で定義された横組用和文フォントである.\tfont で定義された縦組用和文フォ

<span id="page-38-0"></span><sup>\*15</sup> ltjsclasses.dtx を参照されたい. JFM 側で一部の対処ができることにより, jsclasses のように if 文の判定はしてい ない.

<span id="page-38-1"></span><sup>\*16</sup> Omega, Aleph, LuaTpX, そして  $\epsilon$ (u)pTpX では 256 の数式ファミリを扱うことができるが、これをサポートするために plain TEX と LATEX では外部パッケージを読み込む必要がある.

<span id="page-39-0"></span>表 12. 和文数式フォントに対する命令

| 和文フォント                                                                          | 欧文フォント                                                                                                 |
|---------------------------------------------------------------------------------|----------------------------------------------------------------------------------------------------|
| \jfam $\in$ [0,256)                                                             | <b>fam</b>                                                                                             |
| $\{ \text{int} = \{ \langle \text{if} \rangle, \langle \text{if} \rangle \} \}$ | $\text{textont}\langle \text{fam}\rangle = \langle \text{font}\_\text{cs}\rangle$                      |
| jascriptfont = { $\langle jfam \rangle$ , $\langle jfont_c s \rangle$ }         | $\scriptstyle\setminus$ scriptfont $\langle \textit{fam} \rangle = \langle \textit{font} \_cs \rangle$ |
| jascriptscriptfont = { $\langle jfam \rangle$ , $\langle jfont_c s \rangle$ }   | \scriptscriptfont $\langle \text{fan}\rangle = \langle \text{font\_cs}\rangle$                         |

ントを指定することは想定していない.

# 7.6 コールバック

LuaTEX 自体のものに加えて, LuaTEX-ja もコールバックを持っている. これらのコールバックに は,他のコールバックと同様に luatexbase.add\_to\_callback 関数などを用いることでアクセスす ることができる.

#### **luatexja.load jfm** コールバック

このコールバックを用いることで JFM を上書きすることができる. このコールバックは新しい JFM が読み込まれるときに呼び出される.

1 function (<table> jfm\_info, <string> jfm\_name)

```
2 return <table> new_jfm_info
```
<sup>3</sup> end

引数 jfm\_info は JFM ファイルのテーブルと似たものが格納されるが,クラス 0 を除いた文字 のコードを含んだ chars フィールドを持つ点が異なる.

このコールバックの使用例は 1tjarticle クラスにあり、jfm-min.lua 中の'parbdd' を強制 的にクラス 0 に割り当てている.

#### **luatexja.define jfont** コールバック

このコールバックと次のコールバックは組をなしており、Unicode 中に固定された文字コード番 号を持たない文字を非零の文字クラスに割り当てることができる.このコールバックは新しい和 文フォントが読み込まれたときに呼び出される.

<sup>1</sup> function (<table> jfont\_info, <number> font\_number)

```
2 return <table> new_jfont_info
```
#### <sup>3</sup> end

jfont\_info は最低限以下のフィールドを持つが,これらを書き換えてはならない:

size

```
実際に使われるフォントサイズ (sp 単位). 1 sp = 2^{-16} pt.
```
zw, zh, kanjiskip, xkanjiskip

```
JFM ファイルで指定されているそれぞれの値をフォントサイズに合わせてスケーリングした
ものを sp 単位で格納している.
```
jfm

利用されている JFM を識別するための番号.

var

```
\jfont, \tfont で指定された jfmvar キーの値(未指定のときは空文字列).
```
chars

文字コードから文字クラスへの対応が記述されたテーブル.

JFM 内の [i].chars={(character), ...} という指定は chars={[(character)]=i, ...}

という形式に変換されている.

char\_type

i ∈ ω に対して, char\_type[i] は文字クラス i の文字の寸法を格納しており, 以下のフィー ルドを持つ.

- width, height, depth, italic, down, left は JFM で指定されているそれぞれの値をス ケーリングしたものである.
- align は JFM で指定されている値によって,

```
\overline{a}⎪
\{0.5 \quad \text{'middle'}\overline{a}\overline{a}'left' や省略時
   1 'right'
```
のいずれかの値をとる.

•  $j \in \omega$ に対して, [j] は文字クラス  $i \in \mathcal{D}$ 文字の間に挿入される kern や glue を格納している.間に入るものが kern であれば,このフィールドの値は []={false, ⟨kern node⟩, ⟨ratio⟩} である.⟨kern node⟩ は kern を表すノードそのものである[\\*17](#page-40-0). glue であれば, [j]={false, 〈spec\_node〉, 〈ratio〉, 〈icflag〉} である. 〈spec\_node〉は glue の長さを表すノードそのものであり, 〈icflag〉 = from\_jfm + 〈priority〉 である.

ascent, descent

……

chars cbcache

……

戻り値の new\_jfont\_info テーブルも上に述べたフィールドをそのまま含まなければならない が,それ以外にユーザが勝手にフィールドを付け加えることは自由である.font\_number はフォ ント番号である.

これと次のコールバックの良い使用例は luatexja-otf パッケージであり, JFM 中で Adobe-Japan1 CID の文字を "AJ1-xxx" の形で指定するために用いられている.

### **luatexja.find char class** コールバック

このコールバックは LuaTEX-ja が chr\_code の文字がどの文字クラスに属するかを決定しようと する際に呼び出される.このコールバックで呼び出される関数は次の形をしていなければなら ない:

```
1 function (<number> char_class, <table> jfont_info, <number> chr_code)
```

```
2 if char_class˜=0 then return char_class
```

```
else
```

```
4 ....
    return (<number> new char class or 0)
6 end
7 end
```
引数 char class は LuaTFX-ja のデフォルトルーチンか,このコールバックの直前の関数呼び 出しの結果を含んでおり、したがってこの値は 0 ではないかもしれない. さらに, 戻り値の new char class は char class が非零のときには char class の値と同じであるべきで, そ うでないときは LuaTFX-ja のデフォルトルーチンを書き換えることになる.

**luatexja.set width** コールバック

このコールバックは LuaTEX-ja が JAchar の寸法と位置を調節するためにその glyph\_node をカ プセル化しようとする際に呼び出される.

<span id="page-40-0"></span><sup>\*17</sup> 本バージョンではノードのアクセス手法に direct access model を用いている. そのため,例えば LuaTEX beta-0.78.2 で は,単なる自然数のようにしか見えないことに注意.

```
1 function (<table> shift_info, <table> jfont_info, <table> char_type)
2 return <table> new_shift_info
3 end
```
引数 shift info と戻り値の new shift info は down と left のフィールドを持ち,これらの 値は文字の下/左へのシフト量(sp 単位)である.

良い例が test/valign.lua である. このファイルが読み込まれた状態では、IFM 内で規定された文 字クラス 0 の文字における (高さ) : (深さ) の比になるように, 実際のフォントの出力上下位置が 自動調整される.例えば,

- JFM 側の設定:(高さ) = 88x, (深さ) = 12x(和文 OpenType フォントの標準値)
- 実フォント側の数値: (高さ) = 28y, (深さ) = 5y (和文 TrueType フォントの標準値) となっていたとする.すると,実際の文字の出力位置は,以下の量だけ上にずらされることと なる:

$$
\frac{88x}{88x + 12x}(28y + 5y) - 28y = \frac{26}{25}y = 1.04y.
$$

# 8 パラメータ

#### <span id="page-41-1"></span>8.1 \**ltjsetparameter**

先に述べたように, LuaTFX-ja の内部パラメータにアクセスするには\ltjsetparameter (また は \ltjglobalsetparameter) と \ltjgetparameter を用いる. LuaTEX-ja が pTEX のような文法 (例えば, \prebreakpenalty`)=10000)を採用しない理由の一つは, LuaTFX のソースにおける hpack\_filter コールバックの位置にある. [12](#page-57-0) 章を参照.

\ltjsetparameter と \ltjglobalsetparameter はパラメータを指定するための命令で, ⟨key⟩=⟨value⟩ のリストを引数としてとる.両者の違いはスコープであり,\ltjsetparameter は ローカルな設定を行うのに対し、\ltjglobalsetparameter はグローバルな設定を行う. また, 他 のパラメータ指定と同様に \globaldefs の値にも従う.

以下は \ltjsetparameter に指定することができるパラメータの一覧である. [\cs] は pTFX にお ける対応物を示す. また, それぞれのパラメータの右上の記号には次の意味がある:

• "∗":段落や hbox の終端での値がその段落/ hbox 全体で用いられる.

• "†":指定は常にグローバルになる.

<span id="page-41-0"></span>jcharwidowpenalty= $\langle \textit{penalty} \rangle^*$  [\jcharwidowpenalty]

パラグラフの最後の字が孤立して改行されるのを防ぐためのペナルティの値.このペナルティは (日本語の)句読点として扱われない最後の JAchar の直後に挿入される.

<span id="page-41-2"></span>kcatcode = { $\langle chr\_code\rangle$ , $\langle natural\ number\rangle$ }\*

文字コードが (chr\_code) の文字が持つ付加的な属性値. 現在のバージョンでは, (natural number) の最下位ビットが,その文字が句読点とみなされるかどうかを表している(上の [jcharwidowpenalty](#page-41-0) の記述を参照).

<span id="page-41-3"></span>prebreakpenalty={ $\langle chr\_code\rangle$ ,  $\langle p\$  [\prebreakpenalty]

文字コード (chr\_code)の IAchar が行頭にくることを抑止するために、この文字の前に挿入/追 加されるペナルティの量を指定する.

例えば閉じ括弧「〗」は絶対に行頭にきてはならないので.

\ltjsetparameter{prebreakpenalty={`〙,10000}}

と,最大値の 10000 が標準で指定されている.他にも,小書きのカナなど,絶対禁止というわけ ではないができれば行頭にはきて欲しくない場合に,0 と 10000 の間の値を指定するのも有用で あろう.

pT<sub>E</sub>X では, \prebreakpenalty, \postbreakpenalty において,

• 一つの文字に対して, pre, post どちらか一つしか指定することができない[\\*18](#page-42-5)

• pre, post 合わせて 256 文字分の情報を格納することしかできない

という制限があったが,LuaTEX-ja ではこれらの制限は解消されている.

<span id="page-42-11"></span>postbreakpenalty={ $\langle chr\_code\rangle$ , $\langle penalty\rangle$ }\* [\postbreakpenalty]

文字コード (chr\_code) の JAchar が行末にくることを抑止するために、この文字の後に挿入/追 加されるペナルティの量を指定する.

```
\text{jatextfont} = \langle \text{jfan} \rangle,\langle \text{jfont} \rangle \ [TEX \textcircled{\;} \text{testfont}]
```
<span id="page-42-3"></span> $\mathrm{jascriptfont}$ ={ $\mathrm{jam}\,,\mathrm{jfont}$  cs $\mathrm{k}$  [T $\mathrm{EX}$   $\mathcal{D}$   $\mathrm{scriptfont}$ ]

```
\mathrm{jascripts} ={\mathrm{i}fam\rangle,\mathrm{j}font_cs\rangle}* [TpX\mathcal{D} \mathrm{scripts}criptscriptfont]
```
yjabaselineshift =⟨dimen⟩

```
yalbaselineshift =\langledimen\rangle [\ybaselineshift]
```
tjabaselineshift =⟨dimen⟩

<span id="page-42-8"></span>talbaselineshift= $\langle$ dimen $\rangle$  [\tbaselineshift]

<span id="page-42-6"></span>j<u>axspmode</u> ={*⟨chr\_code⟩,⟨mode⟩}*\*

```
xkanjiskip の挿入を許すかどうかの設定. 以下
の ⟨mode⟩ が許される:
```
0, **inhibit** [xkanjiskip](#page-42-1) の挿入は文字の前/後ろのいずれでも禁止される.

1, **preonly** [xkanjiskip](#page-42-1) の挿入は文字の前では許されるが,後ろでは許されない.

- 2, postonly [xkanjiskip](#page-42-1) の挿入は文字の後ろでは許されるが、前では許されない.
- 3, **allow** [xkanjiskip](#page-42-1) の挿入は文字の前/後ろのいずれでも許される.これがデフォルトの値で ある.

このパラメータは pTpX の \inhibitxspcode プリミティブと似ているが、互換性はない.

<span id="page-42-7"></span> $\alpha = {\langle chr\_code \rangle, \langle mode \rangle}^*$  [\xspcode]

文字コードが 〈chr\_code〉 の ALchar の前/後ろに [xkanjiskip](#page-42-1) の挿入を許すかどうかの設定. 以下 の ⟨mode⟩ が許される:

0, **inhibit** [xkanjiskip](#page-42-1) の挿入は文字の前/後ろのいずれでも禁止される.

1, **preonly** [xkanjiskip](#page-42-1) の挿入は文字の前では許されるが,後ろでは許されない.

2, postonly [xkanjiskip](#page-42-1) の挿入は文字の後ろでは許されるが、前では許されない.

3, **allow** [xkanjiskip](#page-42-1) の挿入は文字の前/後ろのいずれでも許される.これがデフォルトの値で ある.

[jaxspmode](#page-42-6) と [alxspmode](#page-42-7) は共通のテーブルを用いているため、これら2つのパラメータは互いの 別名となっていることに注意する.

<span id="page-42-10"></span>autospacing = $\{bool\}$  [\autospacing]

autoxspacing = $\{bool\}$  [\autoxspacing]

<span id="page-42-12"></span><span id="page-42-0"></span>kanjiskip= $\langle skip \rangle^*$  [\kanjiskip]

デフォルトで2つのJAchar の間に挿入されるグルーである. 通常では、pTFX と同じようにフォ ントサイズに比例して変わることはない. しかし、自然長が \maxdimen の場合は、例外的に和 文フォントの IFM 側で指定されている値を採用(こちらはフォントサイズに比例)することに なっている.

<span id="page-42-1"></span>xkanjiskip= $\langle skip \rangle^*$  [\xkanjiskip]

デフォルトで JAchar と ALchar の間に挿入されるグルーである. [kanjiskip](#page-42-0) と同じように、通常

<span id="page-42-5"></span><sup>\*18</sup> 後から指定した方で上書きされる.

ではフォントサイズに比例して変わることはないが,自然長が \maxdimen の場合が例外である. <u>differentjfm</u> =⟨*mode*⟩<sup>†</sup>

<span id="page-43-1"></span>JFM (もしくはサイズ) が異なる 2 つの JAchar の間にグルー/カーンをどのように入れるかを 指定する.許される値は以下の通り:

average, both, large, small, pleft, pright, paverage

デフォルト値は paverage である.各々の値による差異の詳細は [14.4](#page-67-0) 節の「『右空白』の算出」 を参照してほしい.

jacharrange =⟨ranges⟩

 $kansujichar = {\langle digit \rangle, \langle chr\_code \rangle}^*$  [\kansujichar]

<span id="page-43-0"></span>direction = $\langle dir \rangle$  (always local)

組方向を変更する \yoko (if  $\langle$ dir = 4), \tate (if  $\langle$ dir = 3), \dtou (if  $\langle$ dir = 1), \utod (if ⟨dir⟩ = 11) と同じ役割を持つ.利用可能な状況もこれら 4 命令と同一である.引数 ⟨dir⟩ が 4, 3, 1, 11 のいずれでも無いときの動作は未定義である.

## 8.2 \**ltjgetparameter**

\ltjgetparameter はパラメータの値を取得するための命令であり,常にパラメータの名前を第 一引数にとる.

1 \ltjgetparameter{differentjfm},

<sup>2</sup> \ltjgetparameter{autospacing}, paverage, 1, 0.0pt plus 0.92476pt minus 0.0924pt,

10000.

<sup>3</sup> \ltjgetparameter{kanjiskip},

<sup>4</sup> \ltjgetparameter{prebreakpenalty}{`)}.

\**ltjgetparameter** の戻り値は常に文字列である.これは tex.write() によって出力しているた めで,空白「 」(U+0020) を除いた文字のカテゴリーコードは全て 12 (other) となる. 一方,空白の カテゴリーコードは 10 (space) である.

• 第 1 引数が次のいずれかの場合には,追加の引数は必要ない.

jcharwidowpenalty, yjabaselineshift, yalbaselineshift, autospacing, autoxspacing,

kanjiskip, xkanjiskip, differentjfm, direction

 $\left\{ \text{autosparing} \& \lt \text{at generator}\right\}$   $\downarrow$ , true  $\uparrow$  false を返すのではなく,1 か 0 のいずれかを返すことに注意,

• 第1引数が次のいずれかの場合には、さらに文字コードを第2引数としてとる.

kcatcode, prebreakpenalty, postbreakpenalty, jaxspmode, alxspmode

\ltjgetparameter{jaxspmode}{...} や \ltjgetparameter{alxspmode}{...} は, preonly などといった文字列ではなく,0 から 3 までの値を返す.

- \ltjgetparameter{jacharrange}{⟨range⟩} は, ⟨range⟩ が JAchar 達の範囲ならば 0 を, そ うでなければ 1 を返す.「−1 番の文字範囲」は存在しないが,⟨range⟩ に −1 を指定してもエラー は発生しない(1 を返す).
- 0–9の数 〈digit〉 に対して, \ltjgetparameter{kansujichar}{〈digit〉} は, \kansuji〈digit〉 で 出力される文字の文字コードを返す.
- \ltjgetparameter{adjustdir} は, 周囲の vbox の組方向 (言い換えれば, \vadjust で用い られる組方向)を表す数値を返す. [direction](#page-43-0) と同様に, 1 は \dtou 方向を, 3 は縦組みを, 4 は 横組みを表す.
- 0–65535の数 (reg\_num)に対して, \ltjgetparameter{boxdim}{(reg\_num)} は, \box(reg\_num) に格納されているボックスの組方向を表す. もしこのレジスタが空の場合は,0が返される.
- 次のパラメータ名を \ltjgetparameter に指定することはできない. jatextfont, jascriptfont, jascriptscriptfont, jacharrange
- \ltjgetparameter{chartorange}{⟨chr\_code⟩} によって 〈chr\_code〉 の属する文字範囲の番号 を知ることができる.

⟨chr code⟩ に 0–127 の値を指定した場合(このとき,⟨chr code⟩ が属する文字範囲は存在しない) は −1 が返る.

そのため, (chr\_code)が JAchar か ALchar かは次で知ることができる:

\ltjgetparameter{jacharrange}{\ltjgetparameter{chartorange}{ $\{chr\_code}\}$ }

% 0 if JAchar, 1 if ALchar

• 返り値が文字列であることから, [kanjiskip](#page-42-0) や [xkanjiskip](#page-42-1) を直接 \ifdim を使って比較することは 望ましくない. 伸び量や縮み量を持っている時には、次はエラーを発生させる:

\ifdim\ltjgetparameter{kanjiskip}>\z@ ... \fi \ifdim\ltjgetparameter{xkanjiskip}>\z@ ... \fi

レジスタに一旦代入するのが良い:

```
\@tempskipa=\ltjgetparameter{kanjiskip} \ifdim\@tempskipa>\z@ ... \fi
\@tempskipa=\ltjgetparameter{xkanjiskip}\ifdim\@tempskipa>\z@ ... \fi
```
# 8.3 \**ltjsetparameter** の代替

原則として各種内部パラメータの設定には \ltjsetparameter もしくは \ltjglobalsetparameter を用いることになるが、\ltjsetparameter の実行には時間がかかるという難点があり, LuaTEX-ia の内部ではより高速に実行できる別の形式を用いている. 本節は一般利用者むけの内容で はない.

■[kanjiskip](#page-42-0), [xkanjiskip](#page-42-1) の設定 pLFFX2. 新ドキュメントクラスでは,

\def\@setfontsize#1#2#3{%

...

```
\kanjiskip=0zw plus .1zw minus .01zw
\ifdim\xkanjiskip>\z@
  \if@slide \xkanjiskip=0.1em \else
    \xkanjiskip=0.25em plus 0.15em minus 0.06em
  \fi
\fi}
```
と, フ ォ ン ト サ イ ズ を 変 更 す る ご と に \kanjiskip, \xkanjiskip を 変 更 し て い る. こ の \@setfontsize は文書の中で多数回実行されるので.LuaTEX-ja 用に素直に書き換えた

```
\ltjsetparameter{kanjiskip=0\zw plus .1\zw minus .01\zw}
\@tempskipa=\ltjgetparameter{xkanjiskip}
\ifdim\@tempskipa>\z@
 \if@slide
    \ltjsetparameter{xkanjiskip=0.1em}
  \else
    \ltjsetparameter{xkanjiskip=0.25em plus 0.15em minus 0.06em}
  \fi
\fi
```
としたのではタイプセットが遅くなってしまう. そこで、\ltjsetparameter の中で

• \globaldefs の値を読み取る \ltj@setpar@global

- [kanjiskip](#page-42-0) の設定を行う \ltjsetkanjiskip
- [xkanjiskip](#page-42-1) の設定を行う \ltjsetxkanjiskip

```
を独立させ, ltjsclasses では,
```

```
\ltj@setpar@global
\ltjsetkanjiskip{\z@ plus .1\zw minus .01\zw}
\@tempskipa=\ltjgetparameter{xkanjiskip}
\ifdim\@tempskipa>\z@
 \if@slide
    \ltjsetxkanjiskip.1em
  \else
    \ltjsetxkanjiskip.25em plus .15em minus .06em
 \fi
\fi
```
としている.\ltj@setpar@global を直前に実行せず,単独で\ltjsetkanjiskip,\ltjsetxkanjiskip を実行することは想定されていないので注意.

■ベースライン補正量の設定 pLATEX の ascmac パッケージでは、縦組の欧文ベースライン補正量の 一時待避・復帰処理に \@saveybaselineshift という寸法レジスタを用い

\@savetbaselineshift\tbaselineshift\tbaselineshift\z@

\tbaselineshift\@savetbaselineshift

という処理を行っている.

これを LuaTFX-ja 用に \ltjsetparameter を使って書き直すと,

\@savetbaselineshift\ltjgetparameter{talbaselineshift}

\ltjsetparameter{talbaselineshift=\z@}

...

...

...

\ltjsetparameter{talbaselineshift=\@savetbaselineshift}

となる.

さて,縦組の欧文ベースライン補正量 [talbaselineshift](#page-42-8) は,実際には\ltj@tablshift という属性レ ジスタに格納されている([12](#page-57-0)節参照). 属性レジスタは長さではなく整数値を格納する[\\*19](#page-45-0)ものであり, \ltj@tablshift は補正量を sp 単位で保持することから,上記のコードと同じ内容をより速い以下 のコードで実現することができる.

\@savetbaselineshift\ltj@tablshift sp% \ltj@tablshift\z@

\ltj@tablshift\@savetbaselineshift

この手法は ascmac パッケージの LuaTEX-ja 対応パッチ lltjp-tascmac.sty で実際に用いられている. lltjp-tascmac.sty は自動的に読み込まれるので,ユーザは何も気にせず普通に ascmac パッケージを \usepackage で読みこめば良い.

<span id="page-45-0"></span><sup>\*19</sup> 従って、\@savetbaselineshift=\ltj@tablshift のように記述することはできない. 属性レジスタを \tbaselineshift という名称にしなかったのはそのためである.

# 9 plain でも LATFX でも利用可能なその他の命令

# 9.1 pTFX 互換用命令

以下の命令は pTFX との互換性のために実装されている. そのため, JIS X 0213 には対応せず, pTFX と同じように JIS X 0208 の範囲しかサポートしていない.

```
\kuten, \iis, \eec, \sjis, \ucs, \kansuji
```
これら6命令は内部整数を引数とするが、実行結果は文字列であることに注意.

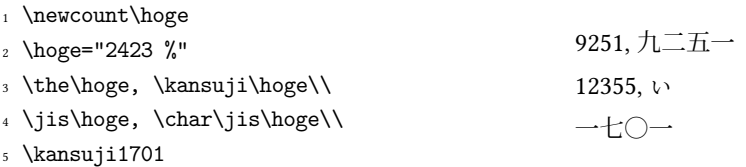

# 9.2 \**inhibitglue**

\inhibitglue は JAglue の挿入を抑制する.以下は,ボックスの始めと「あ」の間,「あ」「ウ」の 間にグルーが入る特別な JFM を用いた例である.

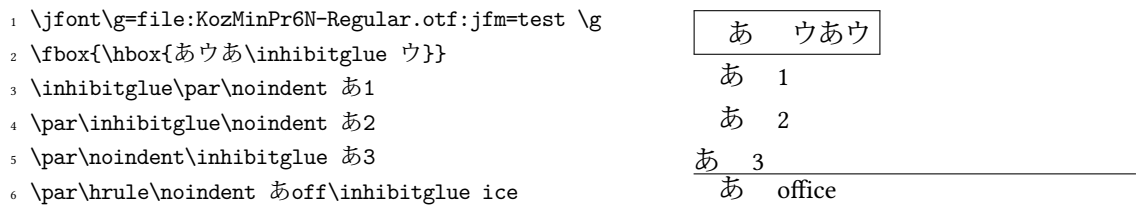

この例を援用して、\inhibitglue の仕様について述べる.

- \**inhibitglue** の垂直モード中での呼び出しは意味を持たない[\\*20](#page-46-0).4 行目の入力で有効にならな いのは、\inhibitglue の時点では垂直モードであり、\noindent の時点で水平モードになるか らである.
- \inhibitglue の(制限された)水平モード中での呼び出しはその場でのみ有効であり、段落の 境界を乗り越えない.さらに,\inhibitglue は上の例の最終行のように(欧文における)リガ チャとカーニングを打ち消す. これは、\inhibitglue が内部的には「現在のリスト中に whatsit ノードを追加する」ことを行なっているからである.
- \inhibitglue を数式モード中で呼び出した場合はただ無視される.
- LaTEX <sup>で</sup> LuaTEX-ja を使用する場合は,\inhibitglue の代わりとして \< を使うことができる. 既に \< が定義されていた場合は、LuaTFX-ja の読み込みで強制的に上書きされるので注意する こと.

# <span id="page-46-1"></span>9.3 \**ltjdeclarealtfont**

\jfont の書式を見ればわかるように,基本的には LuaTEX-ja における 1 つの和文フォントに使用 出来る「実際のフォント」は1つである. しかし、\ltjdeclarealtfont を用いると、この原則から 外れることができる.

\ltjdeclarealtfont は以下の書式で使用する:

<span id="page-46-0"></span><sup>\*20</sup> この点は TEX Live 2014 での pTEX における \inhibitglue の仕様変更と同じである.

\ltjdeclarealtfont(base\_font\_cs){alt\_font\_cs){(range)}

これは「現在の和文フォント」が (base\_font\_cs) であるとき, (range) に属する文字は (alt\_font\_cs) を 用いて組版される,という意味である.

- (base\_font\_cs), (alt\_font\_cs) は \jfont によって定義された和文フォントである.
- (range) は文字コードの範囲を表すコンマ区切りのリストであるが、例外として負数 -n は 「〈base\_font\_cs〉の JFM の文字クラス n に属する全ての文字」を意味する. ⟨range⟩ 中に ⟨alt font cs⟩ 中に実際には存在しない文字が指定された場合は,その文字に対する 設定は無視される.

例えば, \hoge の JFM が LuaTEX-ja 標準の jfm-ujis.lua であった場合,

\ltjdeclarealtfont\hoge\piyo{"3000-"30FF, {-1}-{-1}}

は「\hoge を利用しているとき, U+3000-U+30FF と文字クラス 1 (開き括弧類)中の文字だけは \piyo を用いる」ことを設定する.{-1}-{-1} という変わった指定の仕方をしているのは,普通に -1 と指定したのでは正しく −1 と読み取られないというマクロの都合による.

# 9.4 \**ltjalchar** と \**ltjjachar**

文字コードが (chr\_code) (≥ 128 = 0x80) の文字を \char プリミティブを使い \char(chr\_code) と して出力させると、その文字の属する文字範囲([4.1](#page-18-0) 節参照)によって ALchar か JAchar か, つま り欧文フォントで出力されるか和文フォントで出力されるかが決まる.

文字範囲の設定を無視し, 文字コードが (chr\_code) (≥ 128 = 0x80) の文字を強制的に ALchar, JAchar で出力する命令がそれぞれ \ltjalchar, \ltjjachar である. 使用方法は \char と同じ く \ltjalchar⟨chr\_code⟩, \ltjjachar⟨chr\_code⟩ とすればよい. ⟨chr\_code⟩ が 127 以下の場合は, \ltjjachar であっても ALchar として出力されることに注意.

以下は [4.1](#page-18-0) 節に載せた例に, \char の動作を追加したものである.

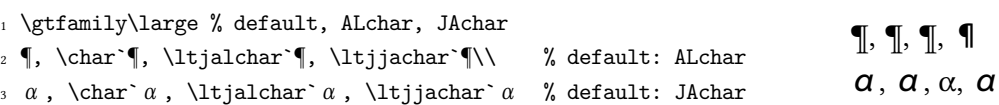

# 10  $\text{M}$ FX 2 用の命令

# <span id="page-47-0"></span>10.1 NFSS2 へのパッチ

LuaTEX-ja の NFSS2 への日本語パッチは pLATEX 2. で同様の役割を果たす plfonts.dtx をベース に, 和文エンコーディングの管理等を Lua で書きなおしたものである. ここでは [3.1](#page-10-0) 節で述べていな かった命令について記述しておく.

#### 追加の長さ変数達

pLATFX 2、と同様に, LuaTFX-ja は「現在の和文フォントの情報」を格納する長さ変数

 $\chi$ cht (height),  $\cdotp$ cdp (depth),  $\cdotp$ cHT (sum of former two),

 $\cut (width), \cvs (lineskip), \chs (equals to \cwd)$ 

と,その \normalsize 版である

 $\chi$ Cht (height),  $\cap$  (depth),  $\vee$  (width),

 $\forall Cvs$  (equals to  $\bar{v}$ ),  $\hat{c}$  (equals to  $\bar{v}$ )

を定義している. なお, \cwd と \zw, また \cHT と \zh は一致しない可能性がある. なぜなら, \cwd, \cHT は「あ」の寸法から決定されるのに対し,\zw と \zh は JFM に指定された値に過ぎ ないからである.

\DeclareYokoKanjiEncoding{⟨encoding⟩}{⟨text-settings⟩}{⟨math-settings⟩}

\DeclareTateKanjiEncoding{⟨encoding⟩}{⟨text-settings⟩}{⟨math-settings⟩}

LuaTEX-ja の NFSS2 においては、欧文フォントと和文フォントはそのエンコーディングによって のみ区別される.例えば,OT1 と T1 のエンコーディングは欧文フォントのエンコーディングで あり,和文フォントはこれらのエンコーディングを持つことはできない.これらコマンドは横組 用・縦組用和文フォントのための新しいエンコーディングをそれぞれ定義する.

\DeclareKanjiEncodingDefaults{⟨text-settings⟩}{⟨math-settings⟩}

\DeclareKanjiSubstitution{⟨encoding⟩}{⟨family⟩}{⟨series⟩}{⟨shape⟩}

\DeclareErrorKanjiFont{⟨encoding⟩}{⟨family⟩}{⟨series⟩}{⟨shape⟩}{⟨size⟩}

上記 3 つのコマンドはちょうど NFSS2 の \DeclareFontEncodingDefaults などに対応するも のである.

\reDeclareMathAlphabet{⟨unified-cmd⟩}{⟨al-cmd⟩}{⟨ja-cmd⟩}

和文・欧文の数式用フォントファミリを一度に変更する命令を作成する. 具体的には、欧文数式 用フォントファミリ変更の命令 (al-cmd) (\mathrm 等) と, 和文数式用フォントファミリ変更の 命令 (ja-cmd) (\mathmc 等) の 2 つを同時に行う命令として (unified-cmd) を (再) 定義する. 実際の使用では (unified-cmd) と (al-cmd) に同じものを指定する, すなわち, (al-cmd) で和文側 も変更させるようにするのが一般的と思われる.

本命令は

⟨unified-cmd⟩{⟨arg⟩} ⟶ (⟨al-cmd⟩ の 1 段展開結果){⟨ja-cmd⟩ の 1 段展開結果){⟨arg⟩}}

と定義を行うので,使用には注意が必要である:

- (al-cmd)、(ja-cmd)は既に定義されていなければならない. \reDeclareMathAlphabet の後に両命令の内容を再定義しても,⟨unified-cmd⟩ の内容にそれは反映されない.
- (al-cmd), (ja-cmd)に \@mathrm などと @ をつけた命令を指定した時の動作は保証できない. \DeclareRelationFont{⟨ja-encoding⟩}{⟨ja-family⟩}{⟨ja-series⟩}{⟨ja-shape⟩}

{⟨al-encoding⟩}{⟨al-family⟩}{⟨al-series⟩}{⟨al-shape⟩} いわゆる「従属欧文」を設定するための命令である.前半の 4 引数で表される和文フォントに対 して,そのフォントに対応する「従属欧文」のフォントを後半の 4 引数により与える.

\SetRelationFont

このコマンドは \DeclareRelationFont とローカルな指定であることを除いてほとんど同じで ある(\DeclareRelationFont はグローバル).

\userelfont

現在の欧文フォントのエンコーディング/ファミリ/…… を,\DeclareRelationFont か \SetRelationFont で指定された現在の和文フォントに対応する「従属欧文」フォントに変更す る.\fontfamily のように,有効にするためには \selectfont が必要である.

\adjustbaseline

pLATEX 2. では、\adjustbaseline は縦組時に「M」と「あ」の中心線を一致させるために, \tbaselineshift を設定する役割を持っていた:

> $\setminus \texttt{tbaselines} \gets \frac{(h_\text{M} + d_\text{M}) - (h_\text{t} + d_\text{t})}{2}$  $\frac{1}{2} + d_{\phi} - d_{\phi}$

ここで, $h_a$ ,  $d_a$  はそれぞれ「 $a$ 」の高さ・深さを表す.LuaTEX-ja においても \adjustbaseline は同様に [talbaselineshift](#page-42-8) パラメータの調整処理を行っている.

同時に、これも pLATEX 2. の \adjustbaseline で同様の処理が行われていたが、「漢」の寸法を 元に(本節の最初に述べた,小文字で始まる)\cht, \cwd といった長さ変数を設定する.

<sup>1</sup> \DeclareKanjiFamily{JY3}{edm}{}

<sup>2</sup> \DeclareFontShape{JY3}{edm}{m}{n} {<-> s\*KozMinPr6N-Regular:jfm=ujis;}{}

<sup>3</sup> \DeclareFontShape{JY3}{edm}{m}{green}{<-> s\*KozMinPr6N-Regular:jfm=ujis;color=007F00}{}

<sup>4</sup> \DeclareFontShape{JY3}{edm}{m}{blue} {<-> s\*KozMinPr6N-Regular:jfm=ujis;color=0000FF}{}

- <sup>5</sup> \DeclareAlternateKanjiFont{JY3}{edm}{m}{n}{JY3}{edm}{m}{green}{"4E00-"67FF,{-2}-{-2}}
- <sup>6</sup> \DeclareAlternateKanjiFont{JY3}{edm}{m}{n}{JY3}{edm}{m}{blue}{ "6800-"9FFF}
- <sup>7</sup> {\kanjifamily{edm}\selectfont
- <sup>8</sup> 日本国民は、正当に選挙された国会における代表者を通じて行動し、……}

日本国民は、正当に選挙された国会における代表者を通じて行動し、……

<span id="page-49-1"></span>図 5. \DeclareAlternateKanjiFont の使用例

なお, LATEX が 2015/10/01 版以降の場合は,「あ」「漢」の代わりに「文字クラス 0 の和文文字」を 用いる.

\fontfamily{⟨family⟩}

元々の LATEX 22 におけるものと同様に、このコマンドは現在のフォントファミリ (欧文, 和文, もしくは両方)を  $\langle$ family>に変更する. 詳細は [10.2](#page-49-0) 節を参照すること.

\DeclareAlternateKanjiFont{⟨base-encoding⟩}{⟨base-family⟩}{⟨base-series⟩}{⟨base-shape⟩}

{⟨alt-encoding⟩}{⟨alt-family⟩}{⟨alt-series⟩}{⟨alt-shape⟩}{⟨range⟩} [9.3](#page-46-1) 節の \ltjdeclarealtfont と同様に、前半の 4 引数の和文フォント (基底フォント)のう ち (range) 中の文字を第5から第8引数の和文フォントを使って組むように指示する. 使用例を 図 [5](#page-49-1) に載せた.

- \ltjdeclarealtfont では基底フォント・置き換え先和文フォントはあらかじめ定義されて いないといけない(その代わり即時発効)であったが、\DeclareAlternateKanjiFont の設 定が実際に効力が発揮するのは,書体変更やサイズ変更を行った時,あるいは(これらを含む が)\selectfont が実行された時である.
- 段落や hbox の最後での設定値が段落/ hbox 全体にわたって通用する点や, (range) に負数 − を指定した場合,それが「基底フォントの文字クラス に属する文字全体」と解釈される のは \ltjdeclarealtfont と同じである.

この節の終わりに, \SetRelationFont と \userelfont の例を紹介しておこう. \userelfont の 使用によって,「abc」の部分のフォントが Avant Garde (OT1/pag/m/n) に変わっていることがわかる.

1 \makeatletter

```
2 \SetRelationFont{JY3}{\k@family}{m}{n}{OT1}{pag}{m}{n}
                                                               あいう abc
```
<sup>3</sup> % \k@family: current Japanese font family

<sup>4</sup> \userelfont\selectfont あいうabc

## <span id="page-49-0"></span>10.2 \**fontfamily** コマンドの詳細

本節では,\fontfamily⟨family⟩ がいつ和文/欧文フォントファミリを変更するかについて解説す る. 基本的には, 〈family〉 が和文フォントファミリだと認識されれば和文側が,欧文フォントファミ リだと認識されれば欧文側が変更される.どちらとも認識されれば和文・欧文の両方が変わることに なるし,当然どちらとも認識されないこともある.

■和文フォントファミリとしての認識 まず, (family) が和文フォントファミリとして認識されるか は以下の順序で決定される. これは pLATEX 2. の \fontfamily にとても似ているが、ここでは Lua によって実装している.補助的に「和文フォントファミリではないと認識された」ファミリを格納し

たリスト  $N_I$ を用いる.

- 1. ファミリ (family) が既に \DeclareKanjiFamily によって定義されている場合, (family) は和 文フォントファミリであると認識される.ここで,⟨family⟩ は現在の和文フォントエンコーディ ングで定義されていなくてもよい.
- 2. ファミリ (family) がリスト N<sub>I</sub> に既に含まれていれば, それは (family) が和文フォントファミリ ではないことを意味する.
- 3. もし luatexja-fontspec パッケージが読み込まれていれば,ここで終了であり,⟨family⟩ は和文 フォントファミリとして認識されないことになる. もし luatexja-fontspec パッケージが読み込まれていなければ、和文エンコーディング (enc) で フォント定義ファイル (enc)(family).fd (ファイル名は全て小文字)が存在するようなものがあ るかどうかを調べる. 存在すれば, (family) は和文フォントファミリと認識される(フォント定 義ファイルは読み込まれない). 存在しなければ, (family) は和文フォントファミリでないと認 識され, リスト  $N_{I}$  に  $\langle$  family) を追加することでそれを記憶する.

■欧文フォントファミリとしての認識 同様に, (family) が和文フォントファミリとして認識される かは以下の順序で決定される.補助的に「欧文フォントファミリと既に認識された」ファミリのリス ト F<sub>A</sub> と,「欧文フォントファミリではないと認識された」ファミリを格納したリスト NA を用いる.

- 1. ファミリ (family) がリスト  $F_A$  に既に含まれていれば, (family) は欧文フォントファミリと認識 される.
- 2. ファミリ (family) がリスト  $N_A$  に既に含まれていれば, それは (family) が欧文フォントファミ リではないことを意味する.
- 3. ある欧文フォントエンコーディング下でファミリ ⟨family⟩ が定義されていれば,⟨family⟩ は欧 文フォントファミリと認識され, リスト FA に (family) を追加することでこのことを記憶する.
- 4. 最終段階では、欧文エンコーディング (enc) でフォント定義ファイル (enc)(family).fd (ファイ ル名は全て小文字)が存在するようなものがあるかどうかを調べる. 存在すれば, (family) は欧 文フォントファミリと認識される(フォント定義ファイルは読み込まれない). 存在しなければ, ⟨family⟩ は欧文フォントファミリと認識されないので,リスト <sup>A</sup> に ⟨family⟩ を追加してそのこ とを記憶する.

また、\DeclareFontFamily が LuaTFX-ja の読み込み後に実行された場合は、第 2 引数(ファミリ 名) が自動的に  $F<sub>A</sub>$  に追加される.

以上の方針は pLATEX 22 における \fontfamily にやはり類似しているが、3. が加わり若干複雑に なっている. それは pLATEX 2. がフォーマットであるのに対し LuaTEX-ja はそうでないため, LuaTEX-ja は自身が読み込まれる前にどういう \DeclareFontFamily の呼び出しがあったか把握できないから である.

■注意 さて,引数によっては,「和文フォントファミリとも欧文フォントファミリも認識されなかっ た」という事態もあり得る. この場合,引数 (family) は不正だった, ということになるので, 和文· 欧文の両方のフォントファミリを (family) に設定し、代用フォントが使われるに任せることにする.

# 11 拡張パッケージ

LuaTEX-ja には(動作には必須ではないが)自由に読み込める拡張が付属している. これらは LATEX のパッケージとして制作しているが, luatexja-otf と luatexja-adjust については plain LuaTpX でも \input で読み込み可能である.

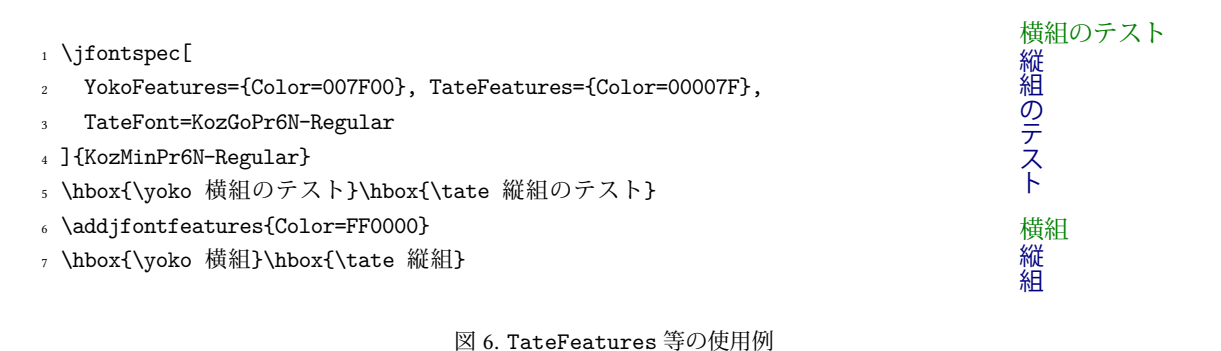

<span id="page-51-0"></span>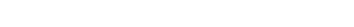

## 11.1 luatexja-fontspec

[3.2](#page-11-0) 節で述べたように,この追加パッケージは fontspec パッケージで定義されているコマンドに対 応する和文フォント用のコマンドを提供する.

fontspec パッケージで指定可能な各種 OpenType 機能に加えて,和文版のコマンドには以下の 「フォント機能」を指定することができる:

 $CID = \langle name \rangle$ , JFM= $\langle name \rangle$ , JFM-var= $\langle name \rangle$ 

これら 3 つのキーはそれぞれ \jfont, \tfont に対する cid, jfm, jfmvar キーとそれぞれ対応す る.cid, jfm, jfmvar キーの詳細は [7.1](#page-29-0) 節と [7.3](#page-33-0) 節を参照.

CID キーは下の NoEmbed と合わせて用いられたときのみ有効である.また,横組用 JFM と縦組 用 JFM は共用できないため,実際に JFM キーを用いる際は後に述べる YokoFeatures キーや TateFeatures の中で用いることになる.

NoEmbed

これを指定することで,PDF に埋め込まれない「名前だけ」のフォントを指定することができ る.[7.3](#page-33-0) 節を参照.

Kanjiskip=⟨bool⟩

```
31 ページで説明した \jfont 中での ltjksp 指定と同一の効力を持ち, JFM 中における
36 ページ)の有効/無
効を切り替える.標準値は true である.
```
TateFeatures={⟨features⟩}, TateFont=⟨font⟩

縦組において使用されるフォントや,縦組においてのみ適用されるフォント機能達を指定する. 使用例は図 [6](#page-51-0) 参照.

YokoFeatures={ $\langle features \rangle$ }

同様に,横組においてのみ適用されるフォント機能達を指定する.使用例は図 [6](#page-51-0) 参照.

AltFont

}

[9.3](#page-46-1)節の \ltideclarealtfont や, [10.1](#page-47-0) 節の \DeclareAlternateKanjiFont と同様に、この キーを用いると一部の文字を異なったフォントや機能たちを使って組むことができる. AltFont キーに指定する値は、次のように二重のコンマ区切りリストである:

```
AltFont = \{...
  { Range=⟨range⟩ , ⟨features⟩ },
  { Range=⟨range⟩ , Font=⟨font name⟩ , ⟨features⟩ },
  { Range=⟨range⟩ , Font=⟨font name⟩ },
  ...
```
1 \jfontspec[

- <sup>2</sup> AltFont={
- <sup>3</sup> {Range="4E00-"67FF, Color=007F00},
- <sup>4</sup> {Range="6800-"9EFF, Color=0000FF},
- <sup>5</sup> {Range="3040-"306F, Font=KozGoPr6N-Regular},
- $\lambda$
- <sup>7</sup> ]{KozMinPr6N-Regular}

<sup>8</sup> 日本国民は、正当に選挙された国会における代表者を通じて行動し、われらとわれらの子孫のために、

<sup>9</sup> 諸国民との協和による成果と、わが国全土にわたつて自由のもたらす恵沢を確保し、……

日本国民は、正当に選挙された国会における代表者を通じて行動し、われらとわれらの子孫のため に、諸国民との協和による成果と、わが国全土にわたつて自由のもたらす恵沢を確保し、……

<span id="page-52-0"></span>図 7. AltFont の使用例

各部分リストには Range キーが必須である(含まれない部分リストは単純に無視される). 指定 例は図[7](#page-52-0)に示した.

なお, luatexja-fontspec 読み込み時には和文フォント定義ファイル (ja-enc)(family).fd は全く参照 されなくなる.

■**AltFont**, **YokoFeatures**, **TateFeatures** 等の制限 AltFont, YokoFeatures, TateFeatures の 各キーはシェイプ別に指定されるべきものであり、内部では BoldFeatures などのシェイプ別の指 定は行うことが出来ない.例えば.

AltFont  $=$  {

```
{ Font=HogeraMin-Light, BoldFont=HogeraMin-Bold,
```

```
Range="3000-"30FF, BoldFeatures={Color=007F00} }
```

```
}
```
のように指定することは出来ず,

```
UprightFeatures = {
```

```
AltFont = { { Font=HogeraMin-Light, Range="3000-"30FF, } },
},
BoldFeatures = {
 AltFont = { { Font=HogeraMin-Bold, Range="3000-"30FF, Color=007F00 } },
```
}

のように指定しなければならない.

一方, AltFont キー内の各リストでは YokoFeatures, TateFeatures 及び TateFont キーを指定 することは可能であり.また YokoFeatures, TateFeatures キーの中身に AltFont を指定すること ができる.

また,図 [6](#page-51-0) 後半部では 6 行目の色の指定が効かず,2 行目で指定した YokoFeatures, TateFeatures による色の指定が有効になったままである.これは **YokoFeatures**, **TateFeatures** による OpenType 機能指定は組方向に依存しない OpenType 機能の指定より後に解釈されるからである.

## 11.2 luatexja-otf

この追加パッケージは Adobe-Japan1 (フォント自身が持っていれば、別の CID 文字セットでも可) の文字の出力をサポートする. luatexja-otf は以下の 2 つの低レベルコマンドを提供する:

\CID{⟨number⟩}

CID 番号が ⟨number⟩ の文字を出力する.

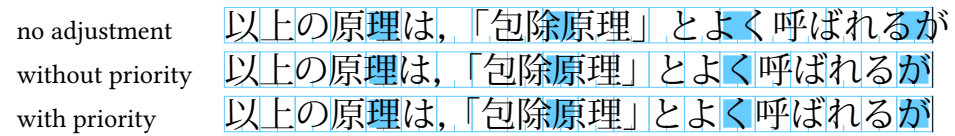

Note: the value of  $\underline{\text{kanjiskip}}$  $\underline{\text{kanjiskip}}$  $\underline{\text{kanjiskip}}$  is 0 pt $^{+1/5\,\text{em}}_{-1/5\,\text{em}}$  in this figure, for making the difference obvious.

<span id="page-53-2"></span>図 8. 行長調整

 $\U{TF}{\langle hex_number\rangle}$ 

文字コードが(16進で)(hex\_number)の文字を出力する. このコマンドは \char"(hex\_number) と似ているが,下の注意を参照すること.

このパッケージは、マクロ集 luatexja-ajmacros.sty<sup>[\\*21](#page-53-1)</sup> も自動的に読み込む. luatexjaajmacros.sty は、そのため、luatexja-otf を読みこめば ajmacros.sty マクロ集にある \aj半角 などのマクロもそのまま使うことができる.

■注意 ヽCID とヽUTF コマンドによって出力される文字は以下の点で通常の文字と異なる:

- 常に JAchar として扱われる.
- OpenType 機能(例えばグリフ置換やカーニング)をサポートするための luaotfload パッケージ のコードはこれらの文字には働かない.

■JFM への記法の追加 luatexja-otf パッケージを読み込むと, JFM の chars テーブルのエントリと して 'AJ1-xxx' の形の文字列が使えるようになる.これは Adobe-Japan1 における CID 番号が xxx の文字を表す.

この拡張記法は,標準 JFM jfm-ujis.lua で,半角ひらがなのグリフ (CID 516-598) を正しく半 角幅で組むために利用されている.

■IVS サポート 最近の OpenType フォントや TrueType フォントには, U+E0100-U+E01EF の範囲 の「文字」(漢字用異体字セレクタ)を後置することによって字形を指定する仕組み (IVS) が含まれて いる. 執筆時点の 2013 年 12 月では, luaotfload や fontspec パッケージ類は IVS に対応してはいない ようであったため, luatexja-otf パッケージ内に試験的な IVS 対応を実装した. これは以下の命令の実 行で有効になる:

\directlua{luatexja.otf.enable\_ivs()}

しかし,現在の luaotfload や fontspec パッケージは IVS に対応しているようであるので、もはや上の 命令を実行する必要はない.

### <span id="page-53-0"></span>11.3 luatexja-adjust

この追加パッケージは以下の機能を提供する. 詳細な仕様については [17](#page-75-0) 章を参照してほしい.

行末文字の位置調整 pTFX では、(是非はともかく)「行末の読点はぶら下げか二分取りか全角取りの いずれかに」のように行末文字と実際の行末の位置関係を 2 通り以上にすることは面倒であっ た.和文フォントメトリックだけでは「常に行末の読点はぶら下げ」といったことしかできず, 前の文に書いたことを実現するには

\def\。{%

<span id="page-53-1"></span><sup>\*&</sup>lt;sup>21</sup> otf パッケージ付属の井上浩一氏によるマクロ集 ajmacros.sty に対して漢字コードを UTF-8 にしたり, plain LuaTEX でも利用可能にするという修正を加えたものである.

```
\penalty10000 % 禁則ペナルティ
\hbox to0pt{。\hss}\penalty0 % ぶら下げの場合
\kern.5\zw\penalty0 % 二分取りの場合
\kern.5\zw\penalty0 % 全角取りの場合
```

```
}
```
のような命令を定義し、文中の全ての句点を \。で書くことが必要だった.

luatexja-adjust パッケージは,上で述べた行末文字と実際の行末との位置関係を 2 通り以上から 自動的に選択する機能を提供する. pdfTFX と同じように,「TFX による行分割の後で行末文字の 位置を補正する」方法と「行分割の過程で行末文字の位置を考慮に入れる」方法を選べるように した (luatexja-adjust パッケージの既定では前者).

- 優先順位付きの行長調整 pTEX では、行長調整において優先度の概念が存在しなかったため、図 [8](#page-53-2)上 段における半角分の半端は、図 [8](#page-53-2) 中段のように、鍵括弧周辺の空白と和文間空白 ([kanjiskip](#page-42-0)) の両 方によって負担される.しかし,「日本語組版処理の要件」[\[5\]](#page-85-1) や JIS X 4051 [\[7\]](#page-85-0) においては,こ のような状況では半端は鍵括弧周辺の空白のみで負担し,その他の和文文字はベタ組で組まれる (図 [8](#page-53-2) 下段) ことになっている. luatexia-adjust パッケージの提供する第 2 の機能は, [\[5\]](#page-85-1) や [\[7\]](#page-85-0) に おける規定のような,優先順位付きの行長調整である.
	- 優先度付き行長調整は、段落を行分割した後に個々の行について行われるものである. そのた め、行分割の位置は変化することはない. \hbox{...} といった「途中で改行できない水平ボックス」では(たとえ幅が指定されていて も)無効である.
	- 優先度付き行長調整を行うと,和文処理グルーの自然長は変化しないが,伸び量や縮み量は一 般に変化する.そのため,既に組まれた段落を \unhbox などを利用して組み直す処理を行う 場合には注意が必要である.

luatexja-adjust パッケージは,上記で述べた 2 機能を有効化/無効化するための以下の命令を提供す る.これらはすべてグローバルに効力を発揮する.

\ltjenableadjust[...]

... に指定した key-value リストに従い,「行末文字の位置調整」「優先順位付きの行長調整」を 有効化/無効化する.指定できるキーは以下の通り.

**lineend=[false,true,extended]** 行末文字の位置調整の機能を無効化 (false),「行分割後に 調整」の形で有効化 (true),「行分割の仮定で考慮」(extended) する.

**priority=[false,true]** 優先順位付きの行長調整を無効化 (false),または有効化 (true) する.

両キーともキー名のみを指定した場合は値として true が指定されたものと扱われる.

互換性の為,オプション無しでただ \ltjenableadjust が呼び出された場合は,

\ltjenableadjust[lineend=true,priority=true]

と扱われる.

\ltjdisableadjust

luatexja-adjust パッケージの機能を無効化する.

\ltjenableadjust[lineend=false,priority=false]

と同義.

また、優先順位付きの行長調整のために、次の 2 パラメータが \ltjsetparameter 内で追加され る. 両パラメータともグローバルに効力を発揮する.

<span id="page-55-0"></span>stretch\_priority ={(list)} [kanjiskip](#page-42-0), [xkanjiskip](#page-42-1), および「JAglue 以外のグルー」を,「行を自然長より伸 ばす」場合の調整に用いる優先度を指定する.

指定方法は,⟨list⟩ の中に key-value list の形で

stretch\_priority={kanjiskip=-35,xkanjiskip=-25,others=50}

のようにして行う. キー名 kanjiskip, xkanjiskip についてはそのままの意味であり, others キーが「IAglue 以外のグルー」を表す. 各キーの値は, IFM グルーにおける「優先度 i」を 10i に対応させた整数値であり,大きい方が先に伸ばされることを意味している.

<span id="page-55-1"></span>shrink\_priority ={〈list〉} 同様に,「行を自然長より縮める」場合の調整に用いる優先度を指定する. そ れ以外は stretch\_[priority](#page-55-0) と指定の形式は変わらない.

初期値は stretch [priority](#page-55-0), shrink [priority](#page-55-1) とも

{kanjiskip=-35,xkanjiskip=-25,others=50}

であり,「優先度 −4」と指定されている JFM グルーが最も伸び(縮み)にくいようになっている.

#### 11.4 luatexja-ruby

この追加パッケージは,LuaTEX-ja の機能を利用したルビ(振り仮名)の組版機能を提供する.前後 の文字種に応じた前後への自動進入や,行頭形・行中形・行末形の自動的な使い分けが特徴である. ルビ組版に設定可能な項目や注意事項が多いため,本追加パッケージの詳細な説明は使用例と共に <luatexja-ruby.pdf> という別ファイルに載せている.この節では簡単な使用方法のみ述べる.

グループルビ 標準ではグループルビの形で組まれる. 第1引数に親文字, 第2引数にルビを記述 する.

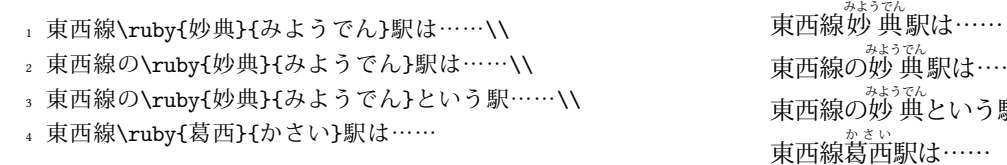

この例のように,標準では前後の平仮名にルビ全角までかかるようになっている.

モノルビ 親文字を 1 文字にするとモノルビとなる. 2 文字以上の熟語をモノルビの形で組みたい場 合は,面倒でもその数だけ \ruby を書く必要がある.

1 東西線の\ruby{妙}{みよう}\ruby{典}{でん}駅は…… \*\*<sup>ぅでん</sup><br>)妙 典駅は……

熟語ルビ 引数内の縦棒 | はグループの区切りを表し、複数グループのルビは熟語ルビとして組まれ る.[\[7\]](#page-85-0) にあるように,どのグループでも「親文字」が対応するルビ以上の長さの場合は各グルー プごとに,そうでないときは全体をまとめて 1 つのグループルビとして組まれる.[\[5\]](#page-85-1) で規定さ れている組み方とは異なるので注意.

1 \ruby{妙|典}{みよう|でん}\

<sup>2</sup> \ruby{葛|西}{か|さい}\ \*\*\*でん か きい かぐらざか<br>|妙 典 葛西 神楽坂

<sup>3</sup> \ruby{神楽|坂}{かぐら|ざか}

複数ルビではグループとグループの間で改行が可能である.

1 \vbox{\hsize=6\zw\noindent

<sup>5</sup> }

**\hbox to 2.5\zw{}\ruby{京|急|蒲|田}{けい|きゆう|かま|た}** 

\hbox to 2.5\zw{}\ruby{京|急|蒲|田}{けい|きゆう|かま|た}

\hbox to 3\zw{}\ruby{京|急|蒲|田}{けい|きゆう|かま|た}

けいきゆうかま 京急 蒲 た 田 けいきゆう 京 急 ゕまた<br>蒲田 けい 京 きゆうかまた 急蒲田

*、*<br>駅は……

さいう駅……

また,ルビ文字のほうが親文字よりも長い場合は,自動的に行頭形・行中形・行末形のいずれか適 切なものを選択する.

```
1 \vbox{\hsize=8\zw\noindent
2 \null\kern3\zw ……を\ruby{承}{うけたまわ}る
     \kern1\zw ……を\ruby{承}{うけたまわ}る\\
4 \null\kern5\zw ……を\ruby{承}{うけたまわ}る
5 }
```
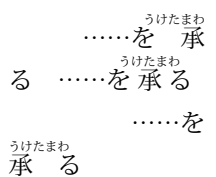

## 11.5 lltjext

pLATFX では縦組用の拡張として plext パッケージが用意されていたが、それを LuaTFX-ja 用に書き なおしたものが本追加パッケージ lltjext である.

従来の plext パッケージとの違いは,

- 組方向オプション <y> (横組), <t> (縦組), <z> の他に <d> (dtou 方向), <u> (utod 方向) を 追加した. <z> と <u> の違いは, <z> が (plext パッケージと同様に)周囲の組方向が縦組のと きにしか意味を持たないのに対し,<u> にはそのような制限がないことである.
- plext パッケージでは,表組(tabular 環境,align 環境等)や minipage 環境,\parbox 命令 において,垂直位置指定 [t], [b] の挙動が非読み込み時と微妙に変わることがあった. lltiext パッケージでは、垂直位置指定が LATEX 2。と同様の挙動(以下に示す)になるように修正 した.
	- [t] オプション指定時は,ボックスのベースラインが中身の 1 行目のベースライン(1 行目の 上に罫線などが来た時は,ボックスの上端)に一致するように配置する.
	- [b] オプション指定時は,ボックスのベースラインが中身の最終行のベースライン(中身の最 後が罫線などの時は,ボックスの下端)に一致するように配置する.
	- それ以外のときは,ボックスの中央が「数式の軸」に一致するように配置する.
- 連数字用命令 \rensuji における位置合わせオプション [l], [c], [r] の挙動を若干変更した.

念の為,本 lltjext パッケージで追加・変更している命令の一覧を載せておく.

#### tabular, array, minipage 環境

これらの環境は,

```
\begin{tabular}<dir>[pos]{table spec} ... \end{tabular}
\begin{array}<dir>[pos]{table spec} ... \end{array}
\begin{minipage}<dir>[pos]{width} ... \end{minipage}
```
のように、組方向オプション <dir>が拡張されている. 既に述べたように、組方向オプションに 指定できる値は以下の 5 つであり,それ以外を指定した時や無指定時は周囲の組方向と同じ組方 向になる.

```
y 横組 (\yoko)
```

```
t 縦組 (\tate)
```
- z 周囲が縦組の時は utod 方向,それ以外はそのまま
- d dtou 方向
- u utod 方向

\parbox<⟨dir⟩>[⟨pos⟩]{⟨width⟩}{⟨contents⟩}

\parbox 命令も同様に、組方向の指定ができるように拡張されている.

```
\pbox<⟨dir⟩>[⟨width⟩][⟨pos⟩]{⟨contents⟩}
```
組方向 ⟨dir⟩ で ⟨contents⟩ の中身を LR モードで組む命令である.⟨width⟩ が正の値であるとき は、ボックス全体の幅がその値となる. その際, 中身は 〈pos〉 の値に従い, 左寄せ (1), 右揃え (r),中央揃え(それ以外)される.

picture 環境

図表作成に用いる picture 環境も,

\begin{picture}<dir>(x\_size, y\_size)(x\_offset,y\_offset)

\end{picture}

...

と組方向が指定できるように拡張されている. x 成分の増加方向は字送り方向, y 成分の増 加方向は行送り方向の反対方向となる. plext パッケージと同様に内部ではベースライン補正 ([yalbaselineshift](#page-42-9) パラメータなど)の影響を受けないように, \put, \line, \vector, \dashbox, \oval, \circle もベースライン補正を受けないように再定義されている.

\rensuji[⟨pos⟩]{⟨contents⟩}, \rensujiskip

\Kanji{⟨counter name⟩}

\kasen{⟨contents⟩}, \bou{⟨contents⟩}, \boutenchar

参照番号

# 第 III 部 実装

# <span id="page-57-0"></span>12 パラメータの保持

# 12.1 LuaTEX-ja で用いられるレジスタと whatsit ノード

以下は LuaTEX-ja で用いられる寸法レジスタ (dimension), 属性レジスタ (attribute) のリストで ある.

- \jQ (dimension) \jQは写植で用いられた 1 Q = 0.25 mm (「級」とも書かれる)に等しい. したがっ て、この寸法レジスタの値を変更してはならない.
- \jH (dimension) 同じく写植で用いられていた単位として「歯」があり,これも 0.25 mm と等しい. この \jH は \jQ と同じ寸法レジスタを指す.
- \ltj@zw (dimension) 現在の和文フォントの「全角幅」を保持する一時レジスタ. \zw 命令は,この レジスタを適切な値に設定した後,「このレジスタ自体を返す」.
- \ltj@zh (dimension) 現在の和文フォントの「全角高さ」(通常,高さと深さの和)を保持する一時 レジスタ.\zh 命令は,このレジスタを適切な値に設定した後,「このレジスタ自体を返す」.
- \jfam (attribute) 数式用の和文フォントファミリの現在の番号.
- \ltj@curjfnt (attribute) 現在の横組用和文フォントのフォント番号.
- \ltj@curtfnt (attribute) 現在の縦組用和文フォントのフォント番号.
- \ltj@charclass (attribute) JAchar の文字クラス. JAchar が格納された glyph\_node でのみ使わ れる.
- \1tj@yab1shift (attribute) スケールド・ポイント (2<sup>−16</sup>pt) を単位とした欧文フォントのベースラ インの移動量.
- \1tj@ykb1shift (attribute) スケールド・ポイント (2<sup>−16</sup>pt) を単位とした和文フォントのベースラ

インの移動量.

\ltj@tablshift (attribute)

\ltj@tkblshift (attribute)

\ltj@autospc (attribute) そのノードで [kanjiskip](#page-42-0) の自動挿入が許されるかどうか.

\1tj@autoxspc (attribute) そのノードで [xkanjiskip](#page-42-1) の自動挿入が許されるかどうか.

- \ltj@icflag (attribute) ノードの「種類」を区別するための属性.以下のうちのひとつが値として 割り当てられる:
	- italic (1) イタリック補正 (\/) によるカーン, または luaotfload によって挿入されたフォント のカーニング情報由来のカーン.これらのカーンは通常の \kern とは異なり, IAglue の挿 入処理においては透過する.

packed (2)

- kinsoku (3) 禁則処理のために挿入されたペナルティ.
- (from\_jfm 2)–(from\_jfm + 2) (4-8) JFM 由来のグルー/カーン.
- kanji\_skip (9), kanji\_skip\_jfm (10) 和文間空白 [kanjiskip](#page-42-0) を表すグルー.
- xkanji\_skip (11), xkanji\_skip\_jfm (12) 和欧文間空白 [xkanjiskip](#page-42-1) を表すグルー.
- processed (13) LuaTEX-ja の内部処理によって既に処理されたノード.
- ic\_processed (14) イタリック補正に由来するグルーであって、既に JAglue 挿入処理にかかっ たもの.
- boxbdd (15) hbox か段落の最初か最後に挿入されたグルー/カーン.

また、挿入処理の結果であるリストの最初のノードでは、\ltj@icflag の値に processed\_begin\_flag (128) が追加される. これによって、\unhbox が連続した場合でも「ボック スの境界」が識別できるようになっている.

- \ltj@kcat i (attribute) i は 7 より小さい自然数. これら 7 つの属性レジスタは、どの文字ブロック が JAchar のブロックとして扱われるかを示すビットベクトルを格納する.
- \ltj@dir (attribute) direction whatsit (後述) において組方向を示すために、あるいは dir\_box の組 方向を用いる. direction whatsit においては値は
	- $dir\_dtou$  (1),  $dir\_tate$  (3),  $dir\_voko$  (4),  $dir\_utod$  (11)

のいずれかであり, dir\_box ではこれらに次を加えた値をとる ([21](#page-80-0) 章参照).

dir\_node\_auto (128) 異なる組方向に配置するために自動的に作られたボックス.

dir\_node\_manual (256) \ltjsetwd によって「ボックスの本来の組方向とは異なる組方向で の寸法」を設定したときに,それを記録するためのボックス.

TFX 側から見える値,つまり \the \ltj@dir の値は常に 0 である.

- \ltjlineendcomment (counter) LuaTEX-ja は JAchar で入力行が終了した場合, その直後にコメン ト文字をおくことで余計な空白が挿入されることを防いでいる.\ltjlineendcomment はそ の際のコメント文字の Unicode における符号位置を指定する (詳細は [13.2](#page-62-0) 節を参照).
	- LuaTEX-ja における既定値は "FFFFF = 1048575 であり、ユーザは内部動作を熟知していない 限りこのカウンタの値を変更してはならない.\ltjlineendcomment の値が Unicode の範囲 外 (負や, "10FFFF = 1114111 を超えた場合) にくることは想定されていない.

さらに, LuaTFX-ja はいくつかの user-defined whatsit node を内部処理に用いる. direction whatsit はノードリストを格納するが,それ以外の whatsit ノードの type は 100 であり,ノードは自然数を 格納している.user-defined whatsit を識別するための user id は luatexbase.newuserwhatsitid により確保されており,下の見出しは単なる識別用でしかない.

inhibitglue \inhibitglue が指定されたことを示すノード.これらのノードの value フィールド は意味を持たない.

- stack\_marker LuaTFX-ja のスタックシステム(次の節を参照)のためのノード. これらのノードの value フィールドは現在のグループネストレベルを表す.
- char\_by\_cid luaotfload のコールバックによる処理が適用されない JAchar のためのノードで, value フィールドに文字コードが格納されている.この種類のノードはそれぞれが luaotfload のコール バックの処理の後で glyph\_node に変換される. \CID, \UTF や IVS 対応処理でこの種類のノード が利用されている.
- replace\_vs 上の char\_by\_cid と同様に, これらのノードは luaotfload のコールバックによる処理が適 用されない ALchar のためものである.
- begin\_par 「段落の開始」を意味するノード. list 環境, itemize 環境などにおいて, \item で始まる 各項目は……

## direction

これらの whatsit ノードは JAglue の挿入処理の間に取り除かれる.

# <span id="page-59-0"></span>12.2 LuaTFX-ja のスタックシステム

■背景 LuaTFX-ja は独自のスタックシステムを持ち, LuaTFX-ja のほとんどのパラメータはこれを 用いて保持されている. その理由を明らかにするために, [kanjiskip](#page-42-0) パラメータがスキップレジスタで 保持されているとし,以下のコードを考えてみよう:

- 1 \ltjsetparameter{kanjiskip=0pt}ふがふが.%
- <sup>2</sup> \setbox0=\hbox{%

```
\ltjsetparameter{kanjiskip=5pt}ほげほげ}
                                   ふがふが. ほ げ ほ げ. ぴよぴよ
```
<sup>4</sup> \box0.ぴよぴよ\par

[8.1](#page-41-1) 節で述べたように,ある hbox の中で効力を持つ [kanjiskip](#page-42-0) の値は最後に現れた値のみであり,し たがってボックス全体に適用される [kanjiskip](#page-42-0) は 5 pt であるべきである. しかし, LuaTFX の実装を観 察すると,この 5pt という長さはどのコールバックからも知ることはできないことがわかる. LuaTEX のソースファイルの1つ tex/packaging.w の中に、以下のコードがある:

```
1226 void package(int c)
_{1227} {
1228 scaled h; /* height of box */1229 halfword p; \sqrt{*} first node in a box */1230 scaled d; /* max depth */1231 int grp;
_{1232} grp = cur\_group;1233 d = box_max_depth;
1234 unsave();
1235 save_ptr == 4;_{1236} if (cur list.mode field == -hmode) {
1237 cur box = filtered_hpack(cur_list.head_field,
1238 cur_list.tail_field, saved_value(1),
1239 saved_level(1), grp, saved_level(2));
1240 subtype(cur_box) = HLIST_SUBTYPE_HBOX;
```
unsave()が filtered\_hpack()(これは hpack\_filter コールバックが実行されるところである) の前に実行されていることに注意する. したがって、上記ソース中で 5pt は unsave()のところで捨 てられ、hpack\_filter コールバックからはアクセスすることができない.

■解決法 スタックシステムのコードは Dev-luatex メーリングリストのある投稿<sup>[\\*22](#page-60-0)</sup>をベースにして いる.

情報を保持するために, 2 つの TFX の整数レジスタを用いている:\ltj@@stack にスタックレベ ル, \1tj@@group@level に最後の代入がなされた時点での TFX のグループレベルを保持している. パラメータは charprop\_stack\_table という名前のひとつの大きなテーブルに格納される. ここで, charprop\_stack\_table[i] はスタックレベル i のデータを格納している. もし新しいスタックレベ ルが\ltjsetparameter によって生成されたら、前のレベルの全てのデータがコピーされる.

上の「背景」で述べた問題を解決するために, LuaTEX-ja では次の手法を用いる:スタックレベルが 増加するするとき, type, subtype, value がそれぞれ 44 (user\_defined), stack\_marker, そして現在のグ ループレベルである whatsit ノードを現在のリストに付け加える (このノードを stack\_flag とする). これにより、ある hbox の中で代入がなされたかどうかを知ることが可能となる. スタックレベルを  $s$ , その hbox group の直後の T<sub>F</sub>X のグループレベルを  $t \geq t \leq t \leq t$ 

- もしその hbox の中身を表すリストの中に stack\_flag ノードがなければ、hbox の中では代入は起 こらなかったということになる.したがって,その hbox の終わりにおけるパラメータの値はス タックレベル s に格納されている.
- もし値が  $t+1$  の stack\_flag ノードがあれば、その hbox の中で代入が起こったことになる. した がって, hbox の終わりにおけるパラメータの値はスタックレベル s + 1 に格納されている.
- もし stack\_flag ノードがあるがそれらの値が全て t+1 より大きい場合, そのボックスの中で代入 が起こったが、それは「より内部の」グループで起こったということになる. したがって、hbox の終わりでのパラメータの値はスタックレベル s に格納されている.

このトリックを正しく働かせるためには,\ltj@@stack と \ltj@@group@level への代入 は \globaldefs の値によらず常にローカルでなければならないことに注意する. この問題は \directlua{tex.globaldefs=0}(この代入は常にローカル)を用いることで解決している.

# 12.3 スタックシステムで使用される関数

本節では, ユーザが LuaTFX-ja のスタックシステムを使用して, TFX のグルーピングに従うような 独自のデータを取り扱う方法を述べる.

スタックに値を設定するには、以下の Lua 関数を呼び出せば良い:

luatexja.stack.set\_stack\_table(<any> index, <any> data)

直感的には、スタックテーブル中のインデックス index の値を data にする、という意味である. index の値としては nil と NaN 以外の任意の値を使えるが, 自然数は LuaTFX-ja が使用する (将来の拡張用 も含む)ので、ユーザが使用する場合は負の整数値か文字列の値にすることが望ましい. また、ロー カルに設定されるかグローバルに設定されるかは,luatexja.isglobal の値に依存する(グローバ ルに設定されるのは、luatexja.isglobal == 'global' であるちょうどその時).

スタックの値は,

luatexja.stack.get\_stack\_table(<any> index, <any> default, <number> level)

の戻り値で取得できる. level はスタックレベルであり、通常は \lti@gstack の値を指定することに なるだろう. default はレベル level のスタックに値が設定されていなかった場合に返すデフォルト値 である.

<span id="page-60-0"></span><sup>\*22 [</sup>Dev-luatex] tex.currentgrouplevel: Jonathan Sauer による 2008/8/19 の投稿.

```
380 \protected\def\ltj@setpar@global{%
```

```
381 \relax\ifnum\globaldefs>0\directlua{luatexja.isglobal='global'}%
```

```
382 \else\directlua{luatexja.isglobal=''}\fi
```

```
383 }
```
<sup>384</sup> \protected\def\ltjsetparameter#1{%

```
385 \ltj@setpar@global\setkeys[ltj]{japaram}{#1}\ignorespaces}
```

```
386 \protected\def\ltjglobalsetparameter#1{%
```

```
387 \relax\ifnum\globaldefs<0\directlua{luatexja.isglobal=''}%
```
<sup>388</sup> \else\directlua{luatexja.isglobal='global'}\fi%

```
389 \setkeys[ltj]{japaram}{#1}\ignorespaces}
```
<span id="page-61-0"></span>図 9. パラメータ設定命令の定義

# 12.4 パラメータの拡張

ここでは, luatexja-adjust で行なっているように, \ltjsetparameter,\ltjgetparameter に指定 可能なキーを追加する方法を述べる.

■パラメータの設定 \ltjsetparameter と, \ltjglobalsetparameter の定義は図 [9](#page-61-0) ののように なっている.本質的なのは最後の \setkeys で、これは xkeyval パッケージの提供する命令である.

このため, \ltjsetparameter に指定可能なパラメータを追加するには, <prefix> を ltj, <family> を japaram としたキーを

\define@key[ltj]{japaram}{...}{...}

のように定義すれば良いだけである. なお、パラメータ指定がグローバルかローカルかどうかを示す luatexja.isglobal が,

luatexja.isglobal <sup>=</sup> { 'global' パラメータ設定はグローバル ''パラメータ設定はローカル (1)

として自動的にセットされる[\\*23](#page-61-1).

■パラメータの取得 一方, \ltjgetparameter は Lua スクリプトによって実装されている. 値を 取得するのに追加引数の要らないパラメータについては、luatexja.unary\_pars 内に処理内容を記 述した関数を定義すれば良い. 例えば、Lua スクリプトで

```
1 function luatexja.unary_pars.hoge (t)
```

```
2 return 42
```
<sup>3</sup> end

を実行すると,\ltjgetparameter{hoge} は 42 という文字列を返す.関数 luatexja.unary\_pars.hoge の引数 t は, [12.2](#page-59-0) 節で述べた LuaTEX-ja のスタックシステムにおけるスタックレベルである. 戻り値 はいかなる値であっても,最終的には文字列として出力されることに注意.

一方, 追加引数(数値しか許容しない)が必要なパラメータについては,まず Lua スクリプトで処 理内容の本体を記述しておく:

```
_1 function luatexja.binary pars.fuga (c, t)
2 return tostring(c) \ldots, '\ldots tostring(42)
```

```
3 end
```
<span id="page-61-1"></span><sup>\*&</sup>lt;sup>23</sup> 命令が \ltjglobalsetparameter かどうかだけではなく,実行時の \globaldefs の値にも依存して定まる.

引数  $t$  は,先に述べた通りのスタックレベルである. 一方,引数  $c$  は \ltjgetparameter の第 2 引 数を表す数値である.しかしこれだけでは駄目で,

\ltj@@decl@array@param{fuga}

を実行し, TFX インターフェース側に「\ltjgetparameter{fuga} は追加引数が必要」ということ を通知する必要がある.

# 13 和文文字直後の改行

#### 13.1 参考:pTFX の動作

欧文では文章の改行は単語間でしか行わない. そのため, TEX では, (文字の直後の) 改行は空白文 字と同じ扱いとして扱われる. 一方,和文ではほとんどどこでも改行が可能なため, pTFX では和文文 字の直後の改行は単純に無視されるようになっている.

このような動作は,pTEX が TEX からエンジンとして拡張されたことによって可能になったことで ある.pTEX の入力処理部は,TEX におけるそれと同じように,有限オートマトンとして記述すること ができ、以下に述べるような4状態を持っている.

- State  $N$ : 行の開始.
- State S: 空白読み飛ばし.
- State  $M: \widehat{\mathbb{G}}$  .
- State K: 行中 (和文文字の後).

また、状態遷移は、図 [10](#page-63-0) のようになっており、図中の数字はカテゴリーコードを表している. 最初  $O$  3 状態は TpX の入力処理部と同じであり、図中から状態  $K$  と「j」と書かれた矢印を取り除けば, TEX の入力処理部と同じものになる.

この図から分かることは,

行が和文文字(とグループ境界文字)で終わっていれば,改行は無視される

ということである.

## <span id="page-62-0"></span>13.2 LuaTFX-ja の動作

LuaTFX の入力処理部は TFX のそれと全く同じであり、コールバックによりユーザがカスタマイズ することはできない.このため,改行抑制の目的でユーザが利用できそうなコールバックとしては, process\_input\_buffer や token\_filter に限られてしまう. しかし, TEX の入力処理部をよく見 ると,後者も役には経たないことが分かる:改行文字は,入力処理部によってトークン化される時に, カテゴリーコード 10 の 32番文字へと置き換えられてしまうため,token filter で非標準なトーク ン読み出しを行おうとしても,空白文字由来のトークンと,改行文字由来のトークンは区別できない のだ.

すると,我々のとれる道は,process\_input\_buffer を用いて LuaTFX の入力処理部に引き渡さ れる前に入力文字列を編集するというものしかない. 以上を踏まえ, LuaTFX-ja における「和文文字 直後の改行抑制」の処理は、次のようになっている:

各入力行に対し、その入力行が読まれる前の内部状態で以下の 3 条件が満たされている場合, LuaTFX-ja は \ltjlineendcomment 番の文字<sup>[\\*24](#page-62-1)</sup>を末尾に追加する. よって、その場合に改行は

<span id="page-62-1"></span><sup>\*&</sup>lt;sup>24</sup> \1tjlineendcomment の既定値は"FFFFF であるので, 既定では U+FFFFF が使われることになる. この文字はコメント

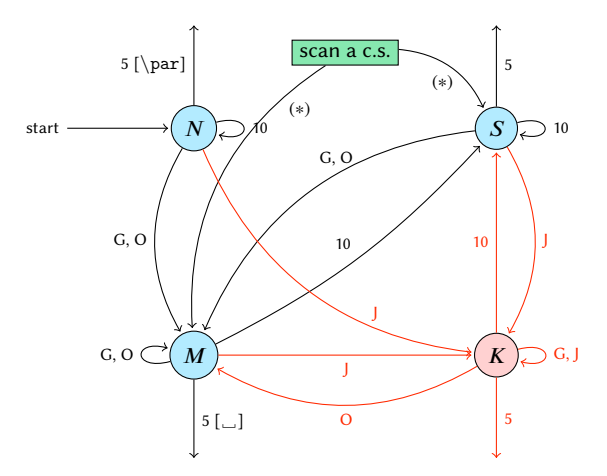

G Beginning of group (usually {) and ending of group (usually }).

- J Japanese characters.
- 5 end-of-line (usually  $\sim$  J).

10 space (usually  $\Box$ ).

O other characters, whose category code is in {3, 4, 6, 7, 8, 11, 12, 13}.

 $[\_], [\parallel]$  emits a space, or  $\parrow$ 

- We omitted about category codes 9 (ignored), 14 (comment), and 15 (invalid) from the above diagram. We also ignored the input like "^^A" or "^^df".
- When a character whose category code is  $0$  (escape character) is seen by TEX, the input processor scans a control sequence (scan a c.s.). These paths are not shown in the above diagram. After that, the state is changed to State  $S$  (skipping blanks) in most cases, but to State  $M$  (middle of line)

sometimes.

<span id="page-63-0"></span>図 10. pTFX の入力処理部の状態遷移

#### 空白とは見做されないこととなる.

- 1. \endlinechar の文字<sup>[\\*25](#page-63-1)</sup>のカテゴリーコードが 5 (end-of-line) である.
- 2. \ltjlineendcomment のカテゴリーコードが 14 (comment) である.
- 3. 入力行は次の「正規表現」にマッチしている:

```
(any char)<sup>*</sup>(JAchar)({catcode = 1} ∪ {catcode = 2})<sup>*</sup>
```
この仕様は、前節で述べた pTFX の仕様にできるだけ近づけたものとなっている. 条件 1. は, lstlisting 系環境などの日本語対応マクロを書かなくてすませるためのものである.

しかしながら、pTEX と完全に同じ挙動が実現できたわけではない. 次のように、JAchar の範囲を 変更したちょうどその行においては挙動が異なる:

```
1 \fontspec[Ligatures=TeX]{TeX Gyre Termes}
```

```
2 \ltjsetparameter{autoxspacing=false}
```

```
3 \ltjsetparameter{jacharrange={-6}}xあ
                                              xyzい u
```

```
4 y\ltjsetparameter{jacharrange={+6}}zい
```

```
5 u
```
上ソース中の「あ」は ALchar (欧文扱い) であり. ここで使用している欧文フォント TEX Gyre Termes は「あ」を含まない. よって、出力に「あ」は現れないことは不思議ではない. それでも, pTFX とまったく同じ挙動を示すならば、出力は「x yzいu」となるはずである. しかし、実際には上 のように異なる挙動となっているが,それは以下の理由による:

- 3 行目を process\_input\_buffer で処理する時点では、「あ」は IAchar (和文扱い) である. よって 3 行目は JAchar で終わることになり, \ltjlineendcomment 番のコメント文字が追加 される.よって,直後の改行文字は無視されることになり,空白は入らない.
- 4 行目を process input buffer で処理する時点では,「い」は ALchar である.よって 4 行目 は ALchar で終わることになり,直後の改行文字は空白に置き換わる.

<span id="page-63-1"></span>文字として扱われるように LuaTEX-ja 内部で設定をしている.

<sup>\*25</sup> 普通は、改行文字(文字コード 13番)である.

このため、トラブルを避けるために、JAchar の範囲を \ltjsetparameter で編集した場合,その行 はそこで改行するようにした方がいいだろう.

# 14 JFM グルーの挿入, [kanjiskip](#page-42-0) と [xkanjiskip](#page-42-1)

## 14.1 概要

LuaTFX-ja における JAglue の挿入方法は,pTFX のそれとは全く異なる.pTFX では次のような仕様 であった:

- JFM グルーの挿入は、和文文字を表すトークンを元に水平リストに(文字を表す) (char\_node) を追加する過程で行われる.
- [xkanjiskip](#page-42-1) の挿入は、hbox へのパッケージングや行分割前に行われる.
- [kanjiskip](#page-42-0) はノードとしては挿入されない. パッケージングや行分割の計算時に「和文文字を表す 2つの 〈char\_node〉 の間には [kanjiskip](#page-42-0) がある」 ものとみなされる.

しかし, LuaTFX-ja では, hbox へのパッケージングや行分割前に全ての JAglue, 即ち JFM グルー・ [xkanjiskip](#page-42-1)·[kanjiskip](#page-42-0) の 3 種類を一度に挿入することになっている. これは、LuaTFX において欧文の 合字・カーニング処理がノードベースになったことに対応する変更である.

LuaTFX-ja における JAglue 挿入処理では、次節で定義する「クラスタ」を単位にして行われる.大 雑把にいうと,「クラスタ」は文字とそれに付随するノード達(アクセント位置補正用のカーンや,イ タリック補正)をまとめたものであり、2 つのクラスタの間には、ペナルティ, \vadjust, whatsit など、行組版には関係しないものがある.

## 14.2 「クラスタ」の定義

定義 1. クラスタは以下の形のうちのどれかひとつをとるノードのリストである:

- 1. その \ltj@icflag の値が [3, 15) に入るノードのリスト.これらのノードはある既にパッケー ジングされた hbox から \unhbox でアンパックされたものである. この場合,クラスタの id は id pbox である.
- 2. インライン数式でその境界に 2 つの math node を含むもの.この場合,クラスタの id は id math である.
- 3. JAchar を表す glyph\_node p とそれに関係するノード:
- (a) p のイタリック補正のためのカーン.
- (b) \accent による に付随したアクセント.

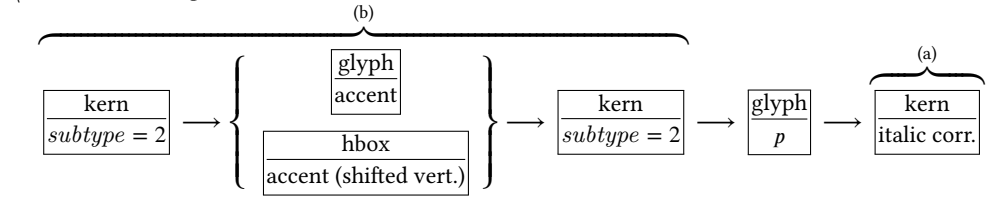

この場合の id は id jglyph である.

- 4. ALchar を表す glyph\_node, \accent によるアクセント位置補正用のカーン (subtype が 2), そ してイタリック補正・カーニングによって挿入されたカーン達が連続したもの. この場合の id は id glyph である.
- 5. 水平ボックス (hbox), 垂直ボックス, 罫線 (\vrule), そして unset\_node. クラスタの id は垂直 に移動していない hbox ならば id\_hlist, そうでなければ id\_box\_like となる.

6. グルー, subtype が 2 (accent) ではないカーン, そして discretionary break. その id of the cluster はそれぞれ id glue, id kern,そして id disc である.

以下では Np, Nq, Nr でクラスタを表す.

■id の意味 Np.id の意味を述べるとともに,「先頭の文字」を表す glyph\_node Np.head と,「最後 の文字」を表す glyph\_node Np.tail を次のように定義する. 直感的に言うと, Np は Np.head で始ま り Np.tail で終わるような単語,と見做すことができる. これら Np.head, Np.tail は説明用に準備し た概念であって、実際の Lua コード中にそのように書かれているわけではないことに注意.

 $id$ <sub>-</sub>jglyph JAchar (和文文字).

Np.head, Np.tail は、その JAchar を表している glyph\_node そのものである.

id\_glyph JAchar (和文文字) 以外のものを表す glyph\_node p.

多くの場合, p は ALchar (欧文文字) を格納しているが,「ffi」などの合字によって作られた glyph\_node である可能性もある. 前者の場合, Np.head, Np.tail =  $p$  である. 一方, 後者の場合,

- Np.head は, 合字の構成要素の先頭→(その glyph\_node における)合字の構成要素の先頭 →……と再帰的に検索していってたどり着いた glyph\_node である.
- Np.last は、同様に末尾→末尾→と検索してたどり着いた glyph\_node である.

#### id\_math インライン数式.

便宜的に,Np.head, Np.tail ともに「文字コード −1 の欧文文字」とおく.

id\_hlist 縦方向にシフトされていない hbox.

この場合, Np.head, Np.tail はそれぞれ p の内容を表すリストの, 先頭・末尾のノードである.

• 状況によっては,TEX ソースで言うと

\hbox{\hbox{abc}...\hbox{\lower1pt\hbox{xyz}}}

のように, p の内容が別の hbox で開始・終了している可能性も十分あり得る. そのような場 合, Np.head, Np.tail の算出は、垂直方向にシフトされていない hbox の場合だけ内部を再帰 的に探索する.例えば上の例では,Np.head は文字「a」を表すノードであり,一方 Np.tail は 垂直方向にシフトされた hbox,\lower1pt\hbox{xyz} に対応するノードである.

- また,先頭にアクセント付きの文字がきたり,末尾にイタリック補正用のカーンが来ることも あり得る.この場合は,クラスタの定義のところにもあったように,それらは無視して算出を 行う.
- 最初・最後のノードが合字によって作られた glyph\_node のときは、それぞれに対して id\_glyph と同様に再帰的に構成要素をたどっていく.
- id\_pbox 「既に処理された」ノードのリストであり、これらのノードが二度処理を受けないためにま とめて 1 つのクラスタとして取り扱うだけである.id hlist と同じ方法で Np.head, Np.tail を算 出する,
- id\_disc discretionary break (\discretionary{pre}{post}{nobreak}).

id\_hlist と同じ方法で Np.head, Np.tail を算出するが、第3引数の nobreak (行分割が行われな い時の内容)を使う.言い換えれば,ここで行分割が発生した時の状況は全く考慮に入れない. id\_box\_like id\_hlist とならない box や, rule.

この場合は, Np.head, Np.tail のデータは利用されないので、2 つの算出は無意味である. 敢え て明示するならば,Np.head, Np.tail は共に nil 値である.

他 以上にない id に対しても、 $Np\_head$ ,  $Np\_tail$  の算出は無意味.

■クラスタの別の分類 さらに, JFM グルー挿入処理の実際の説明により便利なように, id とは別の クラスタの分類を行っておく.挿入処理では 2 つの隣り合ったクラスタの間に空白等の実際の挿入を 行うことは前に書いたが,ここでの説明では,問題にしているクラスタ Np は「後ろ側」のクラスタ であるとする.「前側」のクラスタについては,以下の説明で head が last に置き換わることに注意す ること.

和文 A リスト中に直接出現している JAchar. id が id\_jglyph であるか, id が id pbox であって Np.head が JAchar であるとき.

和文 B リスト中の hbox の中身の先頭として出現した JAchar. 和文 A との違いは、これの前に JFM グルーの挿入が行われない ([xkanjiskip](#page-42-1), [kanjiskip](#page-42-0) は入り得る) ことである.

id が id\_hlist か id\_disc であって Np.head が JAchar であるとき.

- 欧文 リスト中に直接/hbox の中身として出現している「JAchar 以外の文字」. 次の 3 つの場合が 該当:
	- id が id\_glyph である.
	- id が id\_math である.
	- id が id\_pbox か id\_hlist か id\_disc であって, Np.head が ALchar.

箱 box,またはそれに類似するもの.次の 2 つが該当:

- id が id\_pbox か id\_hlist か id\_disc であって,Np.head が glyph\_node でない.
- id が id\_box\_like である.

## 14.3 段落/ hbox の先頭や末尾

■先頭部の処理 まず、段落/hbox の一番最初にあるクラスタ Np を探索する. hbox の場合は何の 問題もないが,段落の場合では以下のノード達を事前に読み飛ばしておく:

- \parindent  $\#\emptyset$  hbox(subtype = 3)
- subtype が 44 (user defined) でないような whatsit
- これは、\parindent 由来の hbox がクラスタを構成しないようにするためである. 次に, Np の直前に空白 g を必要なら挿入する:
	- 1. この処理が働くような Np は和文 A である.
- 2. 問題のリストが字下げありの段落(\parindent 由来の hbox あり)の場合は,この空白 g は「文 字コード 'parbdd' の文字」と Np の間に入るグルー/カーンである.
- 3. そうでないとき (noindent で開始された段落や hbox) は, gは「文字コード 'boxbdd' の文字」 と Np の間に入るグルー/カーンである.

ただし、もし g が glue であった場合、この挿入によって Np による行分割が新たに可能になるべき ではない. そこで、以下の場合には、gの直前に \penalty10000 を挿入する:

- 問題にしているリストが段落であり、かつ
- $Np$  の前には予めペナルティがなく, g は glue.

■末尾の処理 末尾の処理は、問題のリストが段落のものか hbox のものかによって異なる. 後者の 場合は容易い:最後のクラスタを Nq とおくと, Nq と「文字コード 'boxbdd' の文字」の間に入るグ ルー/カーンを, Nq の直後に挿入するのみである.

一方.前者(段落)の場合は,リストの末尾は常に \penalty10000 と,\parfillskip 由来の

グルーが存在する. 段落の最後の「通常の JAchar + 句点」が独立した行となるのを防ぐために, [jcharwidowpenalty](#page-41-0) の値の分だけ適切な場所のペナルティを増やす.

ペナルティ量を増やす場所は, head が JAchar であり、かつその文字の [kcatcode](#page-41-2) が偶数であるよ うな最後のクラスタの直前にあるものたちである[\\*26](#page-67-1).

### <span id="page-67-0"></span>14.4 概観と典型例:2 つの「和文 A」の場合

先に述べたように, 2 つの隣り合ったクラスタ, Nq と Np の間には, ペナルティ, \vadjust, whatsit など,行組版には関係しないものがある.模式的に表すと,

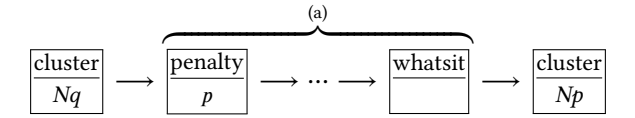

のようになっている. 間の (a) に相当する部分には、何のノードもない場合ももちろんあり得る. そ うして. JFM グルー挿入後には、この2クラスタ間は次のようになる:

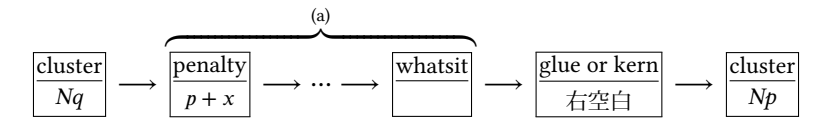

以後,典型的な例として, クラスタ Nq と Np が共に和文 A である場合を見ていこう, この場合が 全ての場合の基本となる.

■「右空白」の算出 まず、「右空白」にあたる量を算出する. 通常はこれが, 隣り合った 2 つの JAchar 間に入る空白量となる.

- JFM 由来 [M] JFM の文字クラス指定によって入る空白を以下によって求める.この段階で空白量が 未定義(未指定)だった場合,デフォルト値 [kanjiskip](#page-42-0) を採用することとなるので、次へ.
	- 1. もし両クラスタの間で \inhibitglue が実行されていた場合(証として whatsit ノードが自動 挿入される),代わりに [kanjiskip](#page-42-0) が挿入されることとなる. 次へ.
	- 2. Nq と Np が同じ JFM・同じ jfmvar キー・同じサイズの和文フォントであったならば、共通に 使っている JFM 内で挿入される空白 (グルーかカーン) が決まっているか調べ,決まっていれ ばそれを採用.
	- 3. 1. でも 2. でもない場合は、JFM・jfmvar・サイズの 3 つ組は Nq と Np で異なる. この場合, まず

 $gb := (Nq \& \sqrt{\frac{1}{T} \sum_{i=1}^{T} \sum_{j=1}^{T} N_j a_j \log \sqrt{\frac{1}{T}}})$ 文字コードが Np のそれの文字」との間に入るグルー/カーン)  $ga:=(\lceil$ 使用フォントが Np のそれと同じで, 文字コードが Nq のそれの文字」と Np との間に入るグルー/カーン)

として,前側の文字の JFM を使った時の空白(グルー/カーン)と,後側の文字の JFM を使っ た時のそれを求める.

 $gb, \, ga$  それぞれに対する 〈ratio〉 の値を  $d_b, \, d_a$  とする.

• ga と gb の両方が未定義であるならば, JFM 由来のグルーは挿入されず, [kanjiskip](#page-42-0) を採用 することとなる.どちらか片方のみが未定義であるならば,次のステップでその未定義の 方は長さ 0 の kern で,⟨ratio⟩ の値は 0 であるかのように扱われる.

<span id="page-67-1"></span><sup>\*&</sup>lt;sup>26</sup> 大雑把に言えば, [kcatcode](#page-41-2) が奇数であるような JAchar を約物として考えていることになる. kcatcode の最下位ビット はこの [jcharwidowpenalty](#page-41-0) 用にのみ利用される.

• [diffrentjfm](#page-85-2) の値が pleft, pright, paverage のとき, (ratio) の指定に従って比例配分を行 う. IFM 由来のグルー/カーンは以下の値となる:

$$
f\left(\frac{1-d_b}{2}gb + \frac{1+d_b}{2}ga, \frac{1-d_a}{2}gb + \frac{1+d_a}{2}ga\right)
$$

ここで.  $f(x, y)$ は

$$
f(x, y) = \begin{cases} x & \text{if } \frac{\text{different} \cdot f}{\text{if } \frac{\text{different} \cdot f}{\text{if } \frac{\text{different} \cdot f}{\text{if } \frac{\text{start} \cdot f}{\text{if } \frac{\text{start} \cdot f}{\text{if } \frac{\text{start} \cdot f}{\text{if } \frac{\text{start} \cdot f}{\text{if } \frac{\text{start} \cdot f}{\text{if } \frac{\text{start} \cdot f}{\text{if } \frac{\text{start} \cdot f}{\text{if } \frac{\text{start} \cdot f}{\text{if } \frac{\text{start} \cdot f}{\text{if } \frac{\text{start} \cdot f}{\text{if } \frac{\text{start} \cdot f}{\text{if } \frac{\text{start} \cdot f}{\text{if } \frac{\text{var} \cdot f}{\text{if } \frac{\text{var} \cdot f}{\text{if } \frac{\text{
$$

• [differentjfm](#page-43-1) がそれ以外の値の時は, (ratio) の値は無視され, JFM 由来のグルー/カーン は以下の値となる:

$$
f(gb,ga)
$$

ここで.  $f(x, y)$ は

$$
f(x, y) = \begin{cases} \min(x, y) & \text{if } \frac{\text{differentif } m = \text{small;}}{\text{small;}} \\ \max(x, y) & \text{if } \frac{\text{differentif } m = \text{large;}}{\text{if } \frac{\text{differentif } m = \text{average;}}{\text{if } \frac{\text{differentif } m = \text{average;}}{\text{if } \frac{\text{differentif } m = \text{both;}}{\text{if } \frac{\text{differentif } m = \text{both;}}{\text{if } \frac{\text{other}}{\text{if } \frac{\text{other}}{\
$$

例えば,

\jfont\foo=psft:Ryumin-Light:jfm=ujis;-kern \jfont\bar=psft:GothicBBB-Medium:jfm=ujis;-kern \jfont\baz=psft:GothicBBB-Medium:jfm=ujis;jfmvar=piyo;-kern

という 3 フォントを考え,

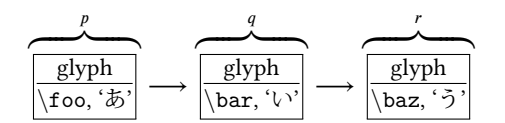

という 3 ノードを考える (それぞれ単独でクラスタをなす). この場合, p と q の間は, 実フォ  $\nu$ トが異なるにもかかわらず 2. の状況となる一方で,  $q$  と  $r$  の間は (実フォントが同じなのに) jfmvar キーの内容が異なるので 3. の状況となる.

- [kanjiskip](#page-42-0) [K] 上の [M] において空白が定まらなかった場合, 以下で定めた量「右空白」として採用 する. この段階においては、\inhibitglue は効力を持たないため、結果として、2つの JAchar 間には常に何らかのグルー/カーンが挿入されることとなる.
	- 1. 両クラスタ (厳密には Nq.tail, Np.head) の中身の文字コードに対する [autospacing](#page-42-10) パラメタ が両方とも false だった場合は、長さ 0 の glue とする.
	- 2. ユーザ側から見た [kanjiskip](#page-42-0) パラメタの自然長が \maxdimen =  $(2^{30}-1)$  sp でなければ, kanjiskip パラメタの値を持つ glue を採用する.
	- 3. 2. でない場合は, Nq, Np で使われている JFM に指定されている [kanjiskip](#page-42-0) の値を用いる. ど ちらか片方のクラスタだけが JAchar (和文 A・和文 B)のときは、そちらのクラスタで使わ れている IFM 由来の値だけを用いる. もし両者で使われている IFM が異なった場合は、上の [M] 3. と同様の方法を用いて調整する.

■禁則用ペナルティの挿入 まず,

 $a := (Ng^{*27} \mathcal{O} \times \mathcal{F} \times \mathcal{N} \times \mathcal{S})$  $a := (Ng^{*27} \mathcal{O} \times \mathcal{F} \times \mathcal{N} \times \mathcal{S})$  $a := (Ng^{*27} \mathcal{O} \times \mathcal{F} \times \mathcal{N} \times \mathcal{S})$  [postbreakpenalty](#page-42-11)  $\mathcal{O}$ 値) +  $(Np^{*28} \mathcal{O} \times \mathcal{F} \times \mathcal{N} \times \mathcal{S})$  $(Np^{*28} \mathcal{O} \times \mathcal{F} \times \mathcal{N} \times \mathcal{S})$  $(Np^{*28} \mathcal{O} \times \mathcal{F} \times \mathcal{N} \times \mathcal{S})$  [prebreakpenalty](#page-41-3)  $\mathcal{O}$ 値)

<span id="page-69-1"></span>表 13. JFM グルーの概要

| $Np \downarrow$ | 和文A                 | 和文 B                | 欧文                  | 箱     | glue  | kern  |
|-----------------|---------------------|---------------------|---------------------|-------|-------|-------|
| 和文A             | $M \rightarrow K$   | $O_A \rightarrow K$ | $O_A \rightarrow X$ | $O_A$ | $O_A$ | $O_A$ |
|                 | PN                  | PN                  | PN                  | PA    | PN    | PS    |
| 和文B             | $O_B \rightarrow K$ | К                   | X                   |       |       |       |
|                 | PA                  | PS                  | PS                  |       |       |       |
| 欧文              | $O_B \rightarrow X$ | X                   |                     |       |       |       |
|                 | PA                  | <b>PS</b>           |                     |       |       |       |
| 箱               | $O_{B}$             |                     |                     |       |       |       |
|                 | PA                  |                     |                     |       |       |       |
| glue            | $O_{\rm B}$         |                     |                     |       |       |       |
|                 | PN                  |                     |                     |       |       |       |
| kern            | $O_B$               |                     |                     |       |       |       |
|                 | PS                  |                     |                     |       |       |       |

上の表において, <mark>M→K</mark> は次の意味である:

- 1. 「右空白」を決めるために,LuaTEX-ja はまず「JFM 由来 [M]」の方法を試みる.これが失敗 したら, LuaTEX-ja は「[kanjiskip](#page-42-0) [K]」の方法を試みる.
- 2. LuaTFX-ja は 2 つのクラスタの間の禁則処理用のペナルティを設定するために「P-normal [PN]」 の方法を採用する.
- とおく.ペナルティは通常 [−10000, 10000] の整数値をとり,また ±10000 は正負の無限大を意味する ことになっているが、この a の算出では単純な整数の加減算を行う.

a は禁則処理用に Nq と Np の間に加えられるべきペナルティ量である.

- P-normal [PN] Nq と Np の間の (a) 部分にペナルティ (penalty\_node) があれば処理は簡単である: それらの各ノードにおいて, ペナルティ値を (±10000 を無限大として扱いつつ) a だけ増加させ ればよい.また,10000 + (−10000) = 0 としている. 少々困るのは,(a)部分にペナルティが存在していない場合である.直感的に,補正すべき量 aが 0 でないとき、その値をもつ penalty\_node を作って「右空白」の(もし未定義なら Np の) 直前 に挿入……ということになるが、実際には僅かにこれより複雑である.
	- 「右空白」がカーンであるとき,それは「Nq と Np の間で改行は許されない」ことを意図して いる. そのため, この場合は a≠0 であってもペナルティの挿入はしない.
	- そうでないないときは、 $a \neq 0$ ならば penalty\_node を作って挿入する.

## 14.5 その他の場合

本節の内容は表 [13](#page-69-1) にまとめてある.

■和文 A と欧文の間 Nq が和文 A で, Np が欧文の場合, JFM グルー挿入処理は次のようにして行 われる.

- 「右空白」については,まず以下に述べる Boundary-B [O<sub>B</sub>] により空白を決定しようと試みる. それが失敗した場合は, [xkanjiskip](#page-42-1) [X] によって定める.
- 禁則用ペナルティも,以前述べた P-normal [PN] と同じである.

**Boundary-B [O<sub>B</sub>] JAchar** と「**JAchar** でないもの」との間に入る空白を以下によって求め,未定義

<span id="page-69-0"></span> $*$ <sup>28</sup> 厳密にはそれぞれ Nq.tail, Np.head.

でなければそれを「右空白」として採用する.JFM-origin [M] の変種と考えて良い.これによっ て定まる空白の典型例は,和文の閉じ括弧と欧文文字の間に入る半角アキである.

- 1. もし両クラスタの間で \inhibitglue が実行されていた場合(証として whatsit ノードが自動 挿入される),「右空白」は未定義.
- 2. そうでなければ, Nq と「文字コードが 'jcharbdd' の文字」との間に入るグルー/カーンと して定まる.
- [xkanjiskip](#page-42-1) [X] この段階では, [kanjiskip](#page-42-0) [K] のときと同じように, 以下で定めた量を「右空白」とし て採用する.\inhibitglue は効力を持たない.
	- 1. 以下のいずれかの場合は、[xkanjiskip](#page-42-1) の挿入は抑止される. しかし、実際には行分割を許容す るために, 長さ0の glue を採用する:
		- 両クラスタにおいて,それらの中身の文字コードに対する [autoxspacing](#page-42-12) パラメタが共に false である.
		- Nq の中身の文字コードについて、「直後への [xkanjiskip](#page-42-1) の挿入」が禁止されている(つま り, [jaxspmode](#page-42-6) (or [alxspmode](#page-42-7)) パラメタが 2 以上).
		- Np の中身の文字コードについて,「直前への [xkanjiskip](#page-42-1) の挿入」が禁止されている(つま り, [jaxspmode](#page-42-6) (or [alxspmode](#page-42-7)) パラメタが偶数).
	- 2. ユーザ側から見た [xkanjiskip](#page-42-1) パラメタの自然長が \maxdimen =  $(2^{30} 1)$  sp でなければ, [xkanjiskip](#page-42-1) パラメタの値を持つ glue を採用する.
	- 3. 2. でない場合は, Nq, Np (和文 A/和文 B なのは片方だけ)で使われている JFM に指定されて いる [xkanjiskip](#page-42-1) の値を用いる.

■欧文と和文 A の間 Nq が欧文で, Np が和文 A の場合, JFM グルー挿入処理は上の場合とほぼ同 じである.和文 A のクラスタが逆になるので,Boundary-A [O<sub>A</sub>] の部分が変わるだけ.

- 「右空白」については,まず以下に述べる Boundary-A [O<sub>A</sub>] により空白を決定しようと試みる. それが失敗した場合は, [xkanjiskip](#page-42-1) [X] によって定める.
- 禁則用ペナルティは,以前述べた P-normal [PN] と同じである.
- **Boundary-A [O<sub>A</sub>] 「JAchar** でないもの」と JAchar との間に入る空白を以下によって求め,未定義 でなければそれを「右空白」として採用する.JFM-origin [M] の変種と考えて良い.これによっ て定まる空白の典型例は,欧文文字と和文の開き括弧との間に入る半角アキである.
	- 1. もし両クラスタの間で \inhibitglue が実行されていた場合(証として whatsit ノードが自動 挿入される). 次へ.
	- 2. そうでなければ,「文字コードが 'jcharbdd' の文字」と Np との間に入るグルー/カーンと して定まる.

■和文 A と箱・グルー・カーンの間 Nq が和文 A で, Np が箱・グルー・カーンのいずれかであっ た場合,両者の間に挿入される JFM グルーについては同じ処理である. しかし,そこでの行分割に対 する仕様が異なるので,ペナルティの挿入処理は若干異なったものとなっている.

- 「右空白」については,既に述べた Boundary-B [O<sub>B</sub>] により空白を決定しようと試みる.それが 失敗した場合は,「右空白」は挿入されない.
- 禁則用ペナルティの処理は、後ろのクラスタ Np の種類によって異なる. なお, Np.head は無意 味であるから,「Np.head に対する [prebreakpenalty](#page-41-3) の値」は 0 とみなされる.言い換えれば,

a : = (Nq の文字に対する [postbreakpenalty](#page-42-11) の値).

箱 Np が箱であった場合は、両クラスタの間での行分割は(明示的に両クラスタの間に

\penalty10000 があった場合を除き)いつも許容される. そのため, ペナルティ処理は, 後に述べる P-allow [PA] が P-normal [PN] の代わりに用いられる.

グルー Np がグルーの場合,ペナルティ処理は P-normal [PN] を用いる.

カーン Np がカーンであった場合は、両クラスタの間での行分割は(明示的に両クラスタの間に ペナルティがあった場合を除き)許容されない.ペナルティ処理は,後に述べる P-suppress [PS] を使う.

これらの P-normal [PN], P-allow [PA], P-suppress [PS] の違いは, Nq と Np の間(以前の図だと (a) の部分)にペナルティが存在しない場合にのみ存在する.

- P-allow [PA] Nq と Np の間の (a) 部分にペナルティがあれば, P-normal [PN] と同様に, それらの各 ノードにおいてペナルティ値を a だけ増加させる. (a) 部分にペナルティが存在していない場合, LuaTEX-ja は Nq と Np の間の行分割を可能にしよ
	- うとする. そのために, 以下のいずれかの場合に a をもつ penalty\_node を作って「右空白」の (もし未定義なら Np の)直前に挿入する:
	- 「右空白」がグルーでない(カーンか未定義)であるとき.
	- $a \neq 0$ のときは,「右空白」がグルーであっても penalty\_node を作る.

P-suppress [PS] Nq と Np の間の (a) 部分にペナルティがあれば, P-normal [PN] と同様に, それら の各ノードにおいてペナルティ値を a だけ増加させる. (a) 部分にペナルティが存在していない場合, Nq と Np の間の行分割は元々不可能のはずだった のであるが, LuaTFX-ja はそれをわざわざ行分割可能にはしない. そのため,「右空白」が glue で あれば,その直前に \penalty10000 を挿入する.

■箱・グルー・カーンと和文 A の間 Np が箱・グルー・カーンのいずれかで,Np が和文 A であっ た場合は、すぐ上の (Nq と Np の順序が逆になっている) 場合と同じである.

- 「右空白」については,既に述べた Boundary-A [O<sub>A</sub>] により空白を決定しようと試みる.それが 失敗した場合は,「右空白」は挿入されない.
- 禁則用ペナルティの処理は, Nq の種類によって異なる. Nq.tail は無意味なので,

 $a := (Np \nOx + N \nabla x)$  [prebreakpenalty](#page-41-3) の値).

箱 Ng が箱の場合は, P-allow [PA] を用いる. グルー  $Nq$  がグルーの場合は, P-normal [PN] を用いる. カーン Nq がカーンの場合は, P-suppress [PS] を用いる.

■和文 A と和文 B の違い 先に述べたように、和文 B は hbox の中身の先頭 (or 末尾) として出現 している JAchar である. リスト内に直接ノードとして現れている JAchar (和文 A) との違いは,

- 和文 B に対しては,JFM の文字クラス指定から定まる空白 JFM-origin [M], Boundary-A [O<sub>A</sub>], Boundary-B [O<sub>B</sub>])の挿入は行われない.例えば,
	- 片方が和文 A,もう片方が和文 B のクラスタの場合,Boundary-A [O<sub>A</sub>] または Boundary-B [O<sub>B</sub>] の挿入を試み,それがダメなら [kanjiskip](#page-42-0) [K] の挿入を行う.
- 和文 B の 2 つのクラスタの間には, [kanjiskip](#page-42-0) [K] が自動的に入る.
- 和文 B と箱・グルー・カーンが隣接したとき(どちらが前かは関係ない),間に JFM グルー・ペ ナルティの挿入は一切しない.
- 和文 B と和文 B,また和文 B と欧文とが隣接した時は,禁則用ペナルティ挿入処理は Psuppress [PS] が用いられる.
- 和文 B の文字に対する [prebreakpenalty](#page-41-3), [postbreakpenalty](#page-42-11) の値は使われず, 0 として計算される.
<span id="page-72-0"></span>表 14. yoffset and imaginary body

| yoffset | 10 <sub>pt</sub> | 5 pt | $-5$ pt                                        | $-10$ pt |
|---------|------------------|------|------------------------------------------------|----------|
| 仮想ボディ   |                  |      | $\mathbb{E}[\mathbb{H}^1 \times \mathbb{H}^1]$ |          |

次が具体例である:

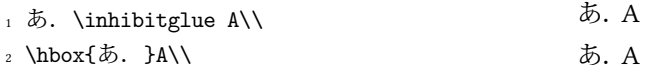

<sup>3</sup> あ.A

- あ.A
- 1 行目の \inhibitglue は Boundary-B [O<sub>B</sub>] の処理のみを抑止するので,ピリオドと「A」の間 には [xkanjiskip](#page-42-0) (四分アキ)が入ることに注意.
- 2 行目のピリオドと「A」の間においては,前者が和文 B となる(hbox の中身の末尾として登場 しているから)ので,そもそも Boundary-B [O<sub>B</sub>] の処理は行われない.よって,<u>[xkanjiskip](#page-42-0)</u> が入る こととなる.
- 3 行目では,ピリオドの属するクラスタは和文 A である.これによって,ピリオドと「A」の間 には Boundary-B [O<sub>B</sub>] 由来の半角アキが入ることになる.

# 15 ベースライン補正の方法

### 15.1 **yoffset** フィールド

[yalbaselineshift](#page-42-1) 等のベースライン補正は、基本的には対象となっている glyph\_node の yoffset フィールドの値を増減することによって実装されている. なお、yoffset の値は上方向への移動量で あるのに対し、[yalbaselineshift](#page-42-1) などは下方向への移動量である.

さて、yoffset の増減によって見かけのグリフ位置は上下に移動するが、仮想ボディの高さ h, 深 さ dについては

 $\texttt{yoffset} \geq 0$  のとき  $h = \max(\text{height} + \text{yoffset}, 0), d = \max(\text{depth} - \text{yoffset}, 0),$  $\text{yoffset} < 0$  のとき  $h = \max(\text{height} + \text{yoffset}, 0), d = \text{depth}.$ 

という仕様になっている. つまり, yoffset が負(グリフを下ける)の場合に深さは増加しない(表 [14](#page-72-0) 参照).

### 15.2 ALchar の補正

上記の問題について、ALchar のベースライン補正では「正しい深さ」を持った罫線 (rule) を補う という対応策をとった. この罫線による補正は, id が id\_glyph であるクラスタ単位, 大雑把に言え ば音節単位で行われる.文字列 "Typeset" を

- フォントは Latin Modern Roman (lmroman10-regular.otf) 10 pt
- [yalbaselineshift](#page-42-1) は 5 pt

という状況で組んだ場合を例にとって説明しよう.

LuaTEX · luaotfload によるカーニング・ハイフネーションが終わった段階では、……

## 16 listings パッケージへの対応

listings パッケージが、そのままでは日本語をまともに出力できないことはよく知られている. きち んと整形して出力するために,listings パッケージは内部で「ほとんどの文字」をアクティブにし,各 文字に対してその文字の出力命令を割り当てている ([\[2\]](#page-85-0)).しかし,そこでアクティブにする文字の中 に,和文文字がないためである.pTFX 系列では,和文文字をアクティブにする手法がなく,jlisting.sty というパッチ ([\[4\]](#page-85-1)) を用いることで無理やり解決していた.

LuaTFX-ja では, process\_input\_buffer コールバックを利用することで,「各行に出現する U+0080 以降の文字に対して、それらの出力命令を前置する」という方法をとっている. 出力命令と しては、アクティブ文字化した\ltjlineendcomment を用いている. これにより、(入力には使用さ れていないかもしれない)和文文字をもすべてアクティブ化する手間もなく,見通しが良い実装に なっている.

LuaTFX-ja で利用される listings パッケージへのパッチ lltjp-listings は, listings と LuaTFX-ja を読み 込んでおけば,\begin{document} の箇所において自動的に読み込まれるので,通常はあまり意識す る必要はない.

### 16.1 注意

■異体字セレクタの扱い lstlisting 環境などの内部にある異体字セレクタを扱うため, Iltjplistings では vsraw と vscmd という 2 つのキーを追加した.しかし,lltjp-listings が実際に読み込まれ るのは \begin{document} のところであるので、プリアンブル内ではこれらの追加キーは使用でき ない.

vsraw は,ブール値の値をとるキーであり,標準では false である.

- true の場合は,異体字セレクタは「直前の文字に続けて」出力される.もしも IVS サポート([11.2](#page-52-0) 節)が有効になっていた場合は、以下の例(左側は入力、右側はその出力)のようになる.
- 1 \begin{lstlisting}[vsraw=true]
- <sub>2</sub> 葛<mark>68</mark>城市,葛<mark>688</mark>飾区,葛西 <sup>1</sup> 葛城市,葛飾区,葛西
- <sup>3</sup> \end{lstlisting}
- false の場合は,異体字セレクタは適当な命令によって「見える形で」出力される.どのような形 で出力されるかを規定するのが vscmd キーであり,lltjp-listings の標準設定では以下の例の右側 のように出力される.

```
1 \begin{lstlisting}[vsraw=false,
    vscmd=\ltjlistingsvsstdcmd]
<sub>3</sub> 葛<mark>鹽</mark>城市,葛<mark>鹽</mark>飾区,葛西
4 \end{lstlisting}
                                            ⒈ 葛冨城市,葛冨飾区,葛西
 ちなみに、本ドキュメントでは次のようにしている:
1 \def\IVSA#1#2#3#4#5{%
2 \textcolor{blue}{\raisebox{3.5pt}{\tt%
3 \fboxsep=0.5pt\fbox{\tiny \oalign{0#1#2\crcr#3#4#5\crcr}}}}%
4 }
5 \ {\catcode`\%=11
6 \gdef\IVSB#1{\expandafter\IVSA\directlua{
     local cat_str = luatexbase.catcodetables['string']
     8 tex.sprint(cat_str, string.format('%X', 0xE00EF+#1))
9 }}}
```
<sup>10</sup> \lstset{vscmd=\IVSB}

既定の出力命令を復活させたい場合は vscmd=\ltjlistingsvsstdcmd とすれば良い.

■**doubleletterspace キー** listings パッケージで列揃えが [c]fixed となっている場合でも, 場合によっては文字が縦に揃わない場合もある.例を以下に示そう.これは強調するために basewidth=2em を設定している.

1 : H :

 $_2$  : H H H H :

1 行目と 2 行目の「H」の位置が揃っていないが、これは出力単位ごとに、先頭・末尾・各文字間に同 じ量の空白を挿入することによる.

lltjp-listing では,このような症状を改善させるために doubleletterspace キーを追加した(標準 では互換性のために無効になっている).このキーを有効にすると,出力単位中の各文字間の空白を 2倍にすることで文字を揃いやすくしている. 上と同じものを doubleletterspace キーを有効にし て組んだものが以下であり,きちんと「H」の位置が揃っていることが分かる.

 $_1$  : H

 $_2$  : H H H H :

#### 16.2 文字種

listings パッケージの内部では,大雑把に言うと

1. 識別子として使える文字 ("letter", "digit") たちを集める.

2. letter でも digit でもない文字が現れた時に、収集した文字列を(必要なら修飾して)出力する.

3. 今度は逆に, letter でない文字たちを letter が現れるまで集める.

4. letter が出現したら集めた文字列を出力する.

5. 1. に戻る.

という処理が行われている. これにより、識別子の途中では行分割が行われないようになっている. 直前の文字が識別子として使えるか否かは \lst@ifletter というフラグに格納されている.

さて,日本語の処理である.殆どの和文文字の前後では行分割が可能であるが,その一方で括弧類 や音引きなどでは禁則処理が必要なことから,lltjp-listings では,直前が和文文字であるかを示すフラ グ \lst@ifkanji を新たに導入した. 以降,説明のために以下のように文字を分類する:

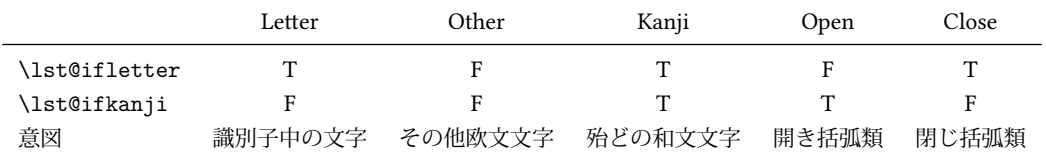

なお,本来の listings パッケージでの分類 "digit" は,出現状況によって,上の表の Letter と Other の どちらにもなりうる.また, Kanji と Close は \lst@ifletter と \lst@ifkanji の値が一致してい るが,これは間違いではない.

例えば, Letter の直後に Open が来た場合を考える. 文字種 Open は和文開き括弧類を想定してい るので、Letter の直後では行分割が可能であることが望ましい. そのため、この場合では、すでに収 集されている文字列を出力することで行分割を許容するようにした.

同じように,5×5 = 25 通り全てについて書くと,次のようになる:

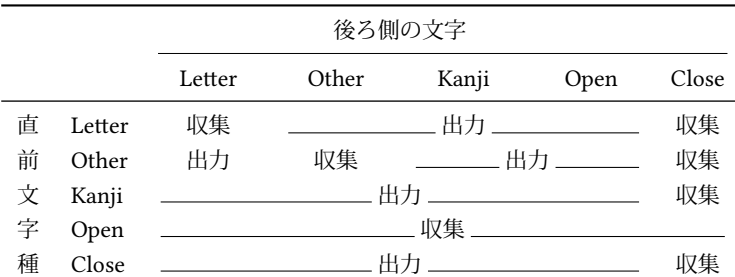

上の表において,

- 「出力」は,それまでに集めた文字列を出力(≒ここで行分割可能)を意味する.
- 「収集」は、後側の文字を、現在収集された文字列に追加(行分割不可)を意味する.

U+0080 以降の異体字セレクタ以外の各文字が Letter, Other, Kanji, Open, Close のどれに属するか は次によって決まる:

- (U+0080 以降の) ALchar は、すべて Letter 扱いである.
- JAchar については,以下の順序に従って文字種を決める:
	- 1. [prebreakpenalty](#page-41-0) が 0 以上の文字は Open 扱いである.
	- 2. [postbreakpenalty](#page-42-2) が 0 以上の文字は Close 扱いである.
	- 3. 上の3条件のどちらにも当てはまらなかった文字は, Kanji 扱いである.

なお,半角カナ (U+FF61–U+FF9F) 以外の JAchar は欧文文字 2 文字分の幅をとるものとみなされ る.半角カナは欧文文字 1 文字分の幅となる.

これらの文字種決定は、実際に lstlisting 環境などの内部で文字が出てくるたびに行われる.

## 17 和文の行長補正方法

luatexja-adjust で提供される優先順位付きの行長調整の詳細を大まかに述べると、次のようになる.

- (lineend=extended の場合) JAglue の挿入処理のところで, ……
- 通常の TEX の行分割方法に従って,段落を行分割する.この段階では,行長に半端が出た場合, その半端分は JAglue ([xkanjiskip](#page-42-0), [kanjiskip](#page-42-3), JFM グルー)とそれ以外のグルーの全てで(優先 順位なく)負担される.
- その後, post\_linebreak\_filter callback を使い, 段落中の各行ごとに, 行末文字の位置を調 整(lineend=true の場合)したり,優先度付きの行長調整を実現するためにグルーの伸縮度を 調整する.その処理においては,グルーの自然長と JAglue 以外のグルーの伸び量・縮み量は変 更せず、必要に応じて JAglue の伸び量·縮み量のみを変更する設計とした.

この章の残りでは各処理について解説する.

■準備:合計伸縮量の計算 グルーの伸縮度 (plus や minus で指定されている値)には、有限値の 他に,fi,fil,fill,filll という 4 つの無限大レベル(後ろの方ほど大きい)がある.行の調整 に fi などの無限大レベルの伸縮度が用いられている行では,「行末文字の位置調整」のみ行い,「グ ルーの調整」は行わない.

まず、段落中の行中のグルーを

• JAglue ではないグルー

- JFM グルー (優先度[\\*29](#page-76-0)別にまとめられる)
- 和欧文間空白 ([xkanjiskip](#page-42-0))
- 和文間空白 ([kanjiskip](#page-42-3))

の 1 + 1 + 8 + 1 = 10 つに類別する. そして許容されている伸び量 (stretch の値) の合計を無限の レベルごとに

 $T^+_l := \sum_{\texttt{stretch\_order}(p) \, = \, l} s$  $l \in \{(\text{finite}), \texttt{fil}, \texttt{fill}, \texttt{fill}\}$ 

と計算する. さらに,

 $T^+ := T^+_{L^+},$   $L^+ = \max\{l \in \{(\text{finite}), \text{fi}, \text{fil}, \text{fill}, \text{fill}\} : T^+_l \neq 0\}$ 

とおく. 有限の伸び量については、上記の 8 種類の類別ごとにも合計を計算する. さらに縮み量  $(\hbox{shrink\,}$ の値) についても同様の処理を行い, T<sup>-</sup> を計算する.

また、行長から自然長を引いた値を total とおく.

### 17.1 行末文字の位置調整(行分割後の場合)

行末が JAchar であり、この文字の属する文字クラスでは

end\_adjust =  $\{a_1, a_2, \ldots, a_n\}$ 

であったとする.このとき,以下の条件を満たした場合,この文字クラスに対する end adjust の値 のいずれかだけこの文字の位置を移動させる.

最<mark>終行以外</mark> 行長調整に無限大の伸縮度が用いられていない. すなわち, *total* > 0 ならば  $L^+$  = (finite) であり,total > 0 ならば  $L^-$  = (finite) である.

最終行 行長調整に無限大に伸び縮みするグルーが用いられたなら、それは \parfillskip のみであ り,かつ,次の不等式が成立する:

min $\{0, a_1\}$ zw ≤ (\parfillskip の実際の長さ) ≤ max $\{0, a_n\}$ zw

各 $1 \leq i \leq n$ に対して,「行末に  $a_i \triangleq A$ だけのカーンを追加した時の, glue\_set の値」を  $b_i$  とおく. 式で書くと,

$$
b_i = \begin{cases} |total - a_i \geq ||T^+ & (total - a_i \geq 0) \\ |total - a_i \geq ||T^- & (total - a_i \geq 0) \end{cases}.
$$

 $b_i$ 達の最小値を与えるような  $i \geq j$ としたとき<sup>[\\*30](#page-76-1)</sup>, 行末に大きさ  $a_j$  のカーンを追加する. total から a<sub>i</sub> 全角の大きさだけ引いておく.

### 17.2 行末文字の位置調整(行分割での考慮)

1ineend=extended が指定されている場合, TrX による行分割が行われる前に各 JAchar の直後 に,その文字が行末に来たときの位置補正用のノードを挿入していく.

[14](#page-64-0) 章の用語を使って述べる. 前側のクラスタ Nq が「和文 A」「和文 B」であり, JFM によって end adjust の値が

end\_adjust =  $\{a_1, a_2, \ldots, a_n\}$ 

<span id="page-76-0"></span><sup>\*29</sup> [7.4](#page-33-0) 節にあるように,各 JFM グルーには −4 から 3 までの優先度がついている.場合によっては伸びと縮みで異なる優 先度が付いているかもしれない.

<span id="page-76-1"></span><sup>\*30</sup> そのような *i* が 2 つ以上あるときは,|total − a<sub>i</sub> · \zw|, |a<sub>i</sub>|, a<sub>i</sub> の順で比較して一番小さくなるものが選ばれる.

であったとする. このとき, 次のクラスタ Np の直前に以下のノード列を挿入する. JAglue の挿入過 程で禁則処理のために「Nq と Np の間のペナルティ値を増やす」ことが行われることがあるが、以 下で述べられている (n + 1) 個のペナルティはみなその処理対象になっている.

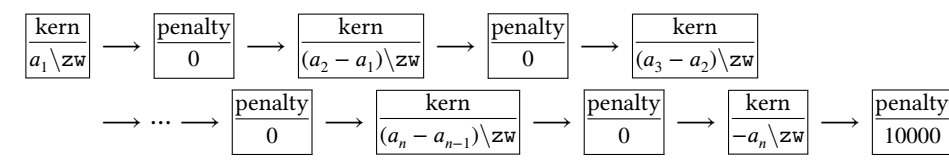

n 個あるペナルティの箇所が改行可能箇所である. いずれかで改行された場合は, その前にあるカー ン(n箇所のうちどこで改行しても, 合計の長さは a, の形)は行末に残るが, 後ろのペナルティ・ カーンは除去される.なお, $a_1 = 0$  のときは最初の幅が  $a_1 \backslash$ zw のカーンは不要なので挿入されず,さ らにかつ n = 1 であった場合は後ろのペナルティも挿入されない.

なお、段落の末尾には \penalty10000 と \parfillskip 由来のグルーが自動的に入るが、これら との兼ね合いのため最後のクラスタについては上記のノード挿入処理は行われない. 段落最終行の行 末文字の位置調整は,すでに述べた「行分割後の場合」における最終行の処理をそのまま用いている.

### 17.3 グルーの調整

|total| の分だけが、行中のグルーの伸び量,あるいは縮み量に応じて負担されることになる. 以 下, total ≥ 0 であると仮定して話を進めるが, 負のときも同様である. luatexja-adjust の初期値では 以下の順に伸び量を負担するようになっており,(優先度 −4 の JFM グルーは例外として)できるだ け [kanjiskip](#page-42-3) を自然長のままにすることを試みている. この順番は stretch\_[priority](#page-55-0) (縮み量については shrink\_[priority](#page-55-1)) パラメータで変更可能である.

- (A) JAglue 以外のグルー
- (B) 優先度 3 の JFM グルー
- (C) 優先度 2 の JFM グルー
- (D) 優先度 1 の JFM グルー
- (E) 優先度 0 の JFM グルー
- (F) 優先度 −1 の JFM グルー
- (G) 優先度 −2 の JFM グルー
- (H) [xkanjiskip](#page-42-0)
- (I) 優先度 −3 の JFM グルー
- (J) [kanjiskip](#page-42-3)
- (K) 優先度 −4 の JFM グルー
- 1. 行末の JAchar を移動したことで total = 0 となれば、調整の必要はなく、行が格納されている hbox の glue\_set, glue\_sign, glue\_order を再計算すればよい. 以降, total ≠ 0 と仮定する.
- 2. total が「JAglue 以外のグルーの伸び量の合計」(以下,(A) の伸び量の合計, と称す) よりも小さ ければ、それらのグルーに total を負担させ、JAglue 達自身は自然長で組むことができる. よっ て,以下の処理を行う:
- (1) 各 JAglue の伸び量を 0 とする.
- (2) 行が格納されている hbox の glue set, glue sign, glue order を再計算する.これによっ て、total は JAglue 以外のグルーによって負担される.
- 3. total が「(A) の伸び量の合計」以上ならば, (A)–(K) のどこまで負担すれば total 以上になるかを 計算する. 例えば.

total = ((A)–(B) の伸び量の合計) + p · ((C) の伸び量の合計), 0  $\leq$  p < 1

であった場合, 各グルーは次のように組まれる:

- (A), (B) に属するグルーは各グルーで許された伸び量まで伸ばす.
- (C) に属するグルーはそれぞれ p × (伸び量) だけ伸びる.
- (D)–(K) に属するグルーは自然長のまま.
- 実際には、前に述べた「設計」に従い、次のように処理している:
- (1) (C) に属するグルーの伸び量を p 倍する.
- (2) (D)–(K) に属するグルーの伸び量を 0 とする.
- (3) 行が格納されている hbox の glue set, glue sign, glue order を再計算する.これによっ て、total は JAglue 以外のグルーによって負担される.
- 4. total が (A)–(K) の伸び量の合計よりも大きい場合,どうしようもないので^^; 何もしない.

# 18 IVS 対応

luatexja.otf.enable\_ivs() を実行し,IVS 対応を有効にした状態では,pre\_linebreak\_filter や hpack filter コールバックには次の 4 つが順に実行される状態となっている:

ltj.do\_ivs glyph\_node pの直後に、異体字セレクタ (を表す glyph\_node) が連続した場合に、pの フォントに対応したが持つ「異体字情報」に従って出力するグリフを変える.

しかし、単に p.char を変更するだけでは、後から OpenType 機能の適用(すぐ下)により置換さ れる可能性がある. そのため, \CID や \UTF と同じように, glyph\_node p の代わりに user\_id が char by cid であるような user-defined whatsit を用いている.

(luaotfload による font feature の適用)

- ltj.otf user\_id が char\_by\_cid であるような user-defined whatsit をきちんと glyph\_node に変換 する. この処理は, \CID, \UTF や IVS による置換が, OpenType 機能の適用で上書きされてしま うのを防止するためである.
- 1tj.main\_process JAglue の挿入処理([14](#page-64-0)章)と, JFM の指定に従って各 JAchar の「寸法を補正」 することを行う.

問題は各フォントの持っている IVS 情報をどのように取得するか,である.luaotfload はフォン ト番号 (font\_number) の情報を fonts.hashes.identifiers[(font\_number)] 以下に格納している. しかし,OpenType フォントの IVS 情報は格納されていないようである[\\*31](#page-78-0).

一方,LuaTEX 内部の fontloader の返すテーブルには OpenType フォントでも TrueType フォン トでも IVS 情報が格納されている.具体的には……

そのため,LuaTEX-ja の IVS 対応においては,LuaTEX 内部の fontloader を直接用いることで, フォントの IVS 情報を取得している.20140114.0 以降でキャッシュを用いるようにした要因はここに あり、fontloader の呼び出しでかなり時間を消費することから、IVS 情報をキャッシュに保存する ことで 2 回目以降の実行時間を節約している.

<span id="page-78-0"></span><sup>\*31</sup> TrueType フォントに関しては,

fonts.hashes.idenfiers[⟨font\_number⟩].resources.variants[⟨selector⟩][⟨base\_char⟩]

に,⟨base char⟩ 番の文字の後に異体字セレクタ ⟨selector⟩ が続いた場合に出力すべきグリフが書かれてある.

<span id="page-79-0"></span>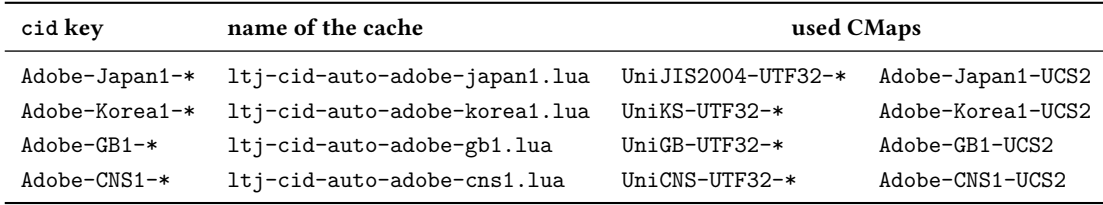

# 19 複数フォントの「合成」(未完)

## 20 LuaTFX-ja におけるキャッシュ

luaotfload パッケージが,各 TrueType・OpenType フォントの情報をキャッシュとして保存してい るのと同様の方法で,LuaTEX-ja もいくつかのキャッシュファイルを作成するようになった.

- 通常,キャッシュは\$TEXMFVAR/luatexja/以下に保存され,そこから読み込みが行われる.
- 「通常の」テキスト形式のキャッシュ(拡張子は .lua)以外にも,それをバイナリ形式(バイト コード)に変換したものもサポートしている.
	- LuaTEX と LuaJITTEX ではバイトコードの形式が異なるため、バイナリ形式のキャッシュは共 有できない. LuaTEX 用のバイナリキャッシュは .luc, LuaJITTEX 用のは .lub と拡張子を変 えることで対応している.
	- キャッシュを読み込む時,同名のバイナリキャッシュがあれば,テキスト形式のものよりそち らを優先して読み込む.
	- テキスト形式のキャッシュが更新/作成される際は、そのバイナリ版も同時に更新される. ま た,(バイナリ版が見つからず)テキスト形式のキャッシュ側が読み込まれたときは, LuaTEX-ja はバイナリキャッシュを作成する.

### 20.1 キャッシュの使用箇所

LuaTEX-ja では以下の3種類のキャッシュを使用している:

ltj-cid-auto-adobe-japan1.lua

Ryumin-Light のような非埋め込みフォントの情報を格納しており、(それらが LuaTEX-ja の標準 和文フォントなので)LuaTEX-ja の読み込み時に自動で読まれる.生成には UniJIS2004-UTF32- {H, V}, Adobe-Japan1-UCS2 という 3 つの CMap が必要である.

[33](#page-33-1) ページで述べたように,cid キーを使って非埋め込みの中国語·韓国語フォントを定義する場 合,同様のキャッシュが生成される.キャッシュの名称,必要となる CMap については表 [15](#page-79-0) を 参照して欲しい.

extra\_\*\*\*.lua

フォント "\*\*\*"における異体字セレクタの情報,縦組用字形への変換テーブル,そして縦組時に おける幅を格納している.構造は以下の通り:

```
return {
 {
  [10955]={ -- U+2ACB "Subset Of Above Not Equal To"
   [65024]=983879, -- <2ACB FE00>
   ["vwidth"]=0.98, -- vertical width
```

```
},
  [37001]={ -- U+9089 "邉"
  [0]=37001, -- <9089 E0100>
  991049, -- <9089 E0101>
   ...
  ["vform"]=995025, -- vertical variant
 },
  ...
  ["unicodes"]={
    ["aj102.pe.vert"]=984163, -- glyph name to unicode
    ...
 }
},
 ["chksum"]="FFFFFFFFFFFFFFFFFFFFFFFFFFFFFFFF", -- checksum of the fontfile
 ["version"]=11, -- version of the cache
}
```

```
ltj-jisx0208.{luc|lub}
```
LuaTEX-ja 配布中の ltj-jisx0208.lua をバイナリ化したものである.これは JIS X 0208 と Unicode との変換テーブルであり, pTFX との互換目的の文字コード変換命令で用いられる.

### 20.2 内部命令

LuaTFX-ja におけるキャッシュ管理は, luatexja.base (1tj-base.lua) に実装しており,以下の 3 関数が公開されている. ここで, (filename)は保存するキャッシュのファイル名を拡張子なしで指 定する.

```
save_cache(\langlefilename\rangle, \langledata\rangle)
```
nil でない ⟨data⟩ をキャッシュ ⟨filename⟩ に保存する.テキスト形式の ⟨filename⟩.lua のみなら ず,そのバイナリ版も作成/更新される.

save\_cache\_luc(⟨filename⟩, ⟨data⟩[, ⟨serialized\_data⟩])

save\_cache と同様だが、バイナリキャッシュのみが更新される. 第3引数 (serialized\_data) が 与えられた場合,それを ⟨data⟩ の文字列化表現として使用する.そのため,⟨serialized data⟩ は 普通は指定しないことになるだろう.

load\_cache( $\langle$ filename $\rangle$ ,  $\langle$ outdate $\rangle$ )

キャッシュ (filename) を読み込む. <outdate>は 1 引数 (キャッシュの中身) をとる関数であり, その戻り値は「キャッシュの更新が必要」かどうかを示すブール値でないといけない.

load\_cache は、まずバイナリキャッシュ (filename).{luc|lub}を読みこむ. もしその内容が 「新しい」,つまり (outdate) の評価結果が false なら load\_cache はこのバイナリキャッシュ の中身を返す.もしバイナリキャッシュが見つからなかったか,「古すぎる」ならばテキスト版 ⟨filename⟩.lua を読み込み,その値を返す.

以上より, load\_cache 自体が nil でない値を返すのは, ちょうど「新しい」キャッシュが見つ かった場合である.

### 21 縦組の実装

[6](#page-25-0) 章の最初でも述べたように,LuaTEX-ja は横組 (TLT) で組んだボックスを回転させる方式で縦組 を実装している.

LuaTEX-ja における縦組の実装は pTEX における実装 ([\[8,](#page-85-2) [9\]](#page-85-3)) をベースにしている.

### 21.1 direction whatsit

direction whatsit とは, direction という特定の user\_id を持つ whatsit のことであり, 以下のタイ ミングで作られる.

- 組方向を \tate 等で変更したとき.
- \hbox, \vbox, \vtop による明示的なボックスの開始時. \hbox{}, \vbox{} といった,
	- \tate 等によりボックス内部の組方向を変更していない
	- ボックスの中身のリストが空である

場合は, LuaT<sub>E</sub>X の hpack\_filter, vpack\_filter といった callback に処理が回らない. そこ で,LuaTEX-ja では,\everyhbox, \everyvbox を利用することで各ボックスの先頭に確実に追 加するようにしている[\\*32](#page-81-0).

- \vsplit によって vbox を分割した時の「残り」の先頭.
- LuaTEX-ja 読み込み前に作成したボックスの寸法を \ltjsetwd 等によって変更した時.
- \insert による insertion では、中身の先頭に direction whatsit は作られず、その代わりに中身 の各ボックス・罫線の直前に作られる[\\*33](#page-81-1).

なお, \vtop{...}の場合は, 先頭に direction whatsit を置くとボックスの高さが常に 0 pt になると いう問題が発生する.そのため,この場合に限っては vpack 時に direction whatsit をリストの 2 番目 に移動させている.

direction whatsit はあくまでも組方向処理のための補助的なノードであるので、\unhbox, \unhcopy によってボックスの中身が展開される時には展開直前に削除される.これは

```
% yoko direction
\setbox0=\hbox{\tate B}
\noindent % 水平モードに入る.この時点でのリストの中身は空
\unhbox0 A
```
といった場合に,段落が縦組で組まれたり,あるいは

\setbox0=\hbox{} \leavevmode \hbox{A}\unhbox0 \setbox1=\lastbox % \box1 はどうなる?

で \box1 が \hbox{A} でなく空になってしまうことを防ぐためである.

### $21.2$  dir box

縦中横など異方向のボックスを配置する場合に,周囲の組方向と大きさを整合させるため,LuaTEXja では \ltj@dir が 128 以降の hlist\_node, vlist\_node を用いる. これらは pTFX における dir\_node の 役割と同じ果たしており、この文章中では dir\_box と呼称する.

#### 21.2.1 異方向のボックスの整合

dir\_box の第一の使用目的は、異方向のボックスの大きさを整合させることである. 例えば,

<span id="page-81-0"></span> $^*$ <sup>32</sup> 問題は \hbox to 25pt{} という状況である. 実際のこのボックスの中身は空でない(少なくとも direction whatsit が ある)ため、何も対策をしなければ hpack 時に Underfill 警告が発生してしまうことになる. LuaTEX-ja ではそうならな いように「\hbadness, \vbadness を一時的に 10000 に変更し, hpack, vpack 後に元の値に戻す」処理を行っている.

<span id="page-81-1"></span><sup>\*33</sup> これは,ページ分割の過程で insertion が分割される時,「現在のページで出力される部分」が空となることがあること による. 先頭に whatsit を置くと、最悪でも「現在のページに whatsit が残る」ことになってしまう.

% yoko direction 平成\hbox{\tate 26}年

は段落中で

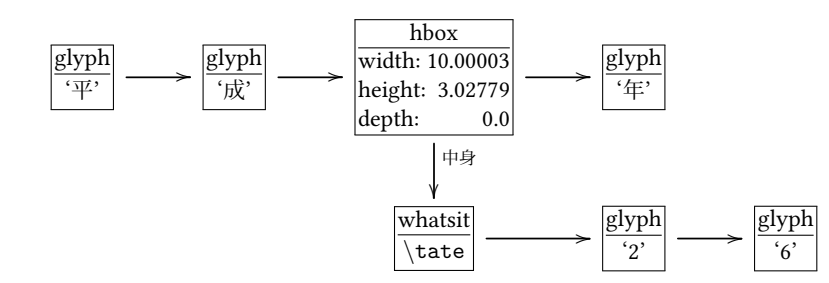

というリストを作る. その後、この段落が終了したときに、LuaTFX-ja の JAglue 挿入処理が行われ

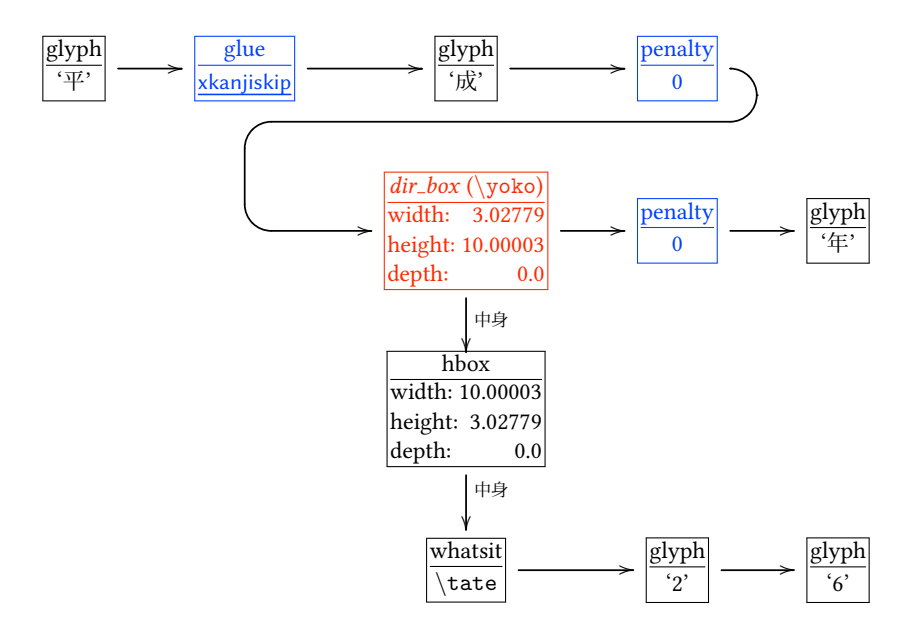

のようになる(青字は JAglue, 赤字が整合処理のための dir\_box である). TFX の \showbox 形式で 書けば

```
.\tenmin 平
.\glue 0.0 plus 0.4 minus 0.4
.\tenmin 成
.\penalty 0
.\hbox(10.00003+0.0)x3.02779, direction TLT
..\hbox(3.02779+0.0)x10.00003, direction TLT
...\whatsit4=[]
...\tenrm 2
...\tenrm 6
.\penalty 0
.\tenmin 年
```
である.

なお, \raise, \lower, \moveleft, \moveright といったボックス移動命令では. 移動を正しく表 現するために段落やボックスの途中でも異方向のボックスは dir\_box にカプセル化している. 例えば

% yoko direction 平成\raise1pt\hbox{\tate 26}年\showlists

は以下のような結果を得る.

(前略)

```
\tenrm 平
\tenrm 成
\hbox(10.00003+0.0)x3.02779, shifted -1.0, direction TLT
.\hbox(3.02779+0.0)x10.00003, direction TLT
\ldots\whatsit4=[]
..\tenrm 2
..\tenrm 6
\tenrm 年
```
また、メインの垂直リストに異方向のボックスが追加される場合にも同様に即座に dir\_box にカプ セル化している.ページ分割のタイミングを正しく TEX が判断するためである.\lastbox による ボックスの取得では, dir\_box は削除される.

#### 21.2.2 異方向のボックス寸法の格納

第二の使用目的は、現在の組方向がボックス本来の組方向とは異なる状況で、\ltjsetwd によって ボックス寸法を設定されたことを記録することである.

例えば

1 \setbox0=\hbox{\vrule width 10pt height 5pt depth 2pt}

<sup>2</sup> \setbox1=\hbox{\tate\ltjsetwd0=20pt}

<sup>3</sup> \wd0=9pt

- <sup>4</sup> \setbox1=\hbox{\dtou\ltjsetwd0=20pt}
- <sup>5</sup> \setbox0=\hbox{\dtou a\box0}

というコードを考える. 1 行目で \box0 には横組の幅 10 pt, 高さ 5 pt, 深さ 2 pt のボックスが代入 される. よって,

- 縦組下では \box0 は幅 7 pt, 高さ · 深さ 5 pt のボックスとして扱われる.
- \dtou 下では \box0 は幅 7 pt, 高さ 10 pt, 深さ 0 pt のボックスとして扱われる.

このとき, \box0 の中身は

whatsit \yoko / rule

である.

さて,2 行目で縦組時の \box0 の幅が 20 pt に設定される.この情報が direction whatsit 内部の ノードリストに,dir box として格納される:

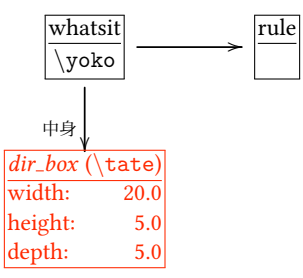

次に, 3 行目では横組時の, つまり \box0 本来の組方向での深さが 9 pt に変更される. このとき, \box0 は

- 縦組下では寸法代入が既に行われているので, 2 行目で作成された dir\_box の通りに幅 20 pt, 高 さ・深さ 5 pt のボックスとして扱われる.
- \dtou 下ではまだ寸法代入が行われていないので, \box0 の寸法変更に追従し,幅 7pt, 高さ 9pt, 深さ 0pt のボックスとして扱われる.

4 行目では \dtou 下での \box0 の幅が 20 pt に設定されるので、2 行目と同じように

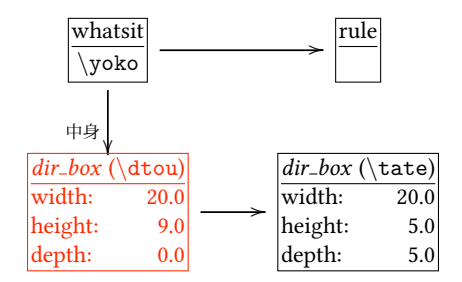

と dir box が作成される.

このように寸法代入によってつくられた dir\_box は、前節の整合過程のときに再利用される. 上記 の例でいえば、5 行目を実行した後の \box0 の内容は

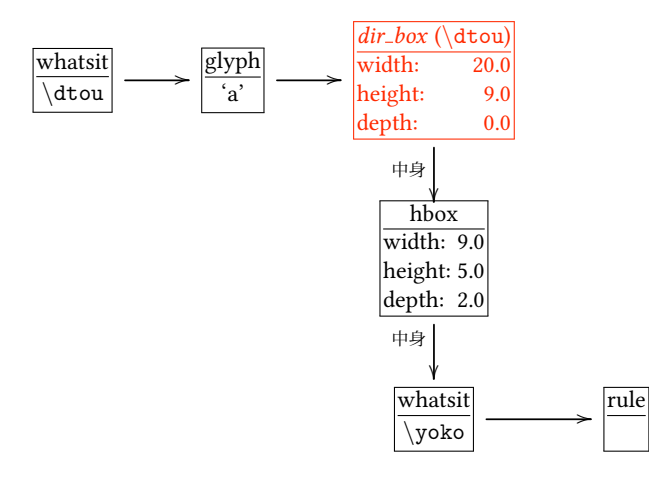

のようになる.

### 参考文献

- [1] Victor Eijkhout. TEX by Topic, A TEXnician's Reference, Addison-Wesley, 1992.
- <span id="page-85-0"></span>[2] C. Heinz, B. Moses. The Listings Package.
- [3] Takuji Tanaka. upTeX—Unicode version of pTeX with CJK extensions, TUG 2013, October 2013. [http://tug.org/tug2013/slides/TUG2013\\_upTeX.pdf](http://tug.org/tug2013/slides/TUG2013_upTeX.pdf)
- <span id="page-85-1"></span>[4] Thor Watanabe. Listings - MyTeXpert.

<http://mytexpert.osdn.jp/index.php?Listings>

- [5] W3C Japanese Layout Task Force (ed). Requirements for Japanese Text Layout (W3C Working Group Note), 2011, 2012. <http://www.w3.org/TR/jlreq/> 日本語訳の書籍版:W3C 日本語組版タスクフォース(編),『W3C 技術ノート 日本語組版処理 の要件』, 東京電機大学出版局, 2012.
- [6] 乙部厳己. min10 フォントについて.

<http://argent.shinshu-u.ac.jp/~otobe/tex/files/min10.pdf>

- [7] 日本工業規格 (Japanese Industrial Standard). JIS X 4051, 日本語文書の組版方法 (Formatting rules for Japanese documents), 1993, 1995, 2004.
- <span id="page-85-2"></span>[8] 濱野尚人,田村明史, 倉沢良一. TpX の出版への応用–縦組み機能の組み込み––.

.../texmf-dist/doc/ptex/base/ptexdoc.pdf

- <span id="page-85-3"></span>[9] Hisato Hamano. Vertical Typesetting with T<sub>F</sub>X, TUGBoat 11(3), 346-352, 1990.
- [10] International Organization for Standardization. ISO 32000-1:2008, Document management Portable document format – Part 1: PDF 1.7, 2008.

[http://www.iso.org/iso/iso\\_catalogue/catalogue\\_tc/catalogue\\_detail.htm?](http://www.iso.org/iso/iso_catalogue/catalogue_tc/catalogue_detail.htm?csnumber=51502) [csnumber=51502](http://www.iso.org/iso/iso_catalogue/catalogue_tc/catalogue_detail.htm?csnumber=51502)